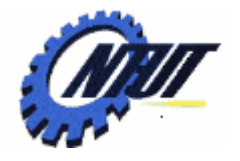

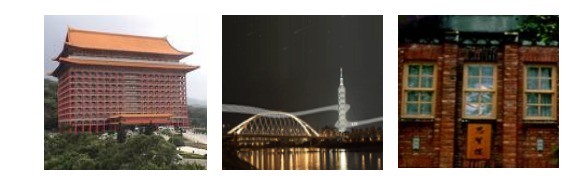

# **Chapter 2 Chapter 2 A Simple Syntax-Directed A Simple Syntax-Directed Translator Translator**

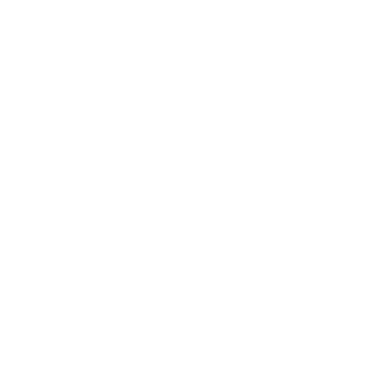

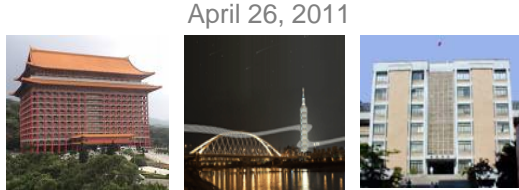

# **Outline**

- •Introduction to the compiler front end
- •Syntax definition
- •Syntax-directed translation
- •Parsing
- A translator for simple expressions
- •Lexical analysis
- •Symbol tables
- •Intermediate code generation

2

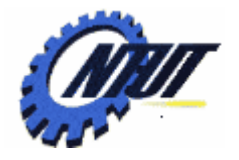

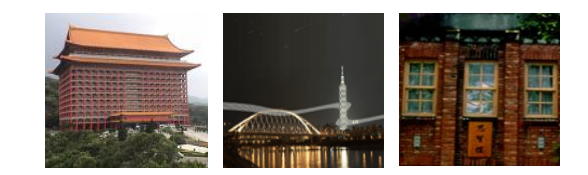

# **Introduction to the Introduction to the Compiler Front End Compiler Front End**

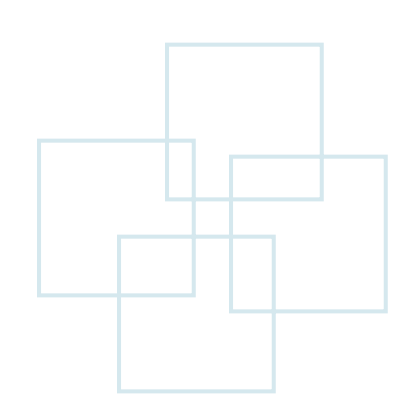

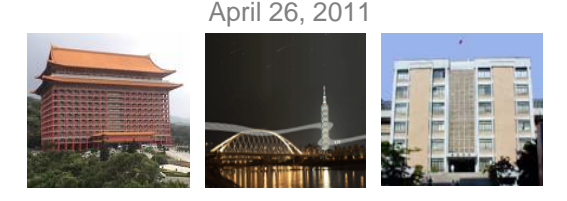

# **Introduction**

- This chapter emphasizes on the front end of a compiler with a working Java program.
	- A simple example to introduce lexical analysis, parsing, and intermediate code generation
	- A simple *syntax-directed translator* is created
		- To map infix arithmetic expressions to postfix expressions.
		- To map code fragments into three-address code.
	- The *syntax specification* used in this simple translator is the context-free grammar or BNF (Backus-Naur Form)
		- Context free means parentheses of different types should be nested (and should not overlap).

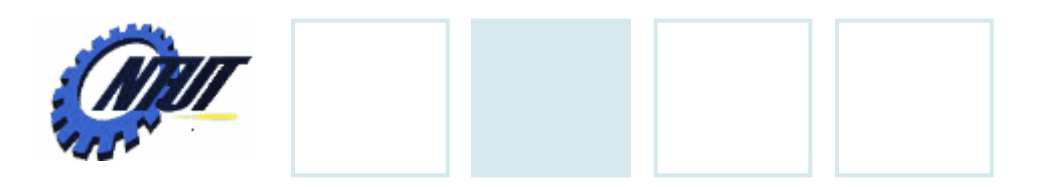

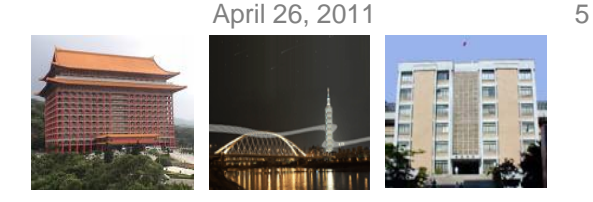

## **Introduction (Cont.)**

- In a programming language
	- The syntax describes the proper form of its programs.
	- The semantics defines what its programs mean (i.e., what each program does when it executes.)

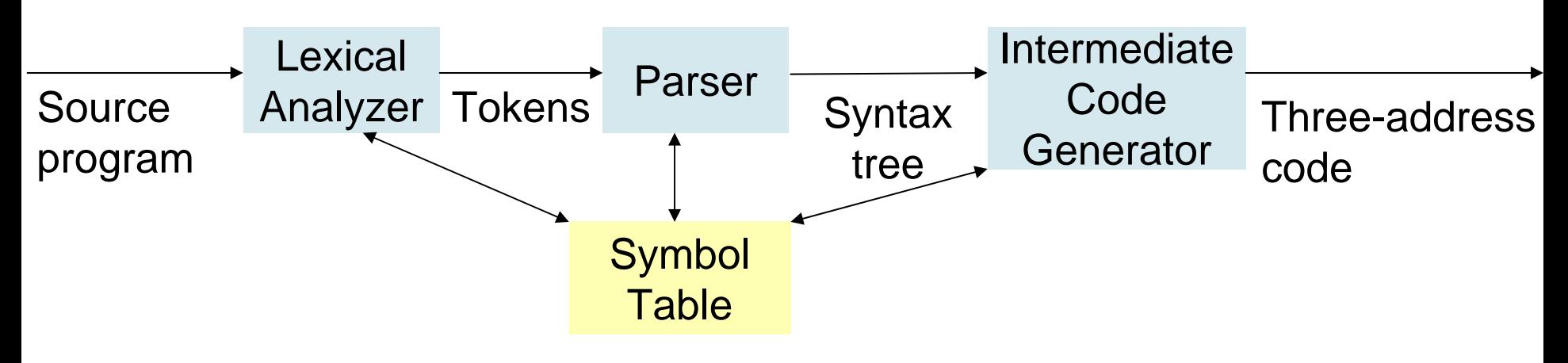

Note: The semantic analysis is skipped in this figure.

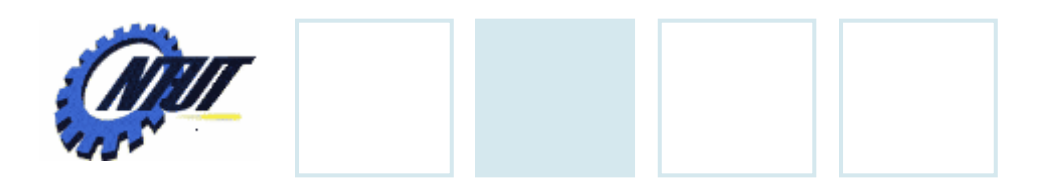

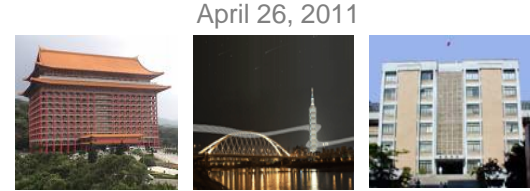

#### **Introduction (Cont.)**

- Two forms of intermediate code:
	- E.g., "do i = i + 1; while (a [ i ] < v); "

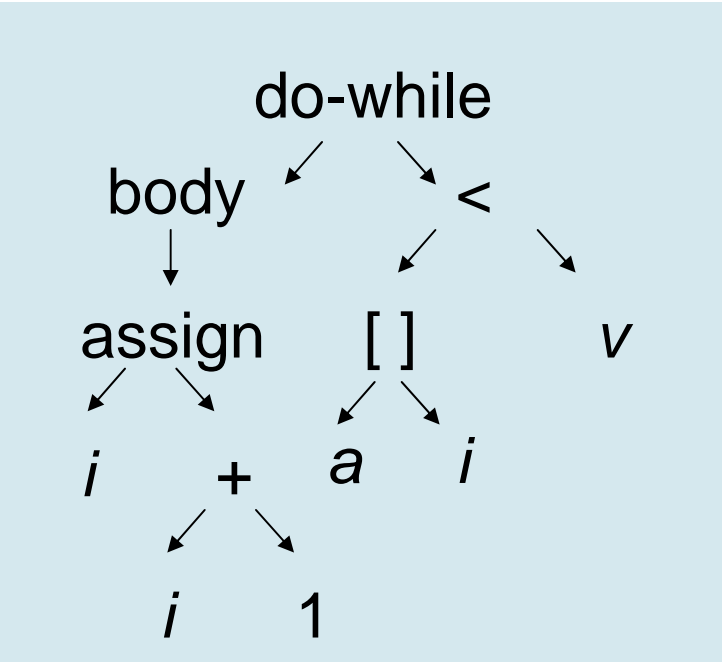

 $1: i=i+1$ 2:  $t1 = a[i]$ 3: if t1 < v goto 1

Three-address code

(Abstract) syntax tree

Copyright © All Rights Reserved by Yuan-Hao Chang

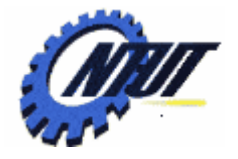

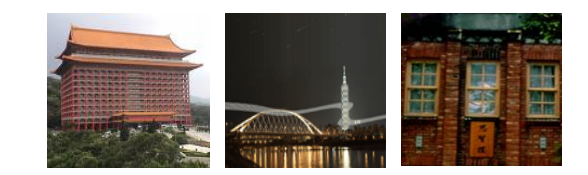

# **Syntax Definition Syntax Definition**

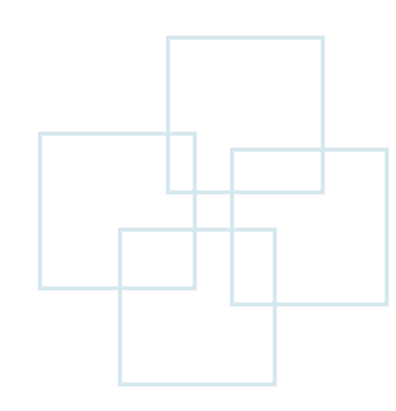

April 26, 2011

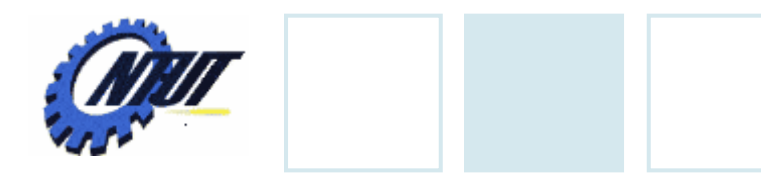

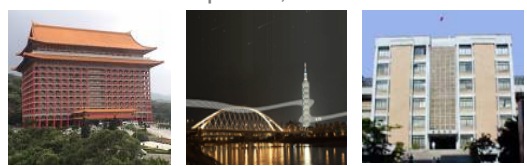

#### **Context-Free Grammar**

#### • Components

- Terminal (also called tokens )
	- The elementary symbols of the language defined by the grammar.
- Nonterminal (also called syntactic variables )
	- Each nonterminal represents a set of strings of terminals.
- Production
	- Each production consists of a nonterminal (called the head or left side of the production), an arrow, and a sequence of terminals/nonterminals (called the body or right side).
- Start symbol
	- A designation of one of the nonterminals as the start symbol
- Productions for the start symbol is listed first.

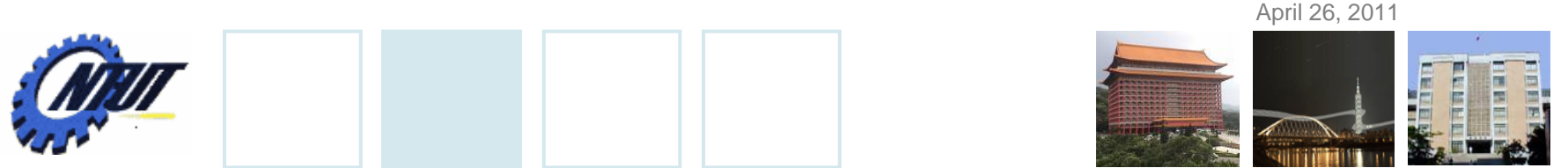

#### **Context-Free Grammar (Cont.)**

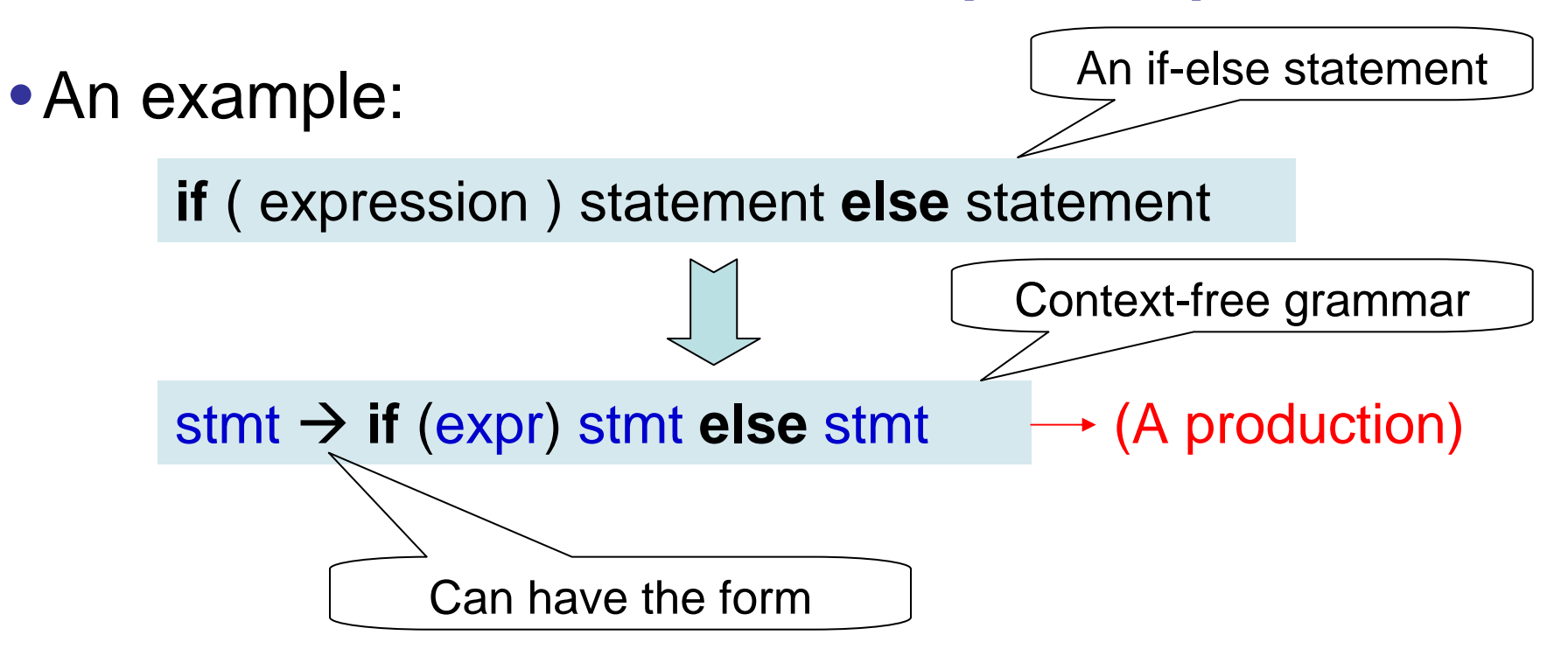

- Variables like *expr* and *stmt* are nonterminals (i.e., sequences of terminals).
- Keywords ("if" and "else") and parentheses are called terminals.

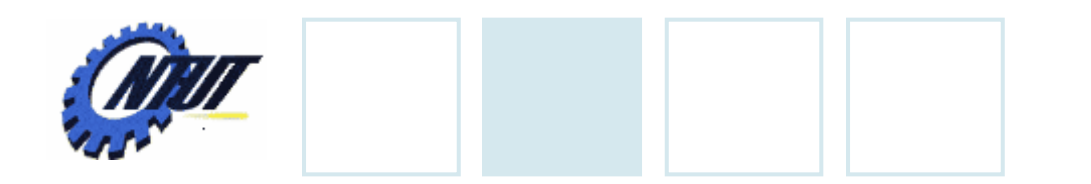

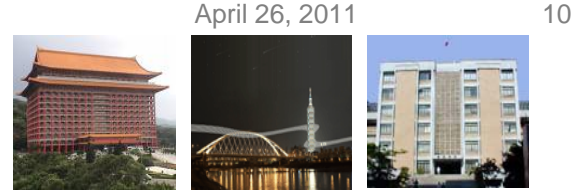

#### **Tokens vs. Terminals**

- A token consists of a token name and an attribute value.
	- A token name is a terminal that is an *abstract symbol*  for syntax analysis
	- $-$  An attribute value is a pointer to the symbol table containing additional information about the token. (not part of the grammar)

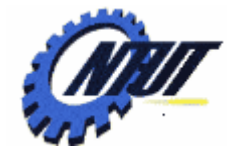

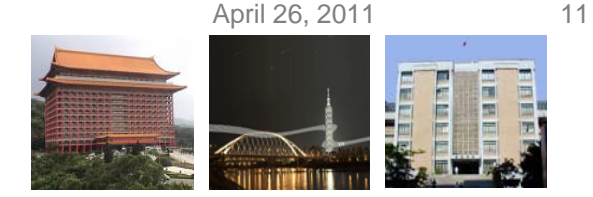

# **Simple Example of Productions**

- A string consists of digits (single digit), plus, and minus signs. E.g., 9-5+2
	- 13 productions
	- 2 nonterminals: list, digit
	- 12 terminals: + 0 1 2 3 4 5 6 7 8 9

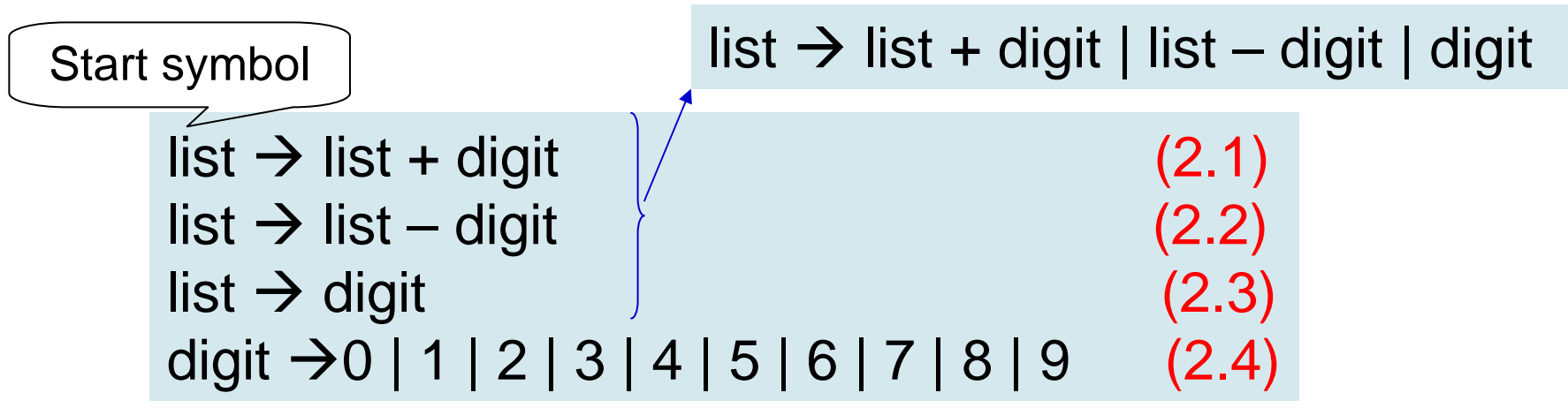

Copyright © All Rights Reserved by Yuan-Hao Chang Note: a production is *for* a nonterminal if the nonterminal is the head of the production.

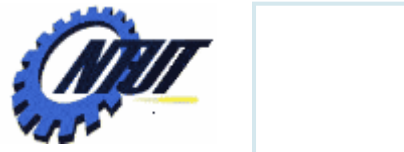

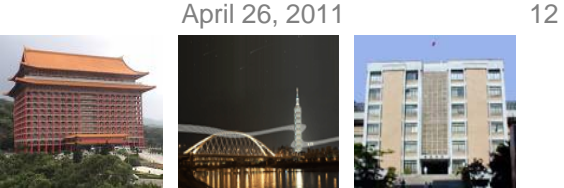

**Derivations** 

• Derivations(推導):

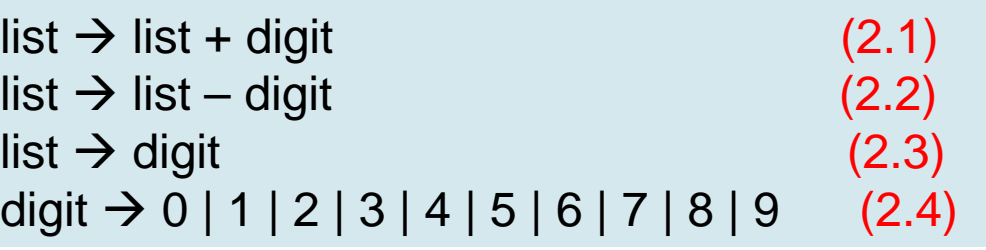

- A grammar derives strings by
	- beginning with the start symbol and
	- repeatedly replacing a nonterminal by the body of a production for that nonterminal.
- The terminal strings that can be derived from the start symbol form the language defined by the grammar.

#### • E.g., 9-5+2

- 9 is a *list* by production (2.3) since 9 is a *digit*
- 9-5 is a *list* by production (2.2) since 9 is a *list* and 5 is a *digit*.
- 9-5+2 is a *list* by production (2.1) since 9-5 is a *list* and 2 is a *digit*.

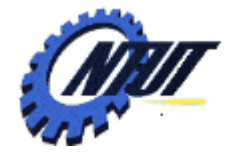

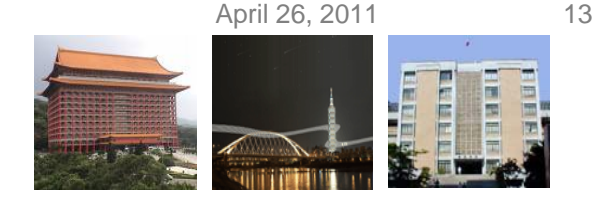

#### **A Grammar for Empty List of Parameters**

- A function call might consist of an empty list of parameters.
	- E.g., a function call *max()*
- An example of the grammar for empty list of

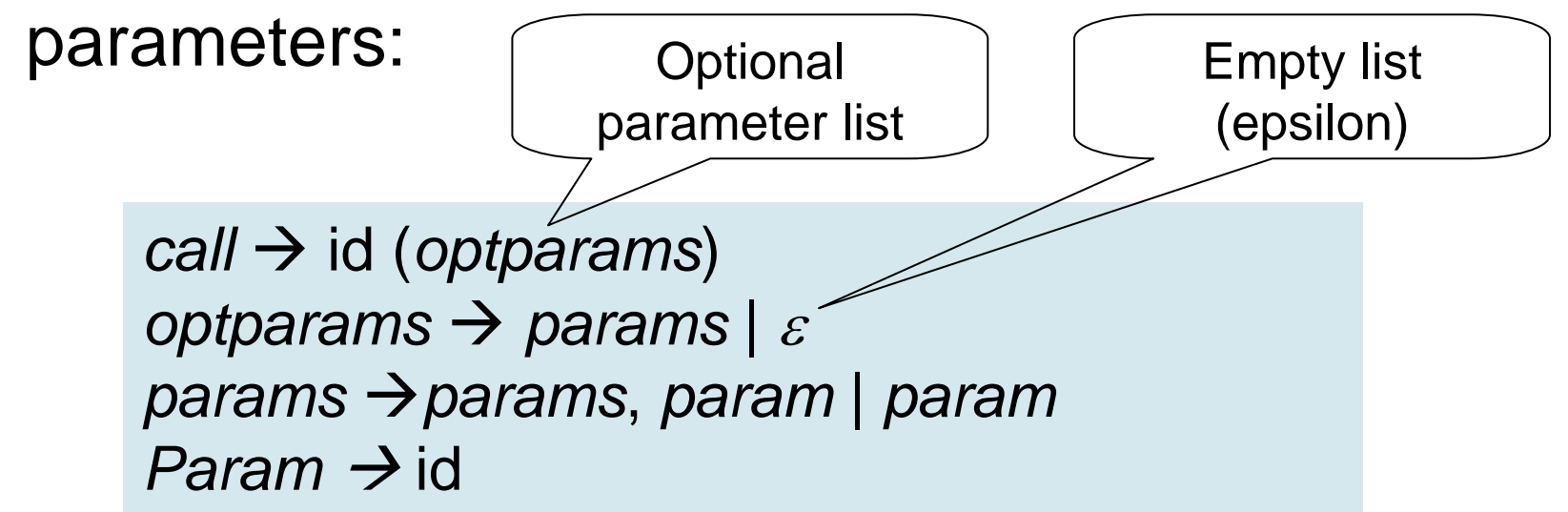

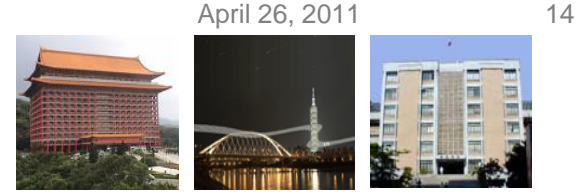

# **Parsing**

#### • Parsing is the problem of

- Taking a string of terminals.
- Figuring out how to derive it from the start symbol of the grammar.
- Reporting syntax errors within the string if it can't be derived.
- Parsing is one of the most fundamental problems in all of compiling.

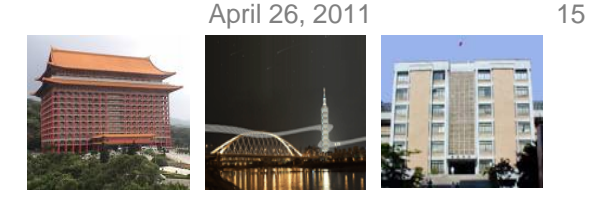

## **Parse Tree**

- A parse tree pictorially shows how the start symbol of grammar derives a string in the language.
	- Given a context-free grammar (or grammar), a parse tree according to the grammar is a tree.
	- Parse tree properties:
		- The root is labeled by the start symbol.
		- Each leaf is labeled by a terminal or by ε.
		- Each interior node is labeled by a nonterminal.
		- If A is an interior node and  $X_1, X_2, ..., X_n$ are the children of that node from left to right, there must be a production A  $\rightarrow$  X<sub>1</sub> X<sub>2</sub> ... X<sub>n</sub>, where each  $X_i$  stands for a terminal or nonterminal.

Production

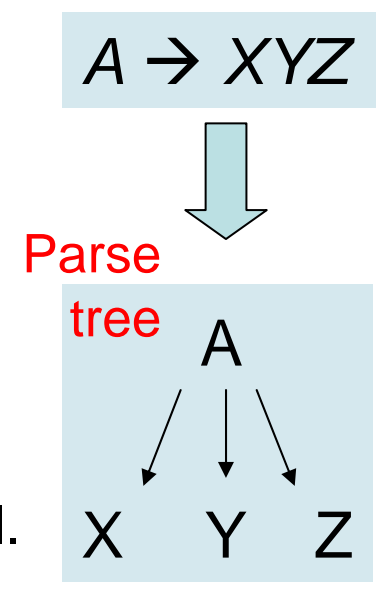

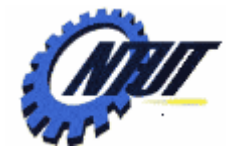

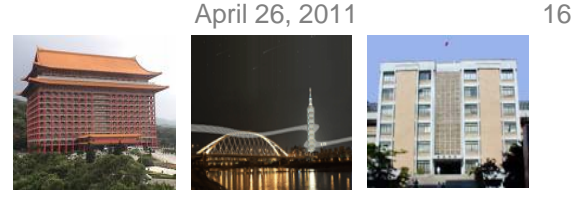

# **An Example of the Parse Tree**

- The parse tree of 9-5+2
	- Each node is labeled with a grammar symbol.
	- An interior node and its children correspond to a production.
		- Interior node: head of the production
		- Children: body of the production
- Parsing a tree is to find a parse tree for a given string of terminals.

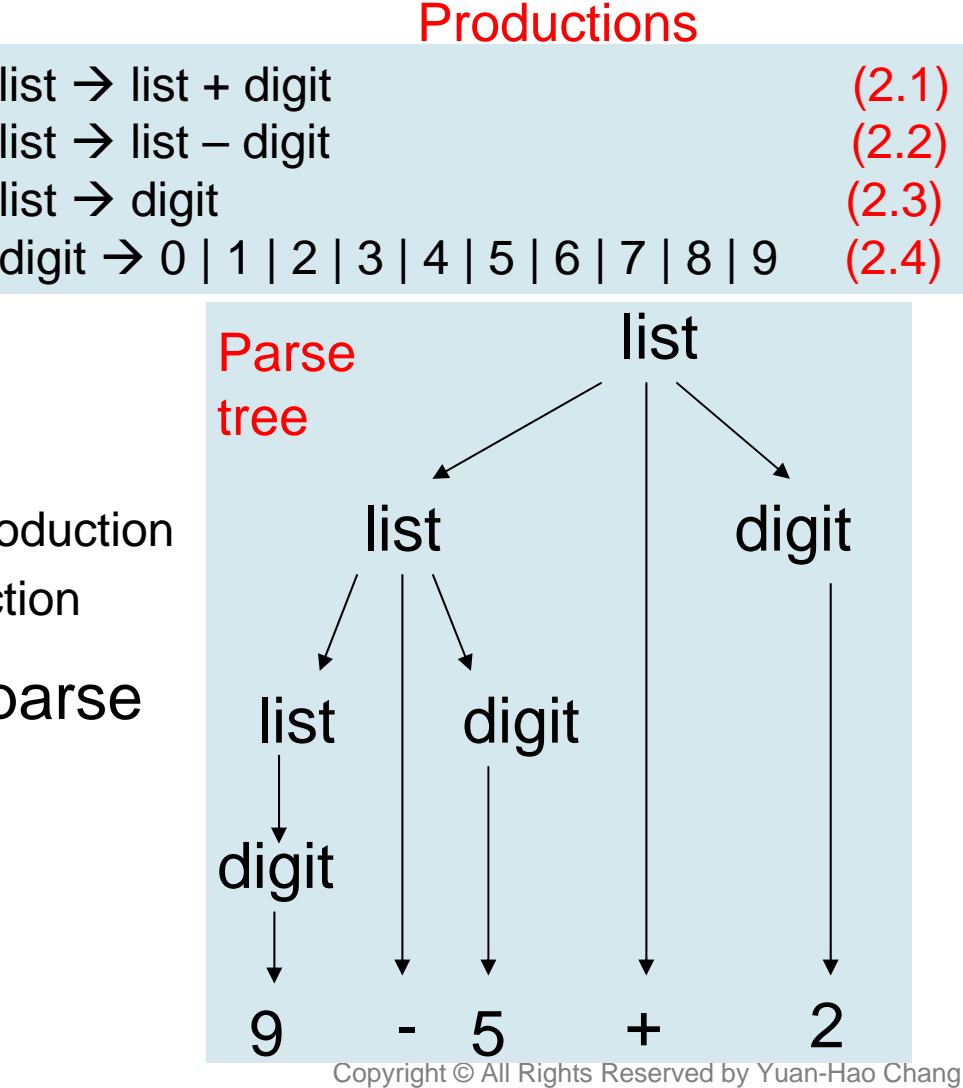

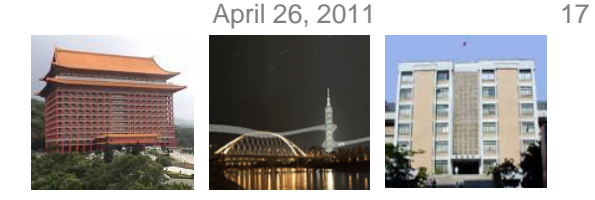

# **Ambiguity**

- A grammar is ambiguous if it can have more than one parse tree generating a given string of terminals.
	- A string with more than one parse tree usually has more than one meaning.

**Productions** 

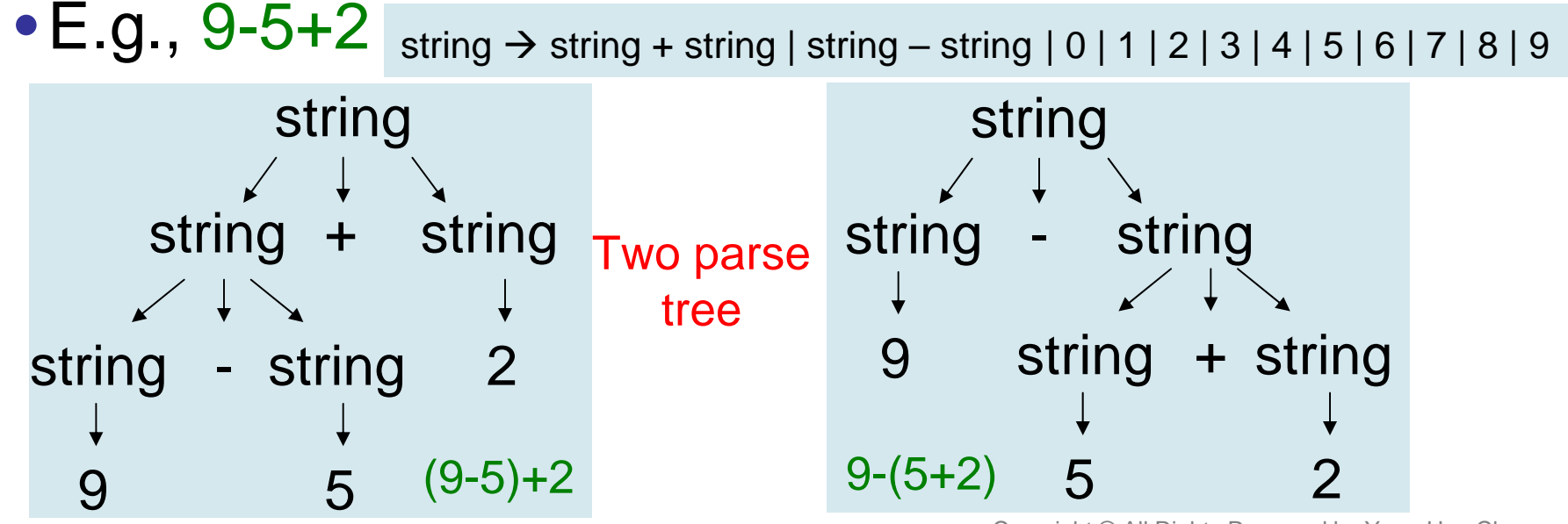

Copyright © All Rights Reserved by Yuan-Hao Chang

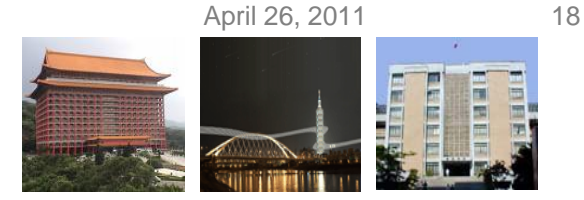

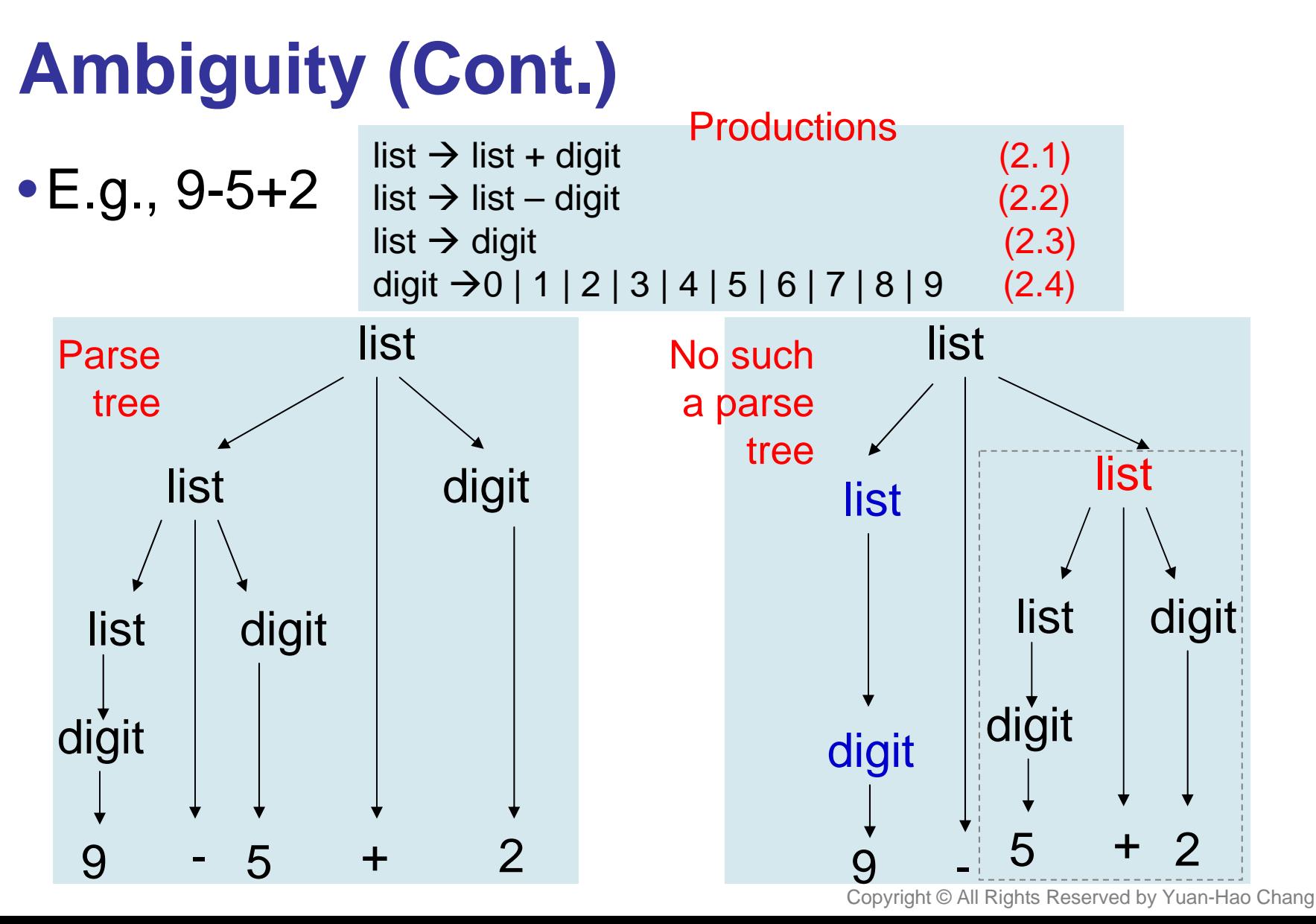

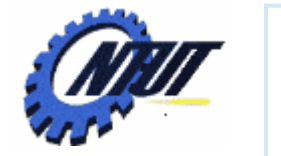

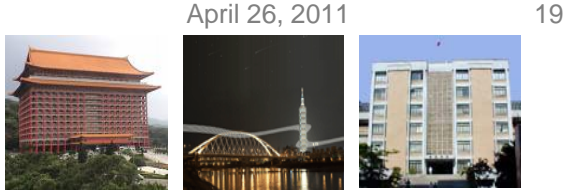

# **Associativity of Operators**

- Left associativity:
	- Operators of the same precedence are processed from left to right.
	- $-E.g., 9+5+2 = (9+5)+2$
- Right associativity:
	- Operators of the same precedence are processed from right to left.
	- $-E.g., a=b=c$  equals to  $a=(b=c)$

right  $\rightarrow$  letter = right | letter letter  $\rightarrow$  a | b | ... | z

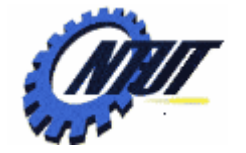

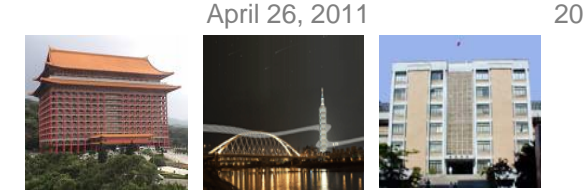

# **Associativity of Operators (Cont.)**

list  $\rightarrow$  list + digit list  $\rightarrow$  list – digit list  $\boldsymbol{\rightarrow}$  digit digit →0 | 1 | 2 | 3 | 4 | 5 | 6 | 7 | 8 | 9

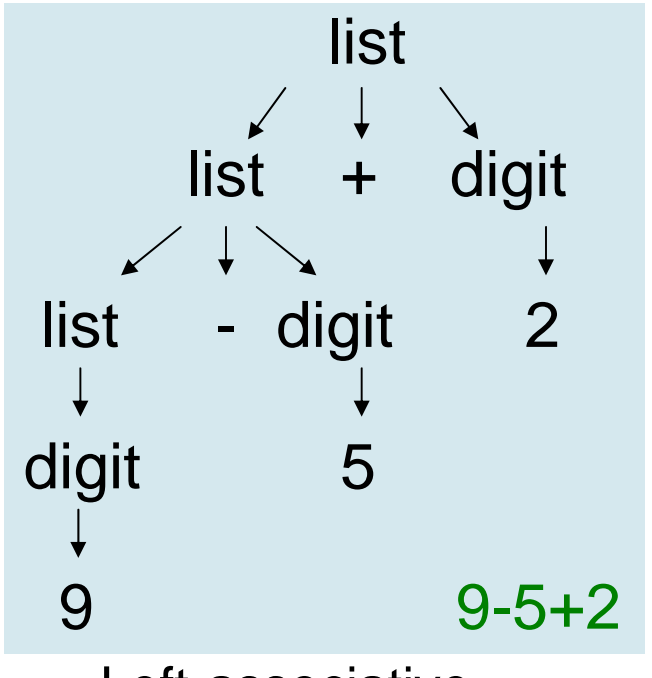

Left-associative

right **letter = right** | **letter** letter  $\rightarrow$  a | b | ... | z

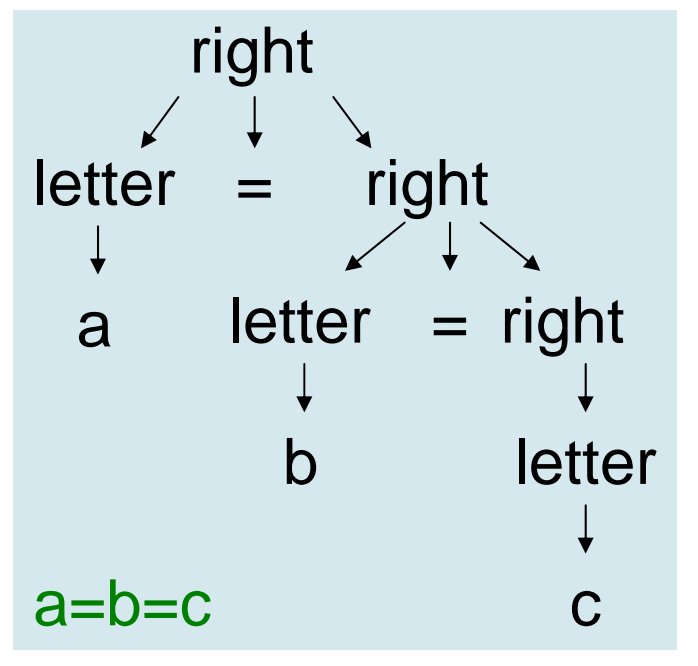

#### Right-associative

Copyright © All Rights Reserved by Yuan-Hao Chang

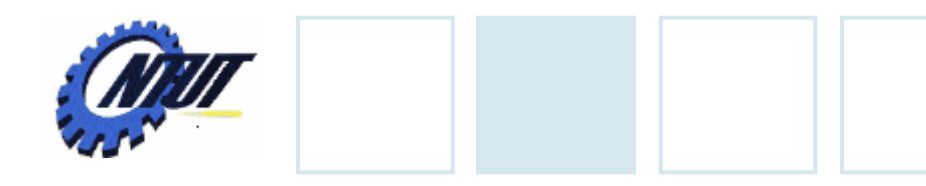

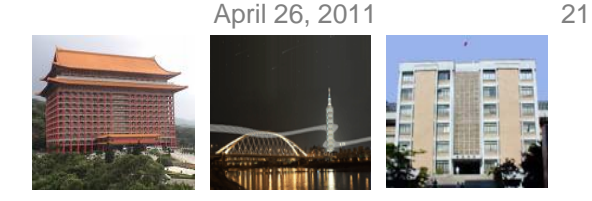

#### **Precedence of Operators**

- A grammar for arithmetic expressions can be constructed from a table showing the associativity and precedence of operators.
	- $-E.g.,$ Left-associative: + - (lower precedence) Left-associative: \* / (higher precedence)
	- $-$  E.g., 9+5\*2 = 9+(5\*2), 9\*5+2 = (9\*5)+2

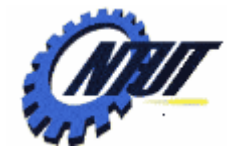

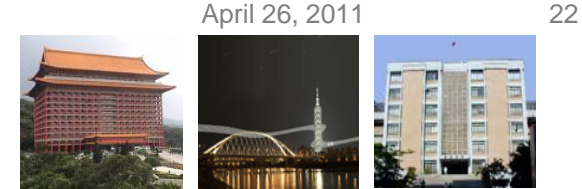

## **Grammar with Precedence (+ - \* /)**

- Define nonterminals:
	- factor: for generating basic units in expressions
	- term: for the precedence level of \* and /
	- $-$  expr: for the precedence level of  $+$  and  $-$
- Guidance:
	- n precedence levels need (n+1) nonterminals
- Grammar

**Start** 

symbol

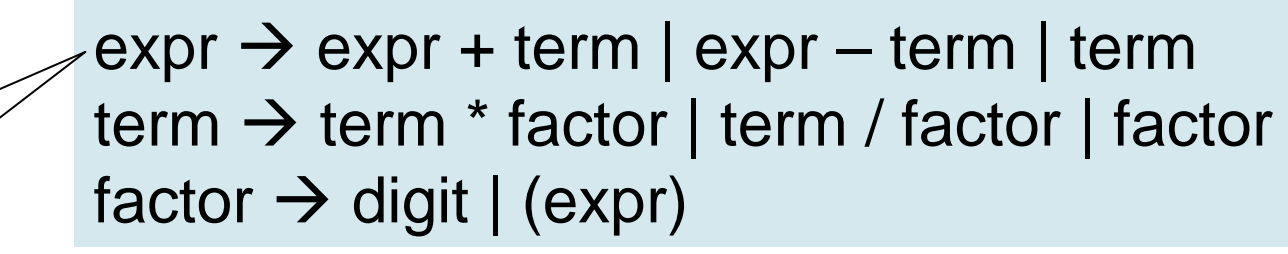

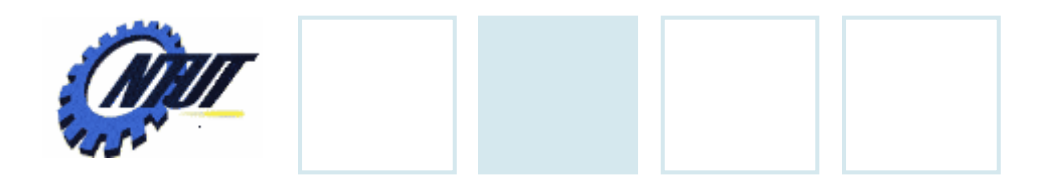

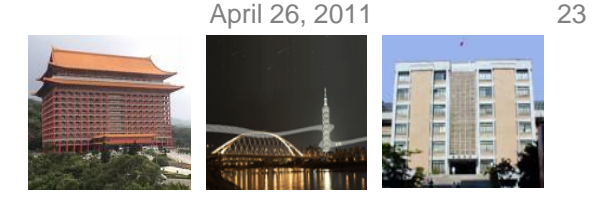

#### **Grammar with Precedence (+ - \* /) (Cont.)**

• E.g.,  $9+5^*2$ 

 $\rightarrow$  expr + term | expr – term | term term → term \* factor | term / factor | factor factor → digit | (expr)

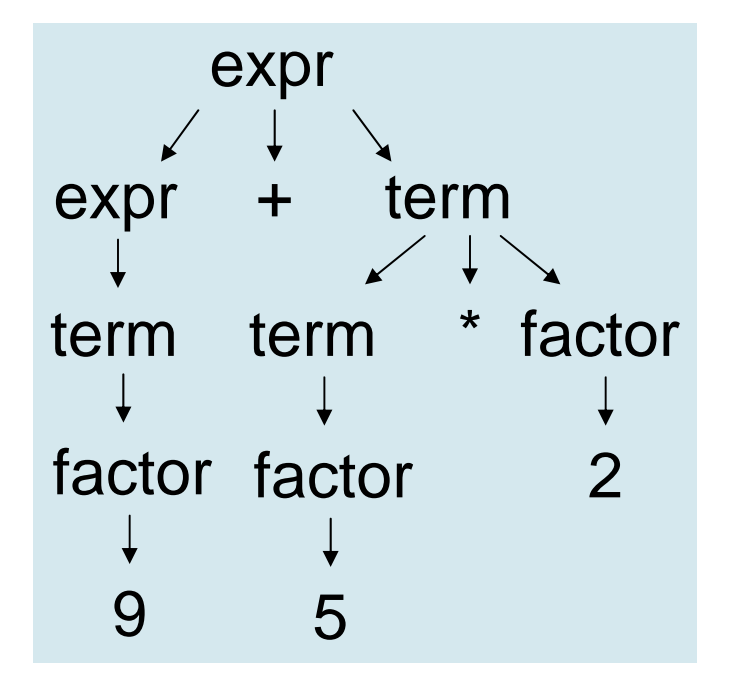

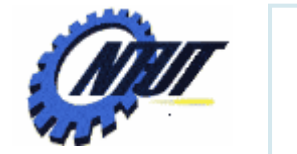

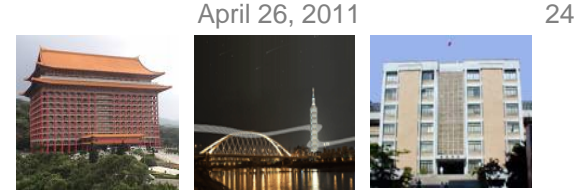

**A Grammar for a Subset of Java Statements**

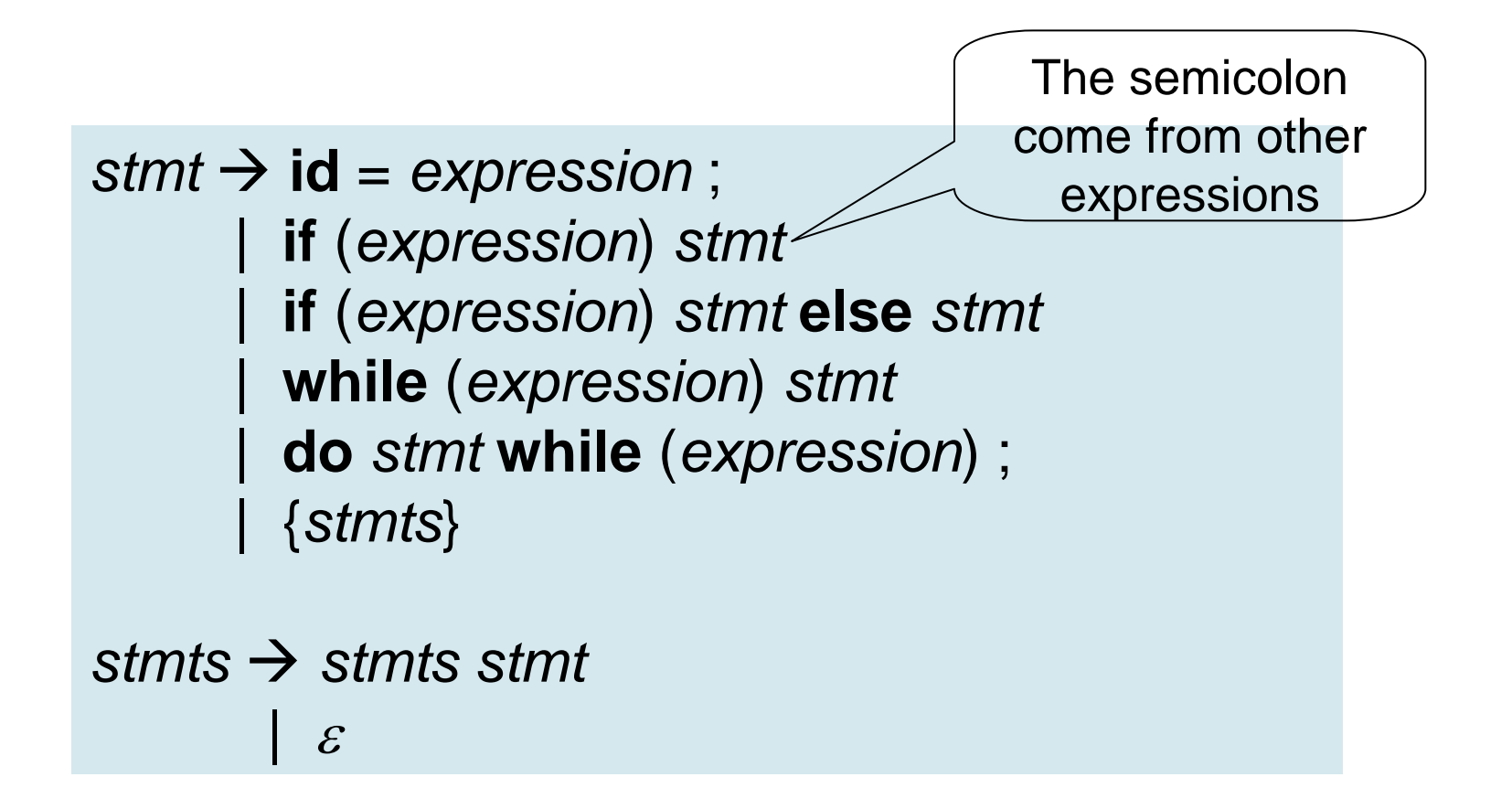

Copyright © All Rights Reserved by Yuan-Hao Chang

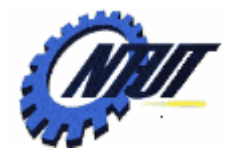

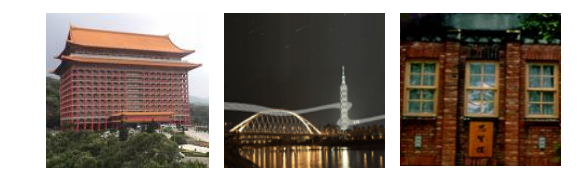

# **Syntax-Directed Syntax-Directed Translation Translation**

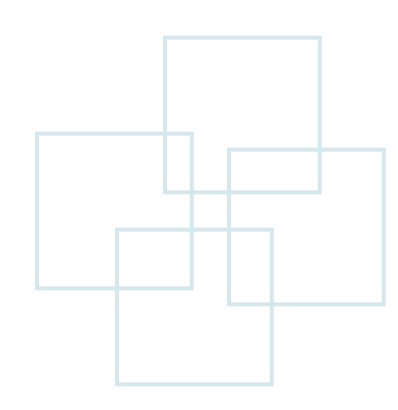

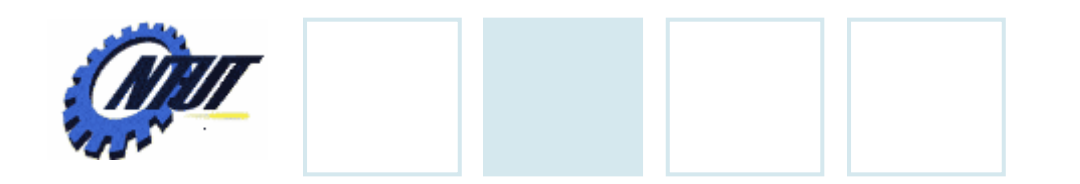

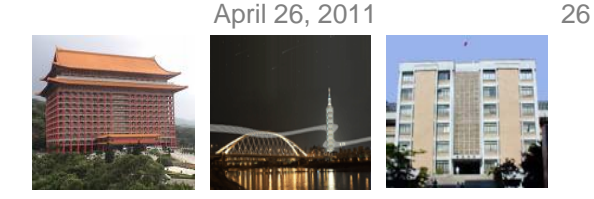

#### **Syntax-Directed Translation**

- Syntax-directed translation is done by attaching rules or programs to productions in a grammar.
	- $-E.g.,$

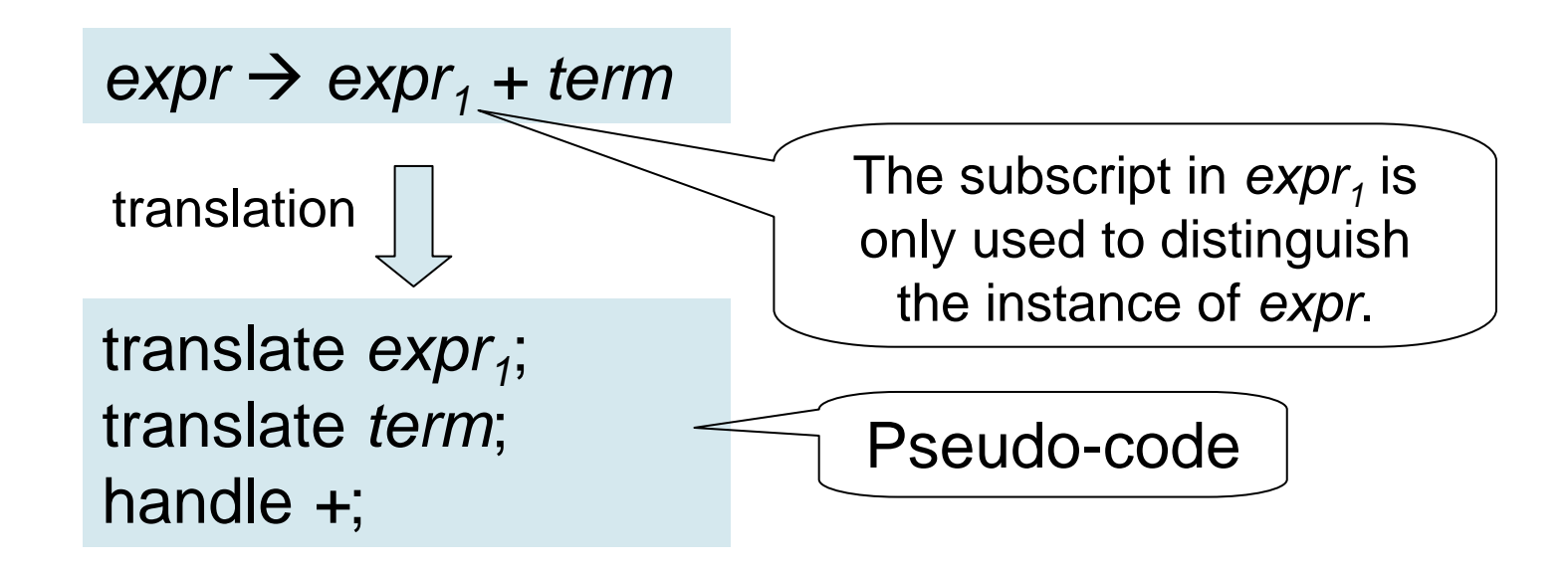

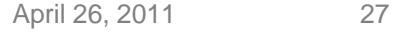

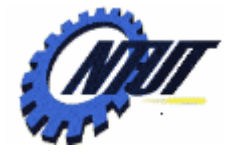

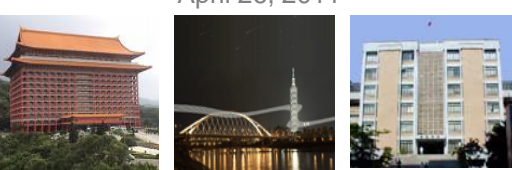

#### **Concepts Related to Syntax-Related Translation**

- Two main concepts:
	- Attributes:
		- An attribute is any quantity associated with a programming construct (程式結構).
		- E.g.,
			- · Data types of expressions
			- · The number of instructions in the generated code
			- · The location of the first instruction in the generated code for a construct.

#### – Translation schemes:

- A translation scheme is a notation for attaching program fragments to the productions of a grammar.
	- · The program fragments are executed when the production is used during syntax analysis.
	- · The program fragments are usually called **semantic actions**.

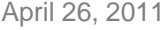

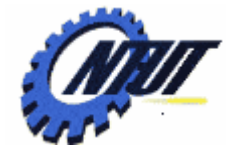

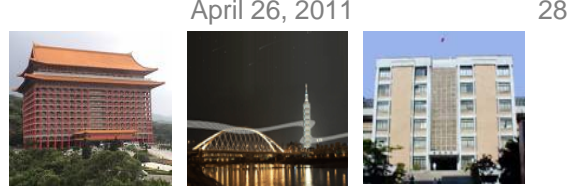

# **Synthesized Attributes**

- Attribute synthesis:
	- Attach associate attributes with nonterminals and terminals.
	- Then attach (semantic) rules to the productions of the grammar.
		- These rules describe how the attributes are computed at nodes of the parse tree.
		- A production is used to relate a node to its children.
- Attribute evaluation:
	- For a given input string *x*,
		- Construct a parse tree for *x*.
		- Then apply the semantic rules to evaluate *attributes* at each node in the parse tree.
- An attribute is synthesized if its value at a parse-tree node N is determined from attribute values at the node N and the children of the node N.
- Synthesized attributes can be evaluated during a single bottom-up traversal of a parse tree.

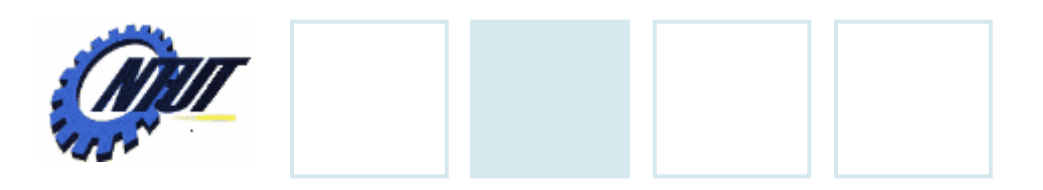

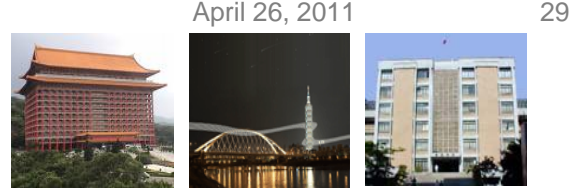

#### **Postfix Notation**

- Postfix notation is easier to generate the threeaddress code.
- No parentheses are needed in postfix notation.
- Definition of postfix notation:
	- Rule 1: E is a variable or constant **E**
	- Rule 2: E is an expression of the form **E1 1 op E2 2** where op is a binary operator,  $\rightarrow$  **E<sub>1</sub> E<sub>2</sub> op**
	- Rule 3: E is a parenthesized expression of the form  $(\mathsf{E_1}) \to \mathsf{E_1}$

• E.g., 
$$
\ln fix \rightarrow Postfix
$$
  
(9-5)+2  $\rightarrow$  95-2+

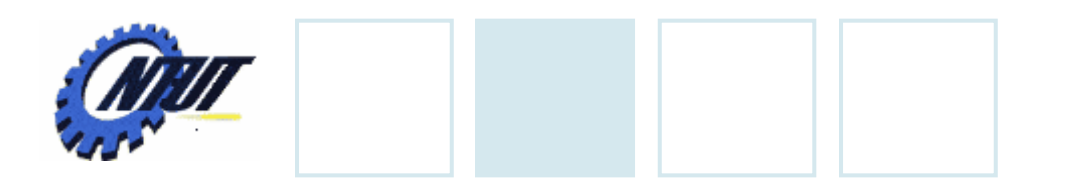

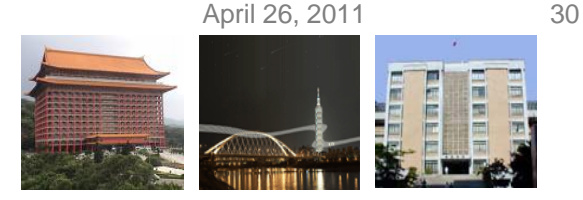

#### **Postfix Notation (Cont.)**

- The steps to solve the postfix expression:
	- 1. Scan the postfix string from the left until encountering an operator.
	- 2. Look to the left for the proper number of operands.
	- 3. Evaluate the operator on the operands, and replace them by the result.
- $E.g., 952 + -3*$

$$
952 + -3 * \n\Rightarrow 97 - 3 * \n\Rightarrow 97 - 3 * \n\Rightarrow 23 * \n\Rightarrow 23 * \n\Rightarrow 6
$$

Copyright © All Rights Reserved by Yuan-Hao Chang

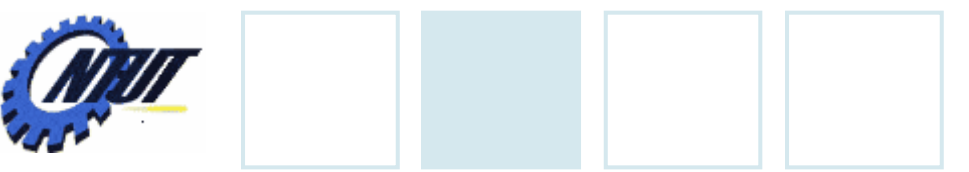

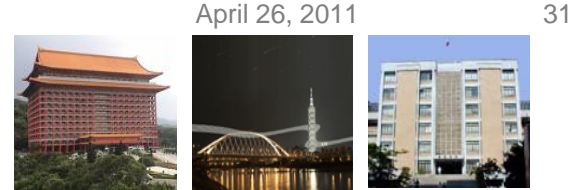

Productions

#### **Annotated Parse Tree**

• Annotated parse tree is a parse tree showing the attribute values at each node.

 $-E.g., 9-5+2$ 

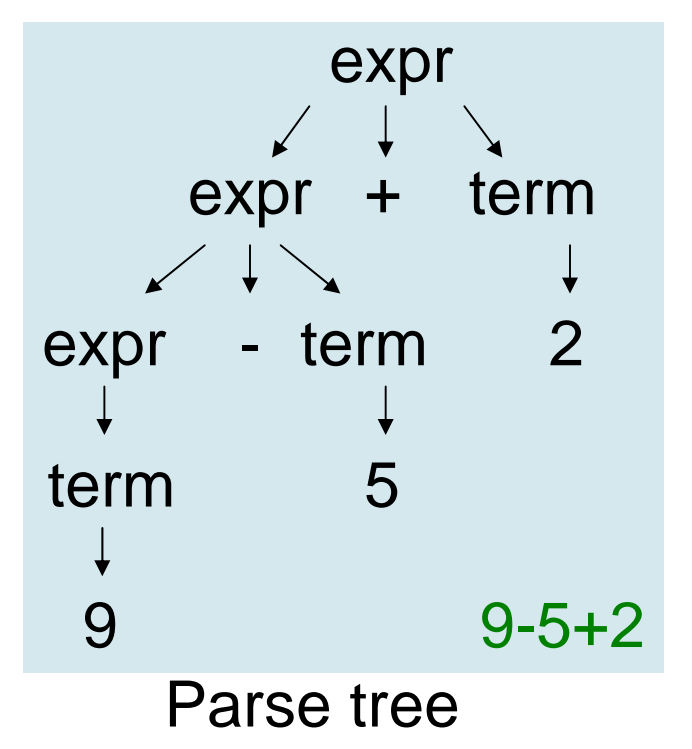

expr  $\rightarrow$  expr + term | expr – term | term term → 0 | 1 | 2 | 3 | 4 | 5 | 6 | 7 | 8 | 9

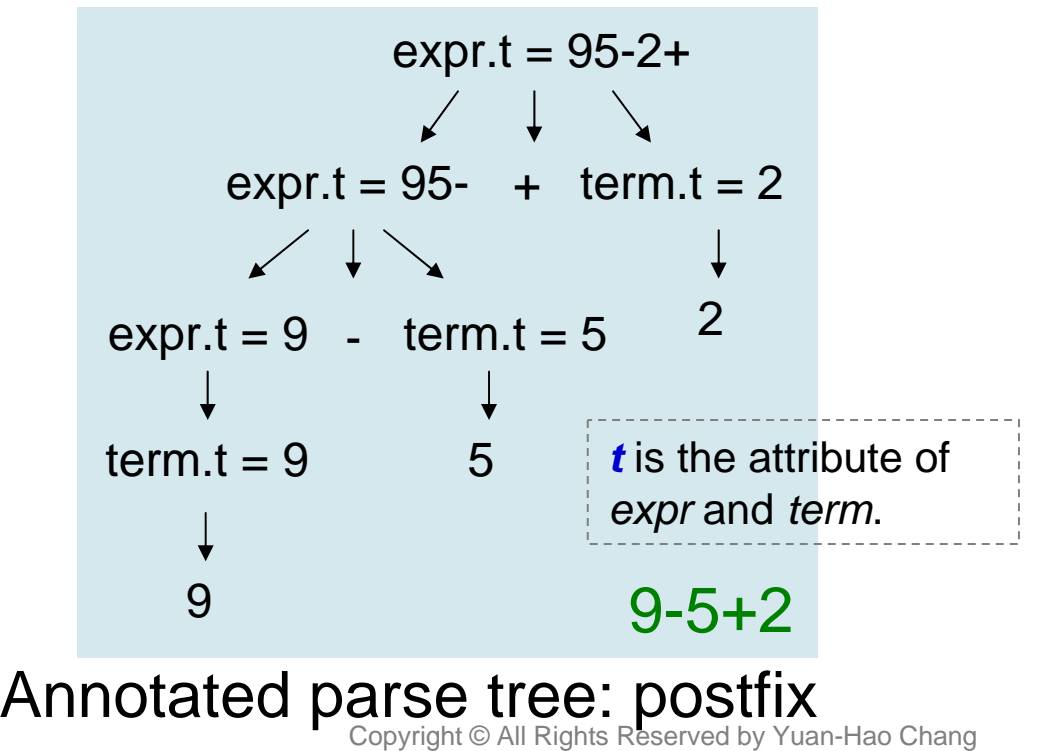

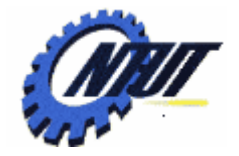

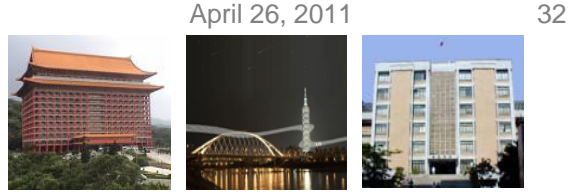

#### **Syntax-Directed Definition for Infix to Postfix Translation**

Formalization of the definition of postfix expression

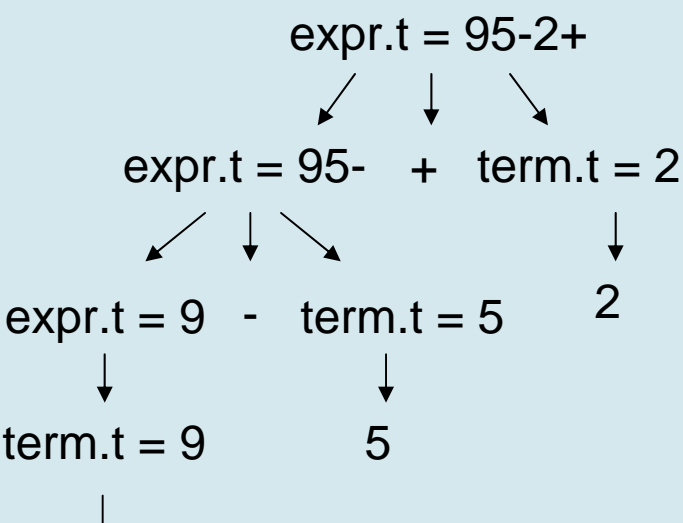

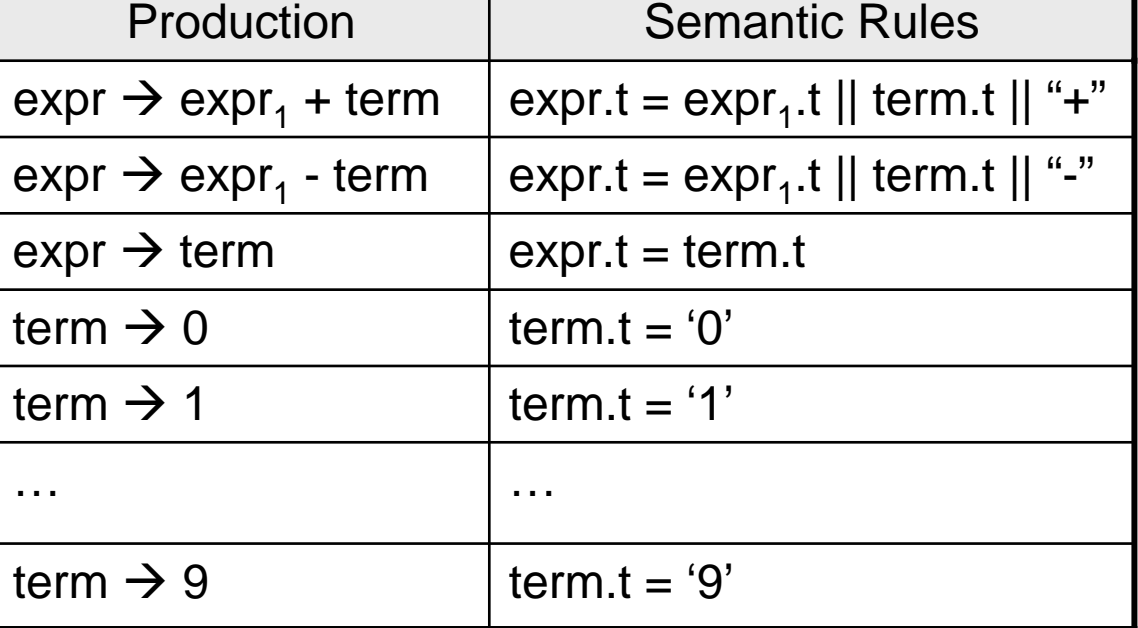

Annotated parse tree

9

9-5+2

|| : String concatenation

 $\rightarrow$  Attach strings as attributes

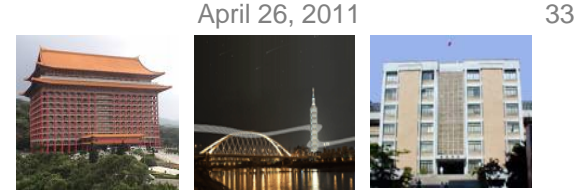

#### **Tree Traversals**

- Tree traversals are used
	- for describing attribute evaluation and
	- for specifying the execution of code fragments in a translation scheme.
- A tree traversal starts at the root and visits each node of the tree in the same order.
	- A depth-first traversal starts at the root and recursively visits the children of each node in any order (not necessary from left to right).
	- Synthesized attributes can be evaluated during any bottom-up traversal.
		- i.e., attributes of a node can only be evaluated after the attributes of its children are evaluated.

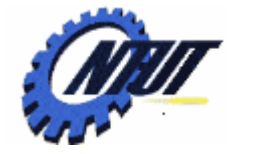

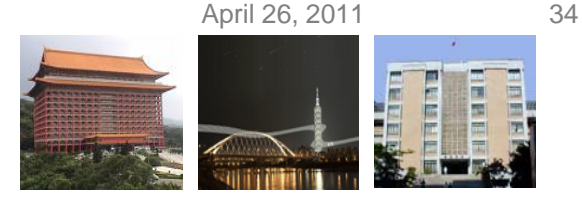

#### **Postorder and Preorder Traversal**

- If we traverse a tree by visiting the children of each node of a tree from left to right,
	- Postorder: The action of the node is done when we leave the node.
	- Preorder: The action of the node is done when we first visit the node.

$$
expr.t = 95-2+
$$
\n
$$
expr.t = 95- + term.t = 2
$$
\n
$$
expr.t = 9 - term.t = 5
$$
\n
$$
x = \sqrt{1 - x}
$$
\n
$$
x = \sqrt{1 - x}
$$
\n
$$
x = \sqrt{1 - x}
$$
\n
$$
x = \sqrt{1 - x}
$$
\n
$$
x = \sqrt{1 - x}
$$
\n
$$
x = \sqrt{1 - x}
$$
\n
$$
x = \sqrt{1 - x}
$$
\n
$$
x = \sqrt{1 - x}
$$
\n
$$
x = \sqrt{1 - x}
$$
\n
$$
x = \sqrt{1 - x}
$$
\n
$$
x = \sqrt{1 - x}
$$
\n
$$
x = \sqrt{1 - x}
$$
\n
$$
x = \sqrt{1 - x}
$$
\n
$$
x = \sqrt{1 - x}
$$
\n
$$
x = \sqrt{1 - x}
$$
\n
$$
x = \sqrt{1 - x}
$$
\n
$$
x = \sqrt{1 - x}
$$
\n
$$
x = \sqrt{1 - x}
$$
\n
$$
x = \sqrt{1 - x}
$$
\n
$$
x = \sqrt{1 - x}
$$
\n
$$
x = \sqrt{1 - x}
$$
\n
$$
x = \sqrt{1 - x}
$$
\n
$$
x = \sqrt{1 - x}
$$
\n
$$
x = \sqrt{1 - x}
$$
\n
$$
x = \sqrt{1 - x}
$$
\n
$$
x = \sqrt{1 - x}
$$
\n
$$
x = \sqrt{1 - x}
$$
\n
$$
x = \sqrt{1 - x}
$$
\n
$$
x = \sqrt{1 - x}
$$
\n
$$
x = \sqrt{1 - x}
$$
\n
$$
x = \sqrt{1 - x}
$$
\n
$$
x = \sqrt{1 - x}
$$
\n
$$
x = \sqrt{1 - x}
$$
\n
$$
x = \sqrt{1 - x}
$$
\n
$$
x = \sqrt{1 - x}
$$
\n
$$
x = \sqrt{1 - x}
$$
\n
$$
x = \sqrt{1 - x}
$$
\n
$$
x = \sqrt{1 - x}
$$
\n
$$
x = \sqrt{1 - x}
$$

$$
expr.t = +952
$$
\n
$$
expr.t = -95 + term.t = 2
$$
\n
$$
expr.t = 9 - term.t = 5
$$
\n
$$
term.t = 9 - 5
$$
\n
$$
term.t = 9 - 5
$$
\n
$$
g - 5 + 2
$$
\nAnnotated parse tree: preorder

Copyright © All Rights Reserved by Yuan-Hao Chang

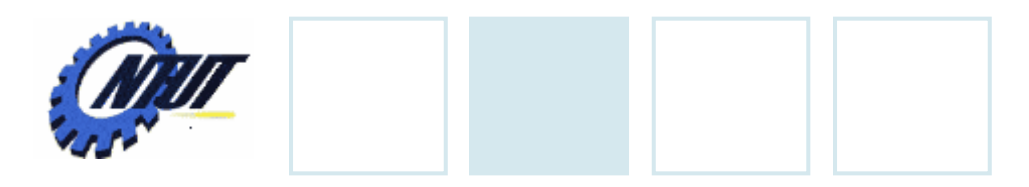

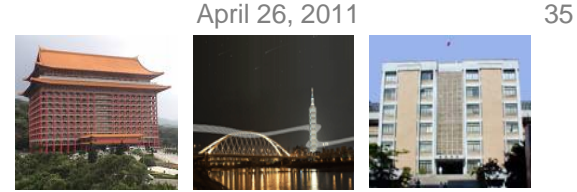

## **Tree Traversals (Cont.)**

#### • An example of a depth-first traversal

```
Procedure visit(node 
N) {
  for (each child Cof 
N, from left to right) {
     visit(C);
  }
  evaluate semantic rules at node N;
}
```
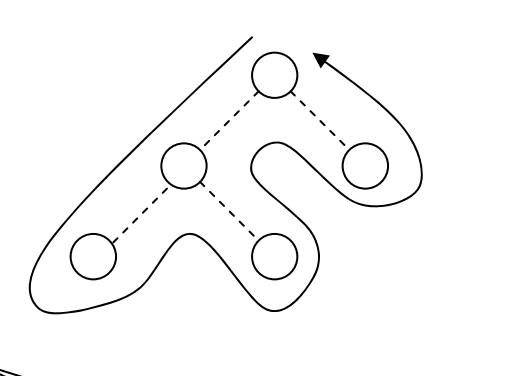

```
Procedure visit(node 
N) {
  evaluate semantic rules at node N; 
  for (each child Cof 
N, from left to right) {
     visit(C);
  }
```
}

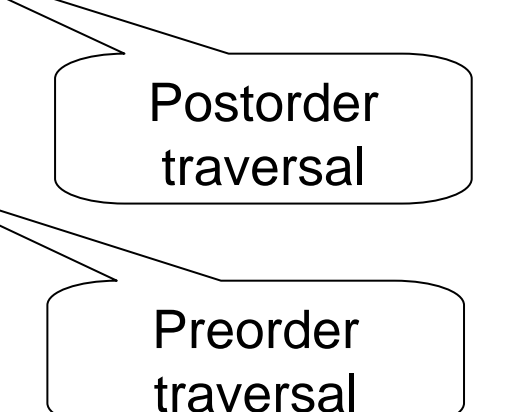

Copyright © All Rights Reserved by Yuan-Hao Chang

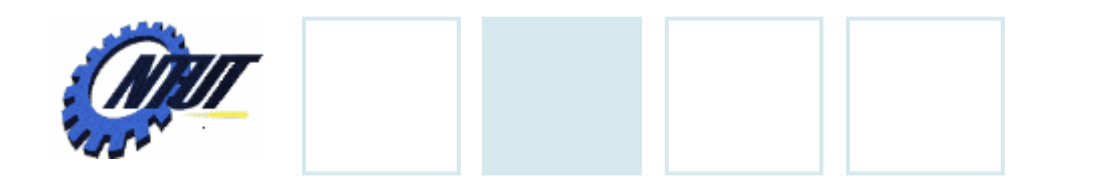

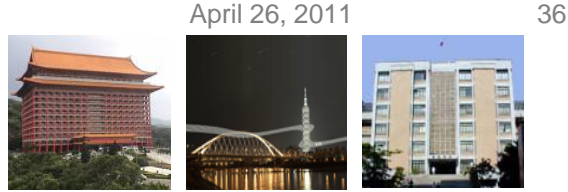

#### **Translation Schemes**

- A syntax-directed translation scheme is to attach program fragments to productions in a grammar.
	- Similar to a syntax-directed definition (syntax definition), except that the order of evaluation of the semantic rules is explicitly specified.
- A syntax-directed translation scheme often serves as the specification for a translator.
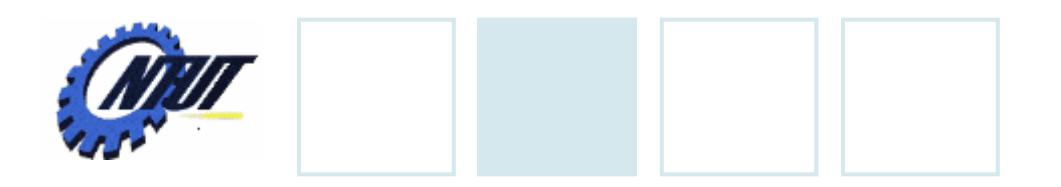

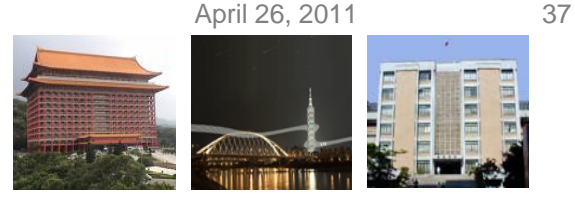

## **Semantic Actions**

• Semantic actions are program fragments embedded within production bodies. (encoded in { } )

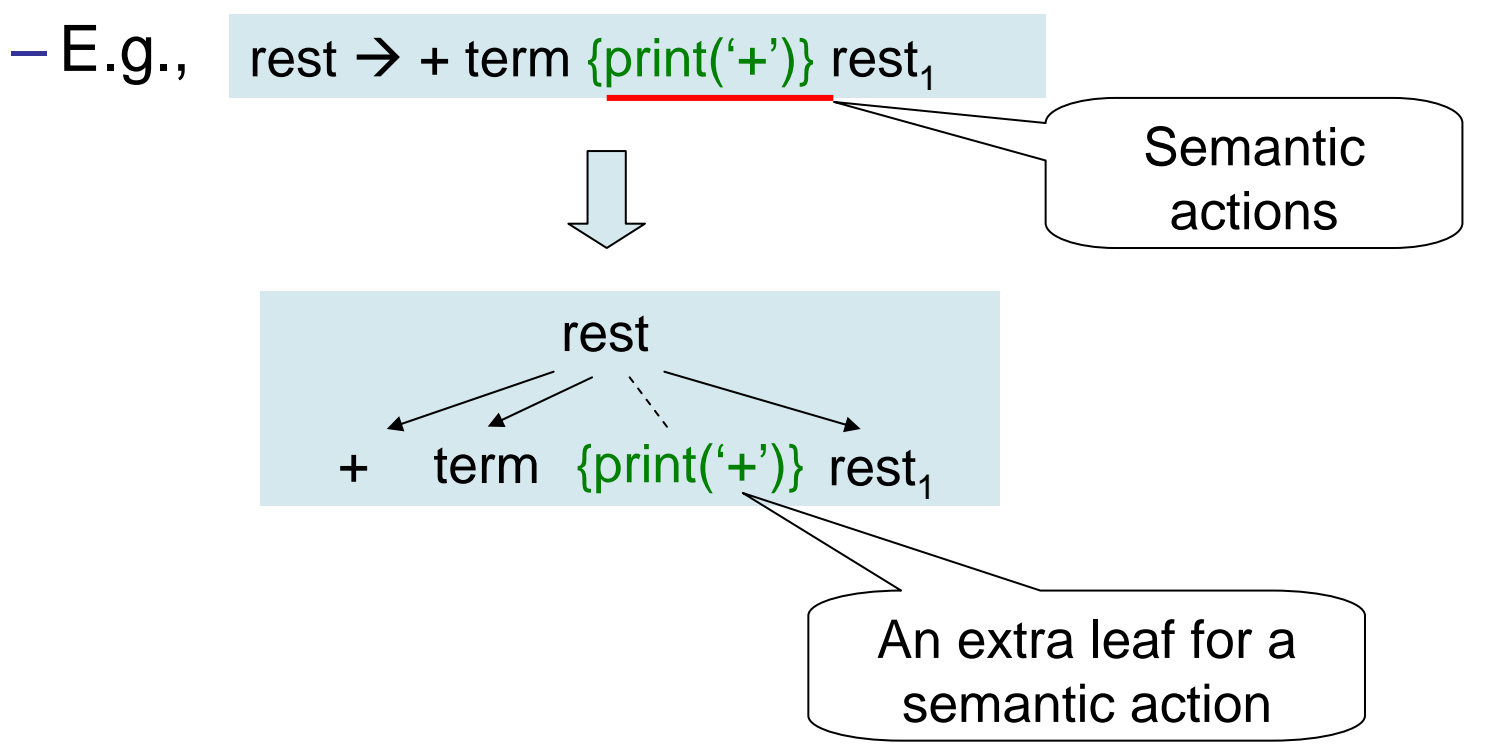

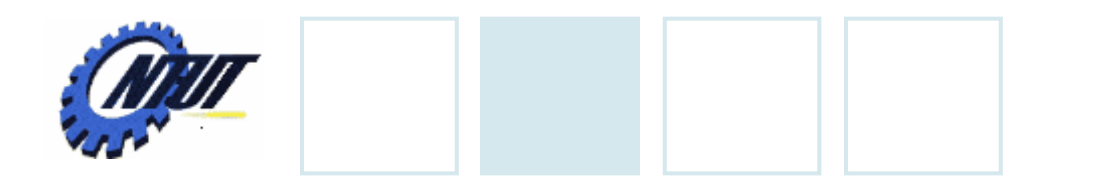

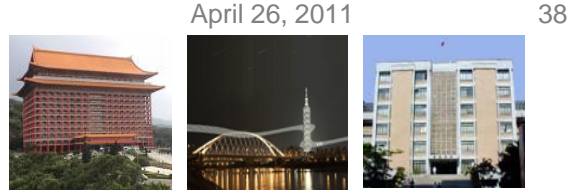

### **Semantic Actions (Cont.)**

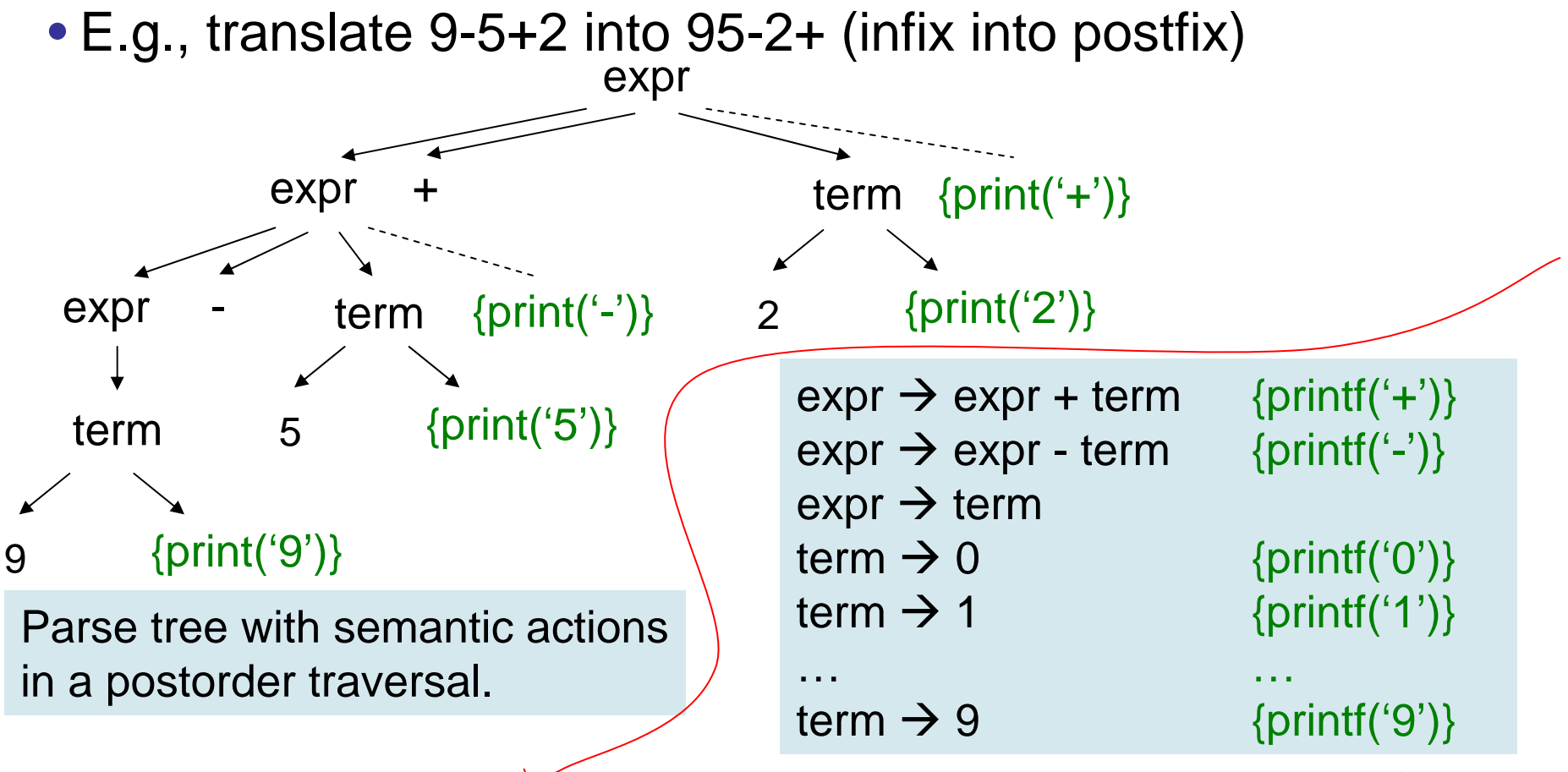

Translation scheme with semantic actions into postfix notation  $\rightarrow$  Print the translation incrementally

Copyright © All Rights Reserved by Yuan-Hao Chang

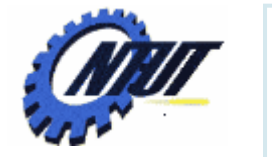

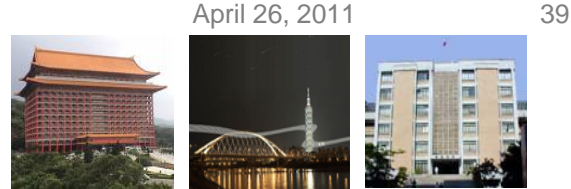

# **Semantic Actions (Cont.)**

- Semantic actions (*the implementation of a translation scheme*)
	- Should be performed in the order they would appear during tree traversal.
	- Need not actually construct a parse tree.
	- Need not any storage for the translation of subexressions.

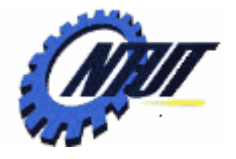

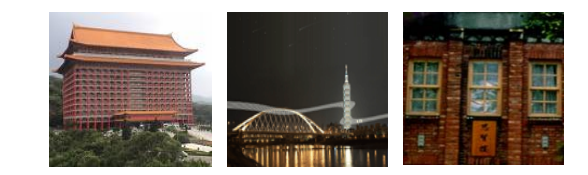

# **Parsing Parsing**

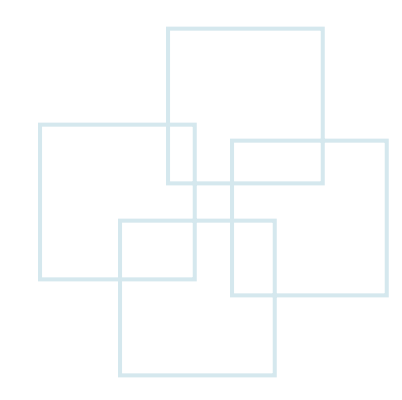

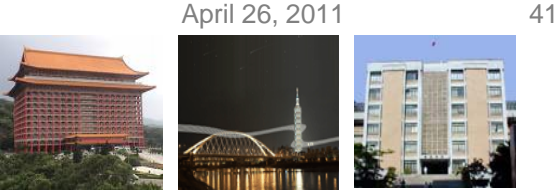

# **Parsing**

- Parsing is the process of determining how a string of terminals can be generated by a grammar.
	- A parser doesn't need to construct a parse tree, but should be able to construct a parse tree so as to guarantee the correctness of the translation.
	- Parsers almost make a single left-to-right scan over the input, looking ahead one terminal at a time (to construct the parse tree).

#### • Time complexity

- For any context-free grammar, there is a parser that takes at most *O(n 3)* to parse a string of *n* terminals.
- In general, linear time algorithms suffice to parse essentially all languages in practice.

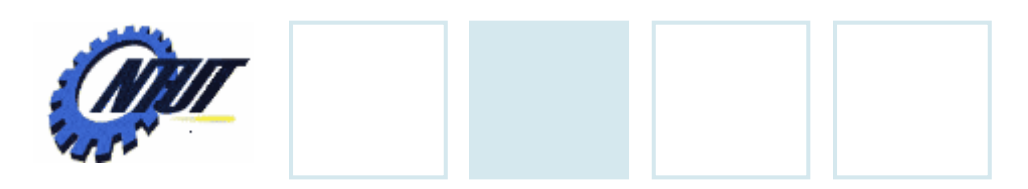

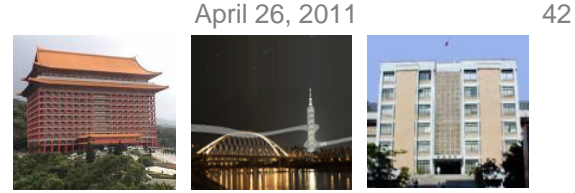

## **Parsing Methods**

- Two parsing classes:
	- Top-down method ( by hand-designed parsers):
		- Constructions start at the root and proceed towards the leaves.
		- Efficient parsers can be constructed more easily.
	- Bottom-up method (preferred by software generated parsers):
		- Constructions start at the leaves toward the root.
		- A larger classes of grammars and translation schemes can be handled with software tools.

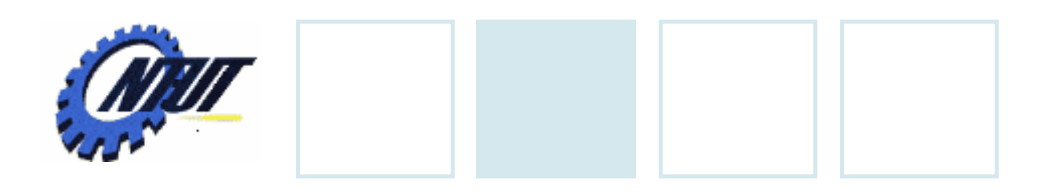

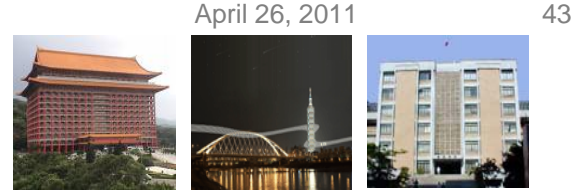

## **Top-Down Parsing**

- Start with the root, and repeatedly perform the following two steps:
	- 1. At node N (labeled with nonterminal A),
		- 1. Select one of the productions for A and
		- 2. Construct children at N for the symbols in the production body.
	- 2. Find the next node at which a subtree is to be constructed.
- The current terminal being scanned in the input is referred to as the lookahead symbol.

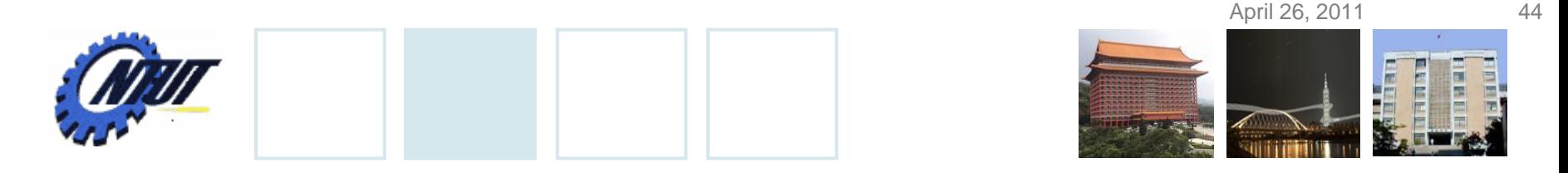

#### **An Example of Top-Down Parsing (Cont.)**

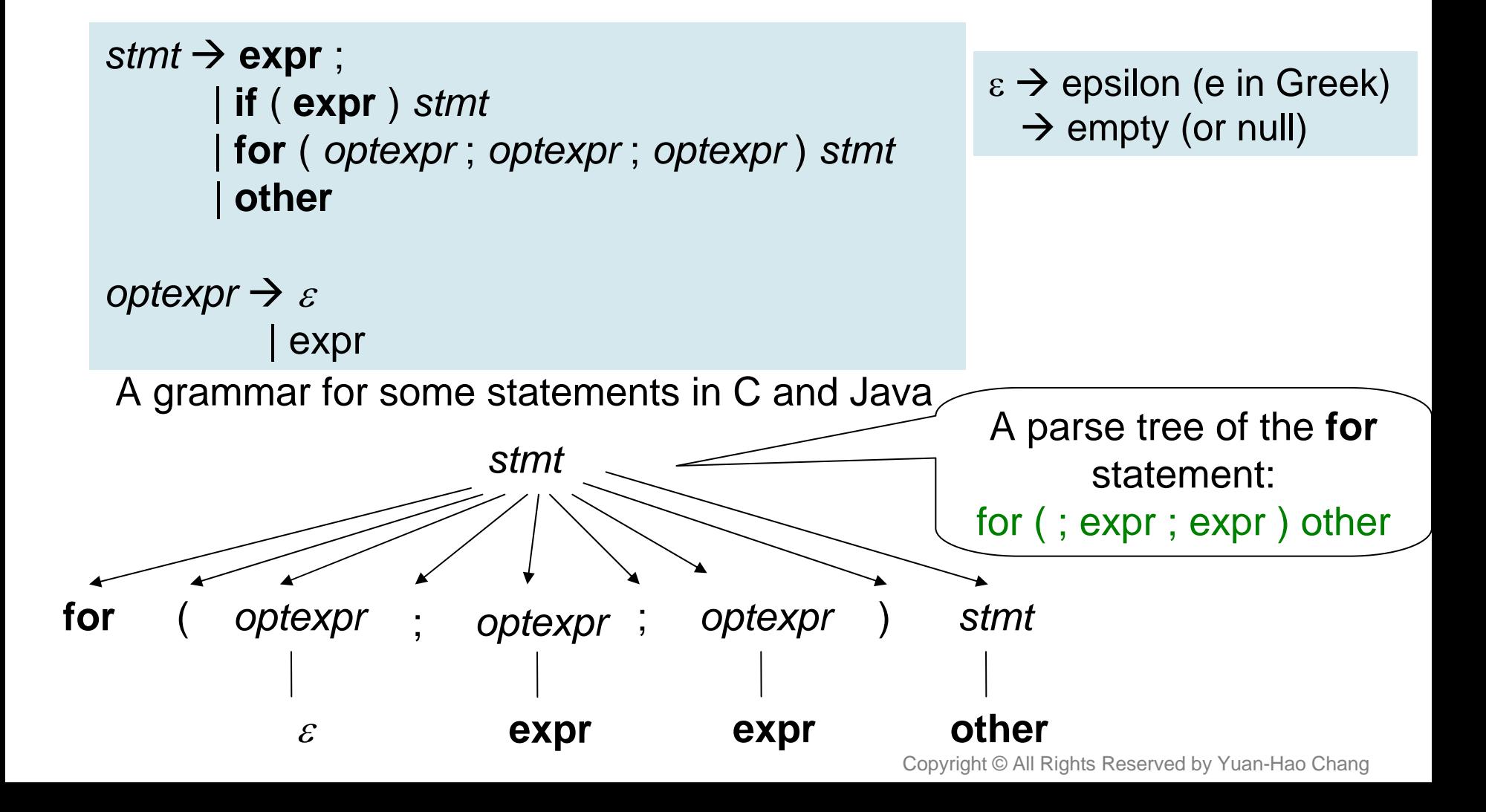

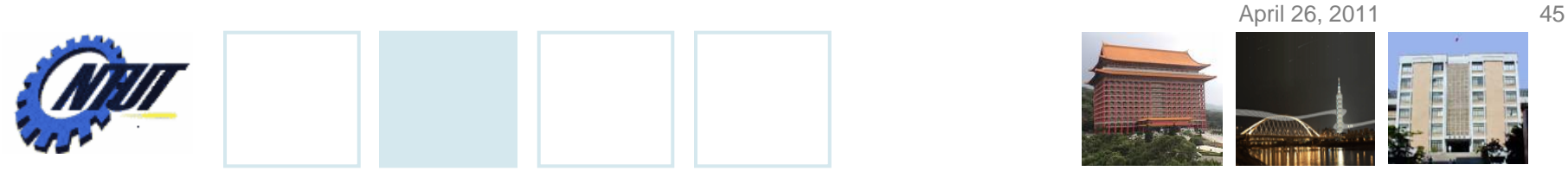

#### **An Example of Top-Down Parsing (Cont.)**

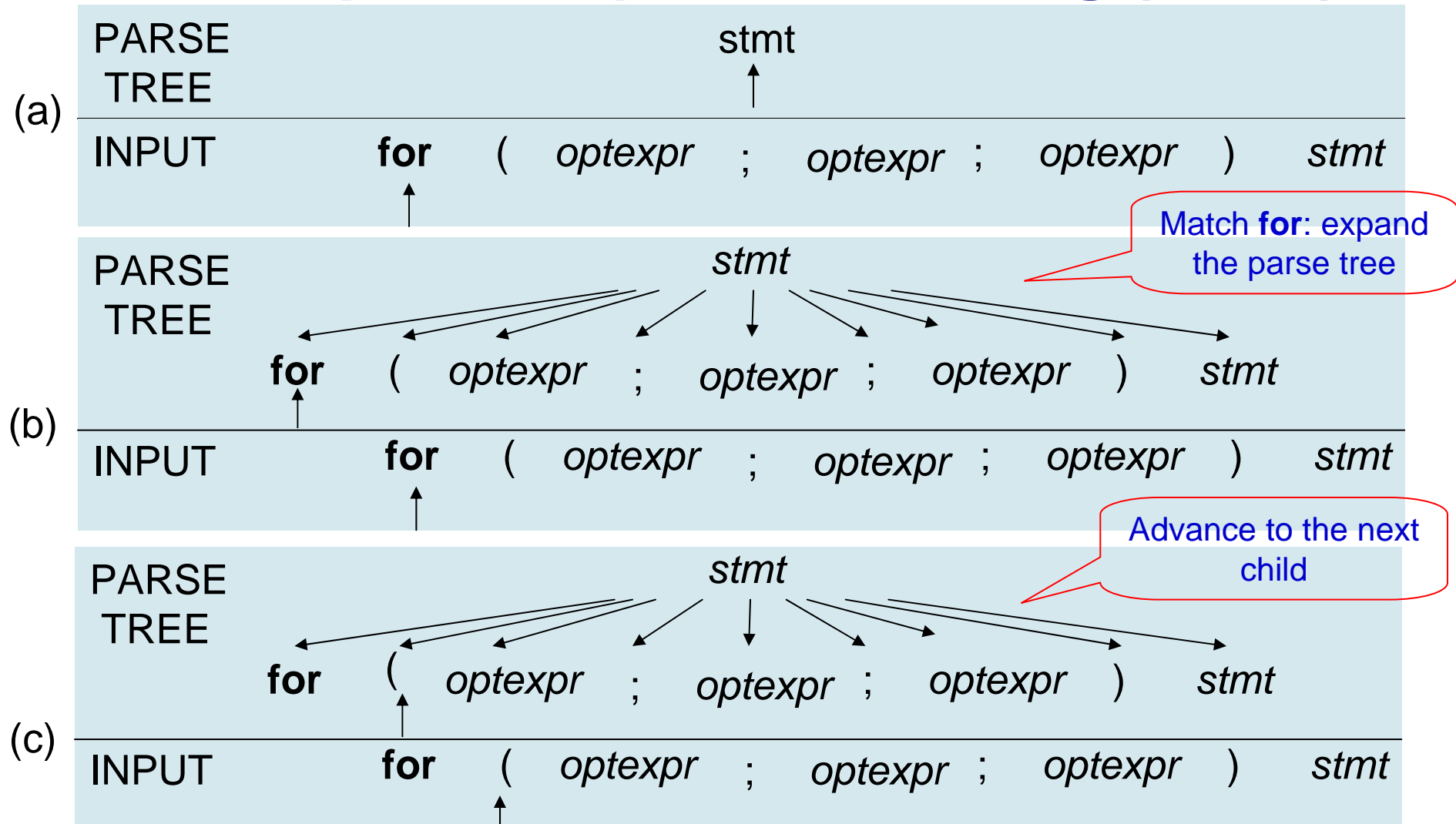

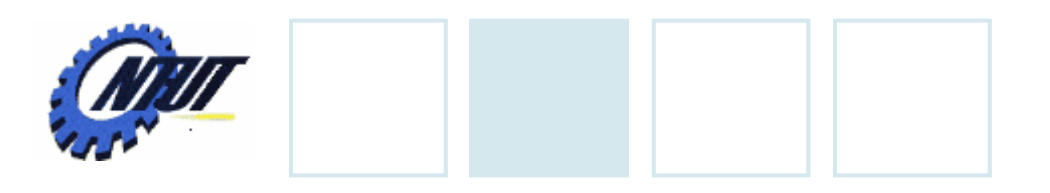

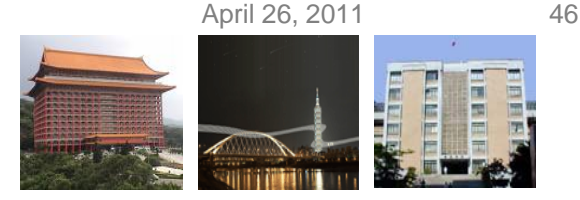

# **Predictive Parsing**

- The problems of top-down parsing:
	- The selection of a production for a nonterminal may involve trial-and-error (heuristic method).
	- Backtracking is needed if a selected production is unsuitable.

#### • Predictive parsing

- Is a recursive-descent parsing (a top-down method), in which the lookahead symbol unambiguously determines the flow of control through the procedure body for each nonterminal.
- Relies on information about the first symbols that can be generated by a production body.
- Consists of a procedure for every nonterm

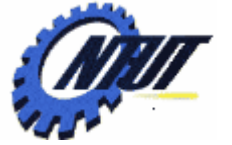

 $\left| \right\rangle$ 

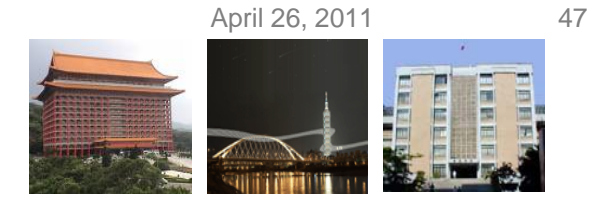

## **Pseudocode for a Predictive Parser**

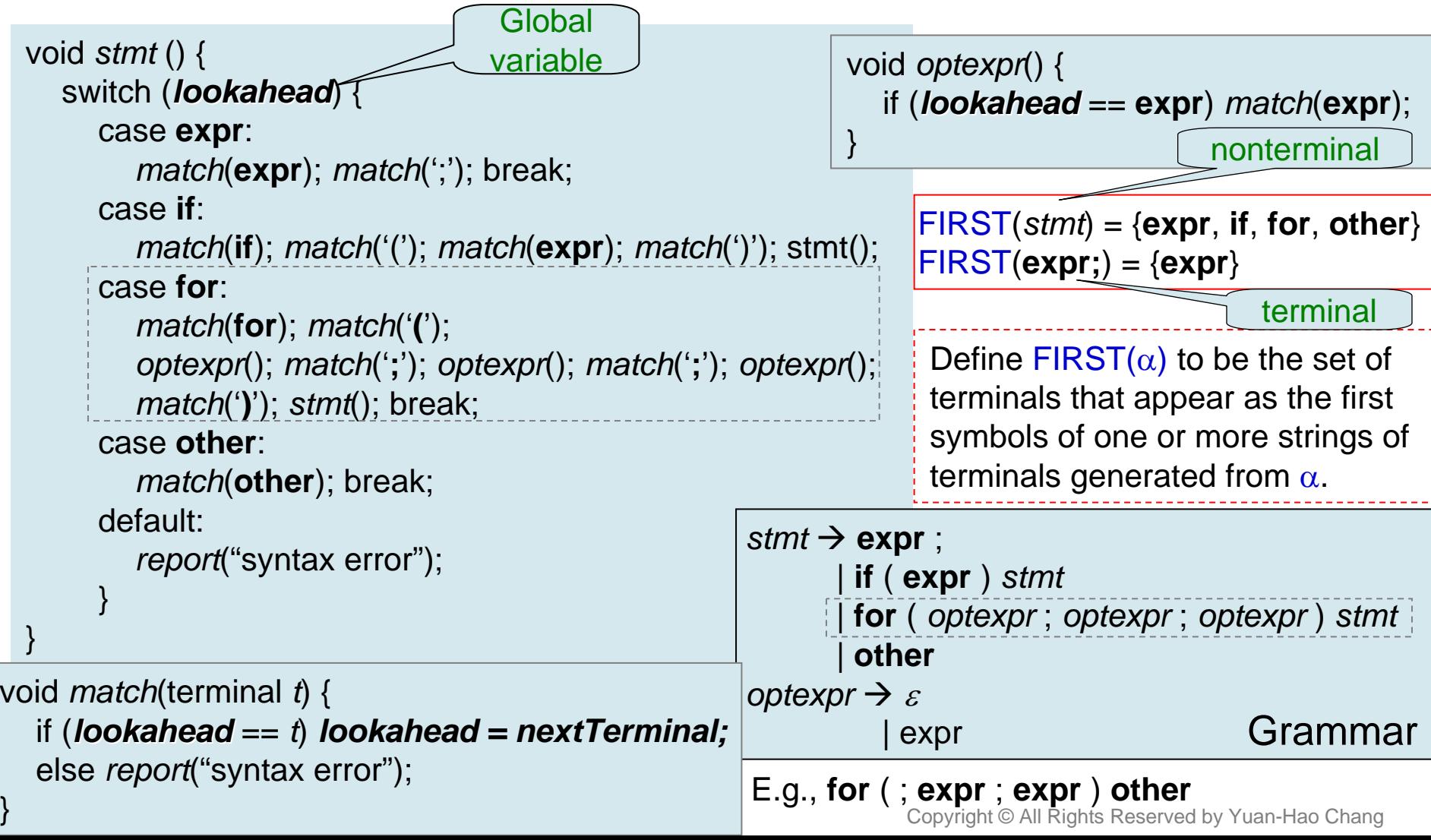

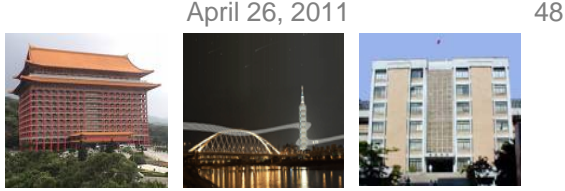

# $\mathsf{FIRST}(\alpha)$

- Define FIRST( $\alpha$ ) to be the set of terminals that appear as the first symbols of one or more strings of terminals generated from  $\alpha.$ 
	- If  $\alpha$  begins with a terminal, the terminal is the only  $\blacksquare$ symbol in FIRST( $\alpha$ ).
		- E.g., FIRST (**expr ;**) = {**expr** }
	- If  $\alpha$  begins with a nonterminal, the first terminal in each body of its productions is in FIRST( $\alpha$ ).
		- E.g., FIRST (*stmt*) = {**expr**, **if**, **for**, **other** }
	- If  $\alpha$  is  $\varepsilon$  or can generate  $\varepsilon,$  then  $\varepsilon$  is also in FIRST( $\alpha$ ).

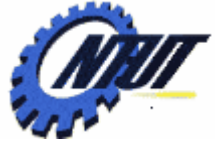

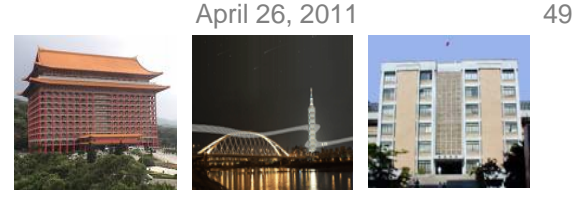

# **Predictive Parser Design**

- The procedure of a predictive parser for a nonterminal *A* does two things:
	- First decide which A-production to use by examining the lookahead symbol.
		- The production with body  $\alpha$  is used if the lookahead symbol is in FIRST( $\alpha$ ).
		- If the lookahead symbol is not in the FIRST set for any production body for A, the  $\varepsilon\text{-}$ production (for A) is used.
	- Then mimic the body of the chosen production.
		- A nonterminal is executed by a call to the procedure for that nonterminal.
			- · A terminal matching the lookahead symbol is executed by **reading the next input symbol**.
			- · If the terminal in the body of the matched production doesn't match the lookahead symbol, a syntax error is reported.

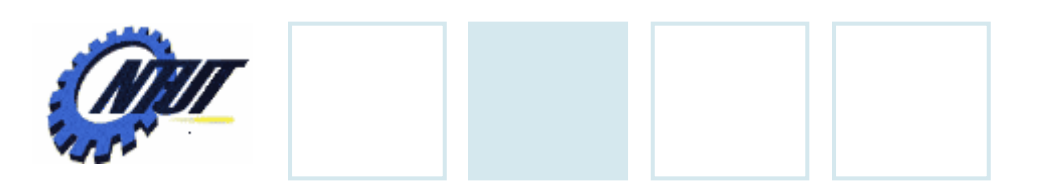

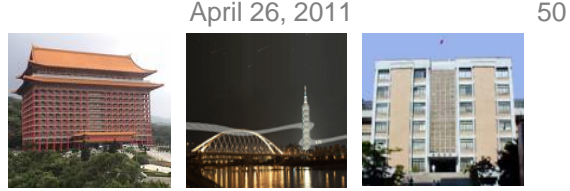

## **Left Recursion**

- A recursive-descent parser might loop forever due to the "left-recursive" productions.
	- E.g., the leftmost symbol is the same as the nonterminal at the head of the production.

*expr expr* + *term*

- The lookahead symbol changes only when a terminal in the body is matched, so that the call to *expr* might loop forever.
- Left recursive productions lead the tree growing down the left.

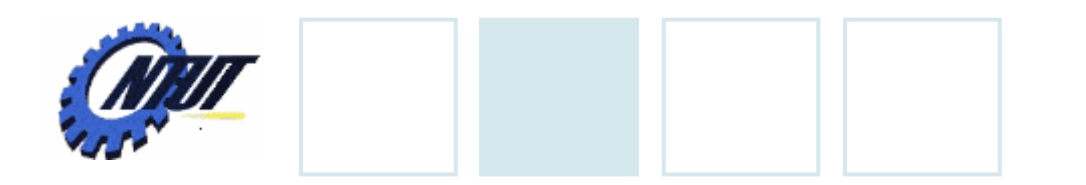

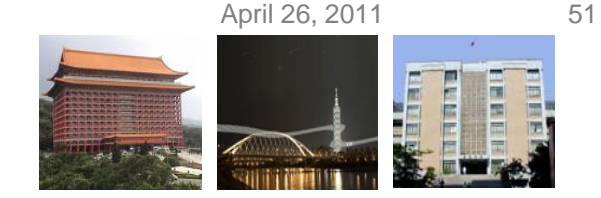

# **Left Recursion (Cont.)**

- The way to prevent loop-forever in left recursion:
	- Consider a nonterminal A with two productions:

 $\mathsf{A}\rightarrow \mathsf{A}\alpha\mid \beta$ 

- If  $\mathsf{A} = \mathsf{expr}$ , string  $\alpha = +$  *term*, and string  $\beta = \mathit{term}$ , then

expr  $\rightarrow$  expr + term | term

- When A is finally replaced by β, we have a β followed by a sequence of zero or more  $\alpha$ 's.

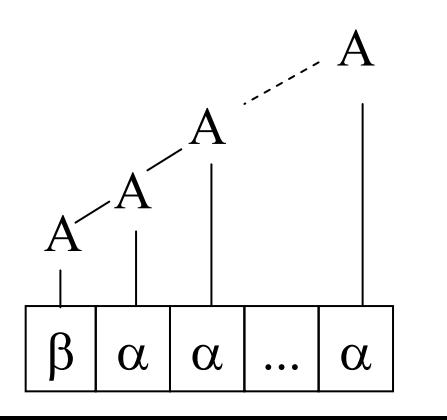

Copyright © All Rights Reserved by Yuan-Hao Chang

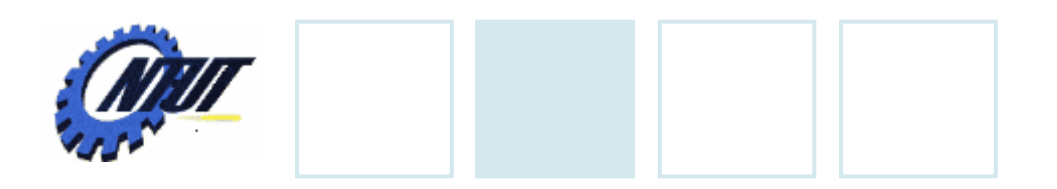

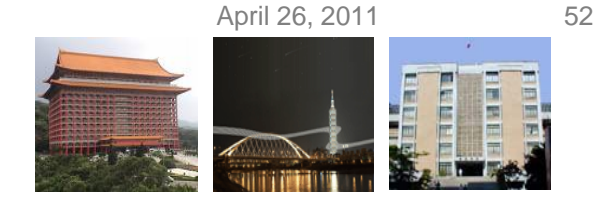

# **Right Recursion**

• Right recursive productions lead the tree growing down the right.

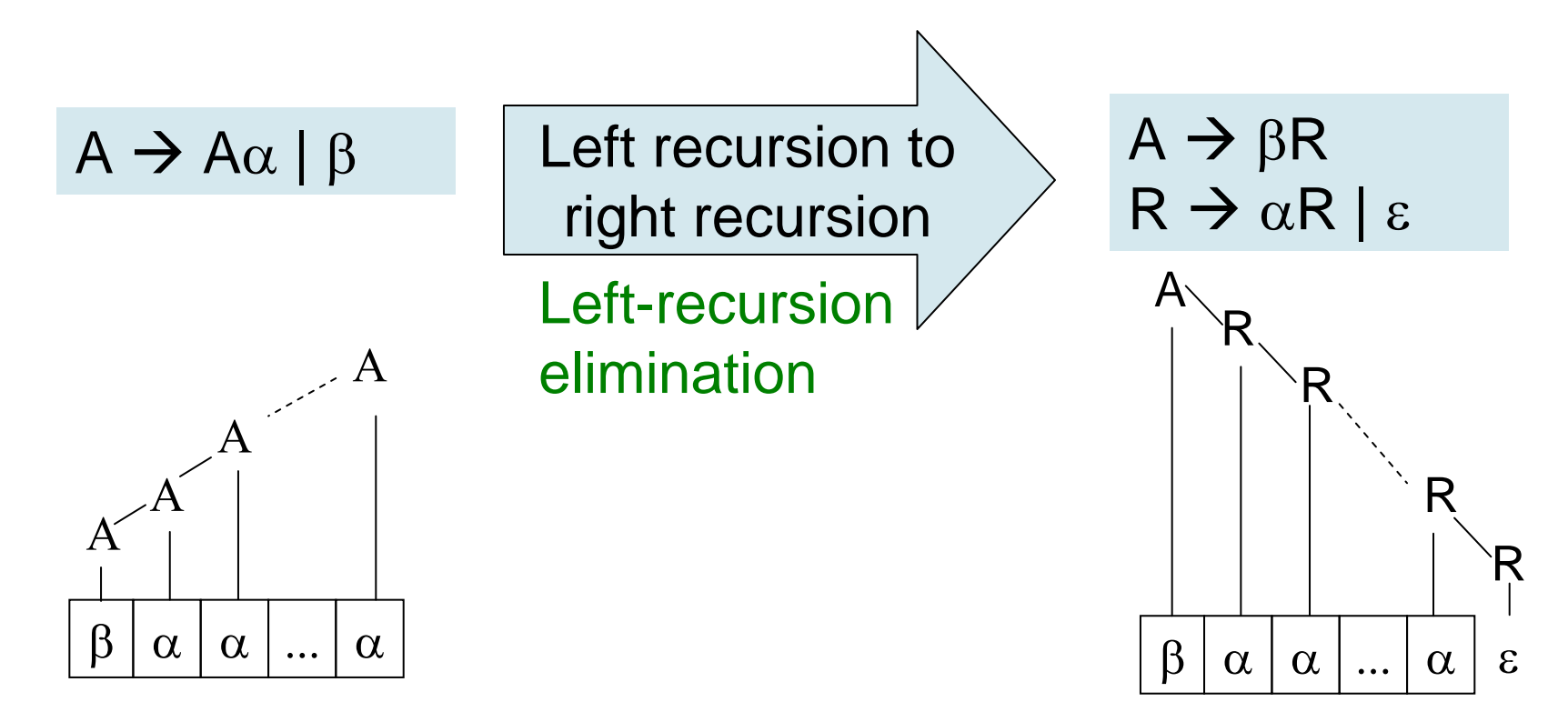

Copyright © All Rights Reserved by Yuan-Hao Chang

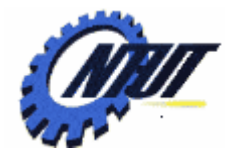

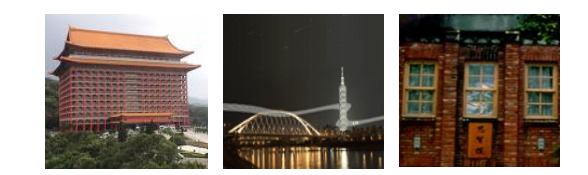

# **A Translator for Simple A Translator for Simple Expressions Expressions**

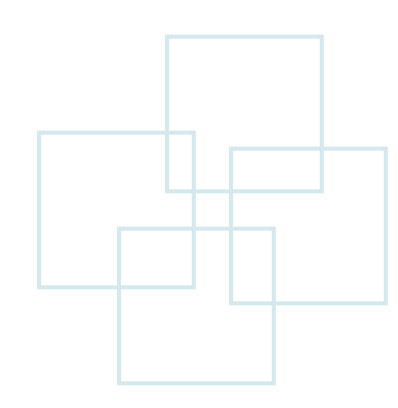

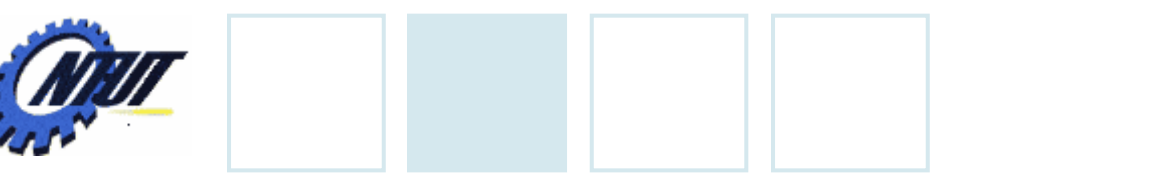

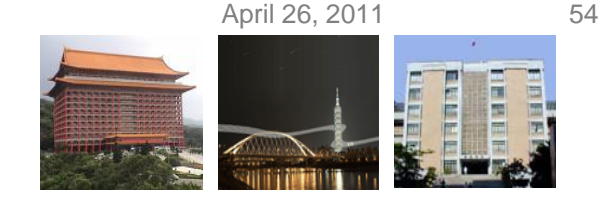

# **Abstract and Concrete Syntax Trees**

- Abstract syntax tree (Syntax tree )
	- Each interior node represents an operation.
	- Children of the node represent the operands of the operator.
	- No helper nodes (e.g., *factor*, *term*) for single productions are needed.
- Concrete syntax tree (Parse tree )
	- Each interior node represents a nonterminal.
	- Many nonterminals represent programming construct, but others are "helpers."
	- The underlying grammar for the parse tree is called a concrete syntax.

Single production: a production whose body consists of a single nonterminal. (e.g., "*expr term"* is a single production)

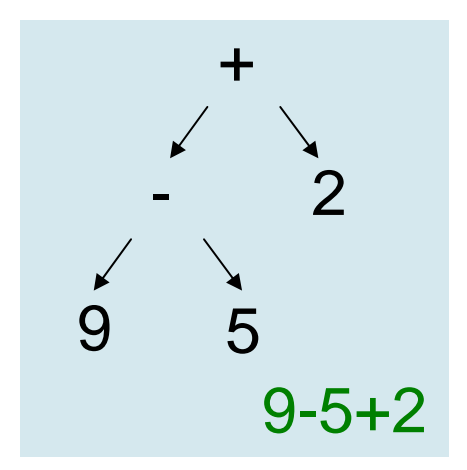

#### Syntax tree

Copyright © All Rights Reserved by Yuan-Hao Chang

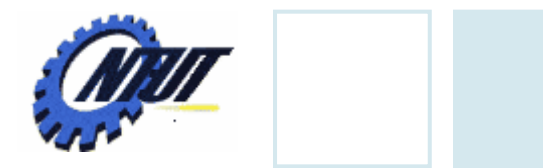

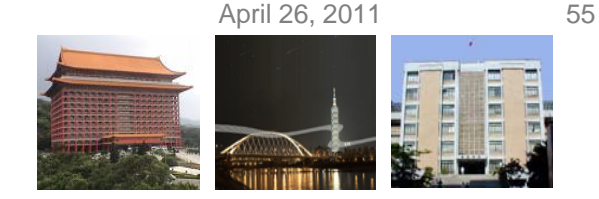

# **Left Recursion Elimination**

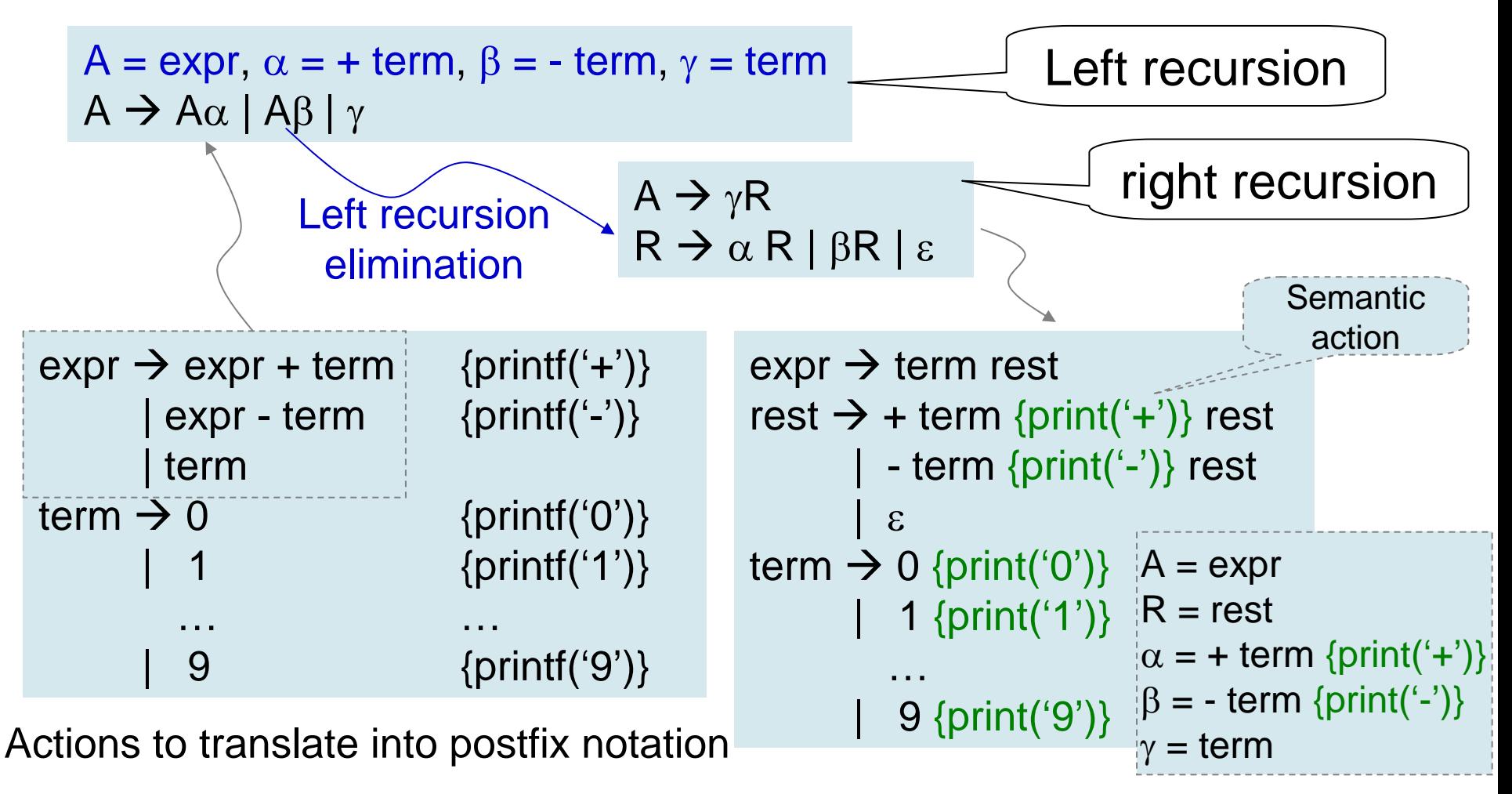

Copyright © All Rights Reserved by Yuan-Hao Chang

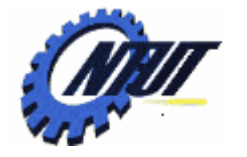

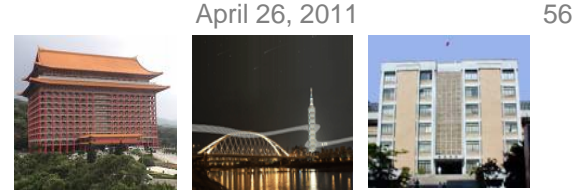

# **Left Recursion Elimination (Cont.)**

- Left-recursion elimination must be done carefully to ensure the order of semantic actions.
	- E.g., actions  $\{print(+')\}$  and  $\{print(+')\}$  in the middle of a production body
		- If the print actions are moved to the end, the translation would be incorrect. (9-5+2 would become 952+-)

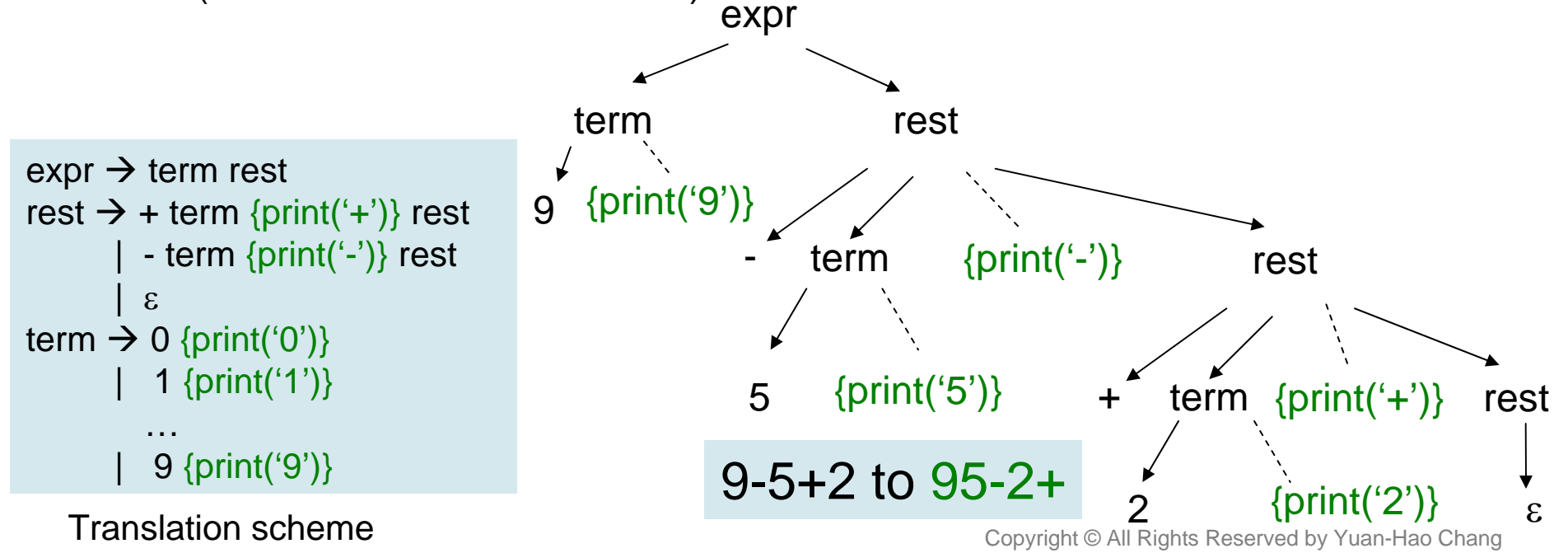

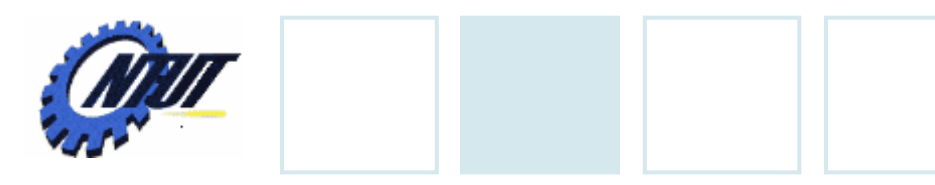

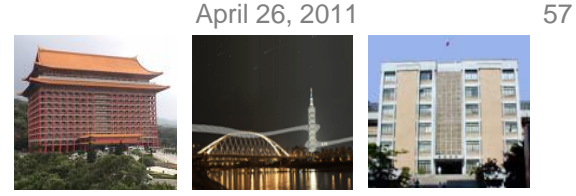

## **Procedure for the Nonterminals**

```
expr \rightarrow term restrest \rightarrow + term {print('+')} rest
             - term \{print('-) \} rest
             \epsilonterm \rightarrow 0 {print('0')}
              1 \{ print('1')\}…| 9 {print('9')}
        Translation schemevoid match(terminal t) {
   if (lookahead == t) lookahead = nextTerminal;
   else report("syntax error");
```
}

void *expr* () { *term*(); *rest*(); } void *rest* () { **if**  $\left($  *lookahead* == '+')  $\left\{ \right.$ *match*('+'); *term*(); print('+'); *rest*(); } **else if** (*lookahead* == '-') { *match*('-'); *term*(); print('-'); *rest*(); } **else** { } // do nothing with the input } Tail recursive Tail recursive

```
void term () {
  if (lookahead is a digit) {
     t = lookahead; match(lookahead); print('t');
  }
  else report("syntax error");
}
       Procedures for the nonterminals
```
Copyright © All Rights Reserved by Yuan-Hao Chang

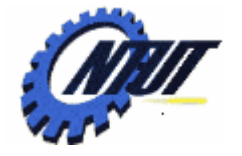

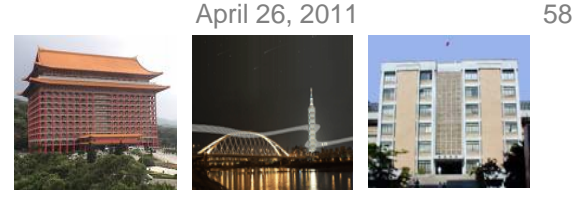

# **Translation Simplification**

- When expressions with multiple levels of precedence are translated, simplifications could reduce the number of needed procedures.
	- Tail recursion can be replaced by iterations.
		- Tail recursion is when the last statement executed in a procedure body is a recursive call to the same procedure.

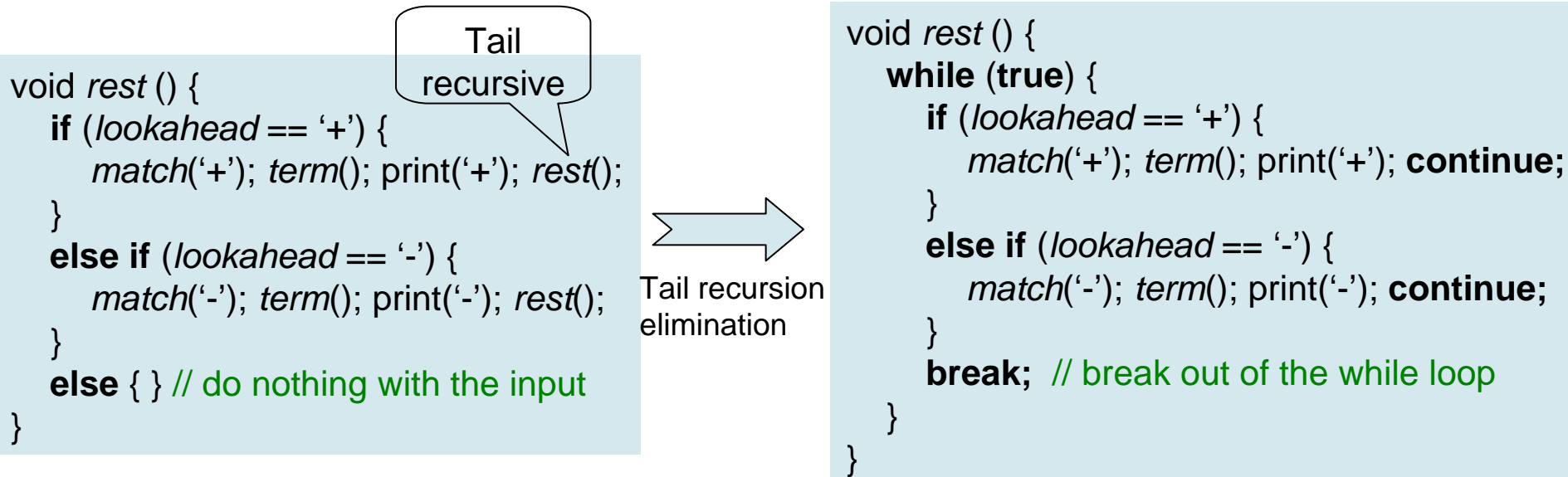

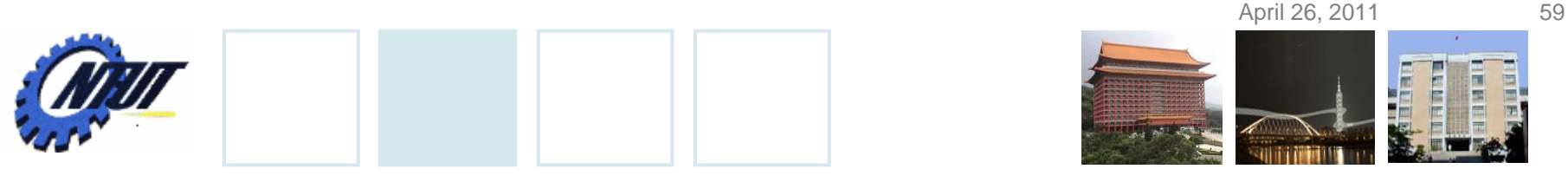

## **Translation Simplification (Cont.)**

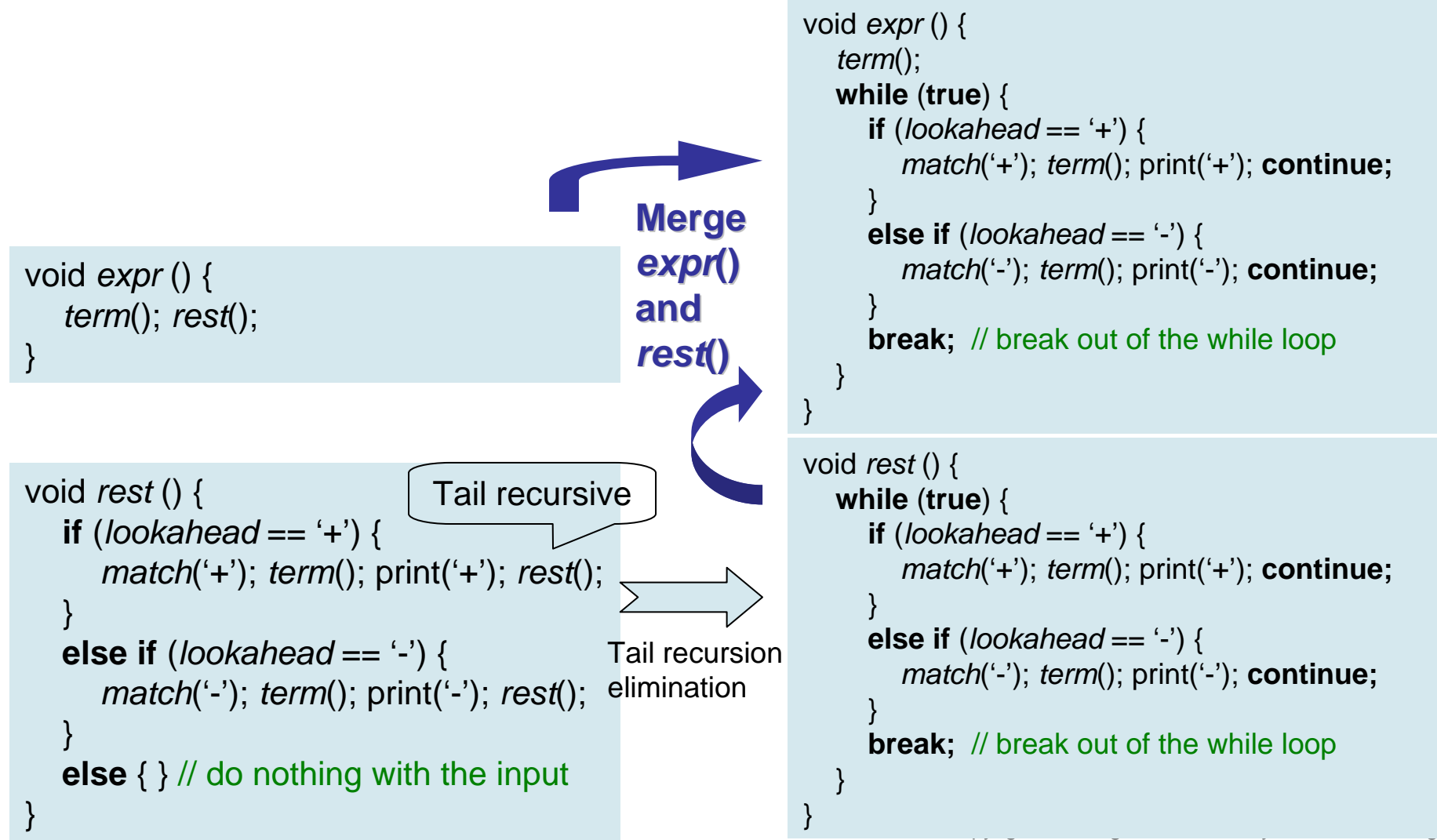

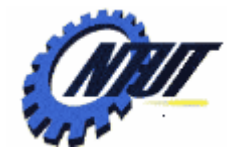

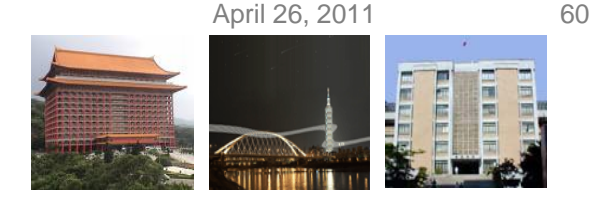

# **An Infix-to-Postfix Translator (in Java)**

```
import java.io.*; // include the IO package 
Class Parser { // in file Parser.java
  static int lookahead;
  public Parser() throws IOException{ //constructor
     lookahead = System.in.read(); //read first char
  }
  void expr() throws IOException {
     term();
     while (true) {
       if(\text{lookahead} == '+') {
          match('+'); term(); System.out.write('+');
        }
       else if ( lookahead == -'-' ) {
          match('-'); term(); System.out.write('-');
        }
       else return;
     }
  }
                                                              void term() throws IOException {
                                                                if ( Character.isDigit( (char)lookahead) ) {
                                                                   System.out.write ( (char)lookahead ); 
                                                                   match(lookahead);
                                                                 }
                                                                else throw new Error("syntax error");
                                                              }
                                                              void match (int t) throws IOException {
                                                                if (lookahead == t) lookahead = System.in.read();
                                                                else throw new Error("syntax error");
                                                              }
                                                           }
                                                        public class Postfix { // in file Postfix.java
                                                           public static void main(String[] args) throws IOException {
                                                             Parser parse = new Parser();
                                                             parse.expr(); System.out.write('\n');
                                                                                                    Entry function
                                                                                                           Exception
                                                                                                         occurs when no input to be 
                                                                                                             read.Read next char / symbol
```
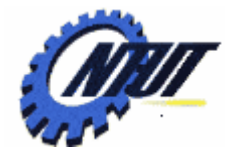

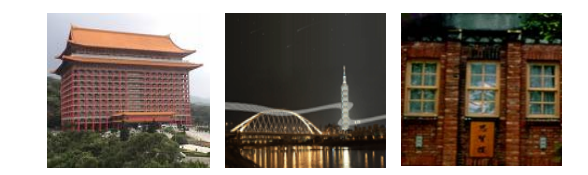

# **Lexical Analysis Lexical Analysis**

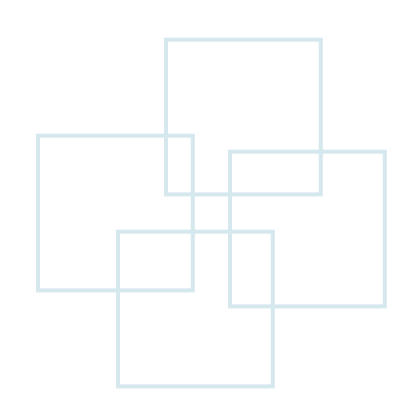

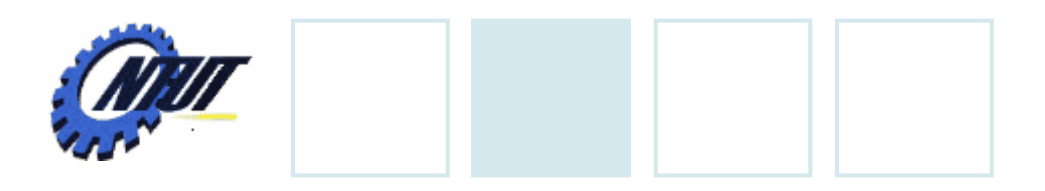

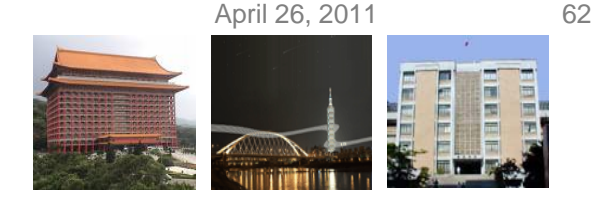

## **Lexical Analyzer**

- A lexical analyzer reads characters from the input and groups them into "token objects."
	- A token object is a terminal symbol (for parsing decision) with additional information in the form of attribute values.
	- A sequence of input characters that comprises a single token is called a lexeme.

#### • Assumption

- The lexical analyzer allows numbers, identifiers, and "white space."
- Attribute
	- **num**.value: integer value
	- **id**.lexeme: string for its name

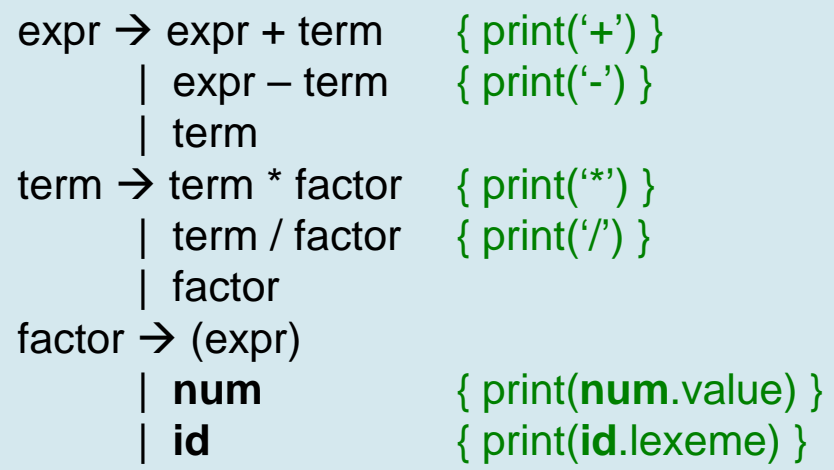

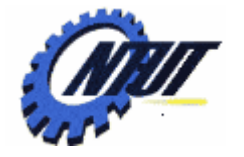

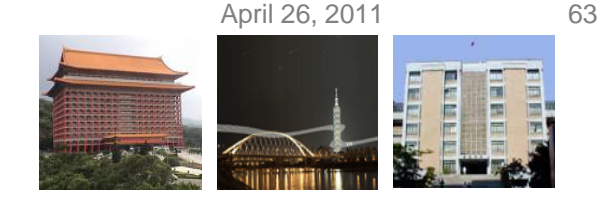

#### **Removal of White Space and Comments**

#### • Most languages

- Allow arbitrary amounts of white space
	- While space includes blank, tab, newline.
- Ignore comments during parsing
- Show line numbers and context within error messages.

```
for ( ; ; peek = next input character) {
   if 
(peek is a blank or a tab) do nothing;
  else if ( peek is a newline) line = line + 1; 
  else break;
```

$$
\bigg\}
$$

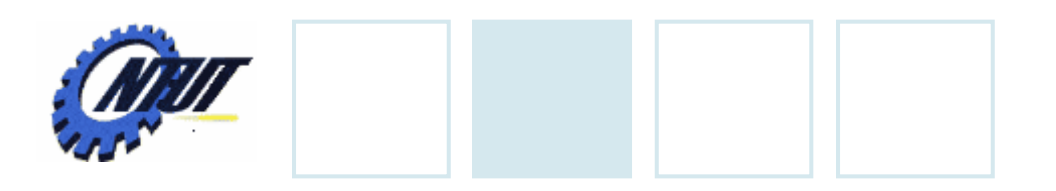

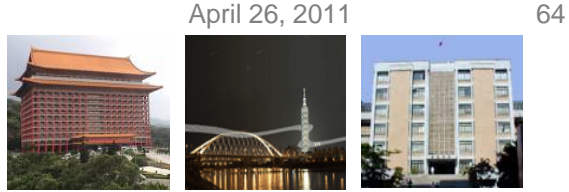

# **Reading Ahead**

- Lexical analyzers might need to read ahead some characters before deciding a token.
	- $-E.g.,$  when the character  $>$  is seen:
		- The lexeme for the token might be >= or >.
	- One-character read-ahead usually suffices (but not always).
		- Suppose that the *read-ahead character* is stored in variable *peek*  that is blank if the read-ahead character (e.g., \*) is not necessary.

#### • Input buffer

- A general approach is to maintain an input buffer for the lexical analyzer to read and push back characters.
- It is usually more efficient to fetch a block of characters instead of reading a character at a time.

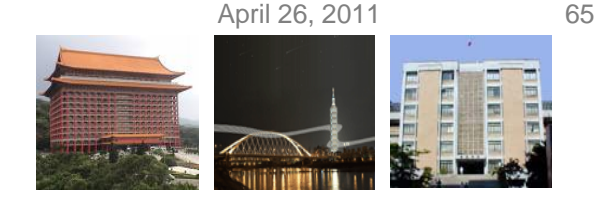

## **Constants**

#### • Arbitrary integer constants

- When a sequence of digits appears in the input stream, the lexical analyzer passes a token to the parser.
	- The token consists of the terminal *num* along with an integervalued attribute computed from the digits.
	- $E.g.,$  The input  $31 + 28 + 59$  is transformed into <num, 31> <+> <num, 28> <+> <num, 59>

```
if ( peek holds a digit ) {
  v = 0;
  do {
     v = v^* 10 + integer value of digit peek;
     peek = next input character;
  } while ( peek holds a digit );
  return token<num, v>;
}
```
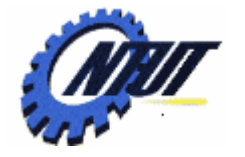

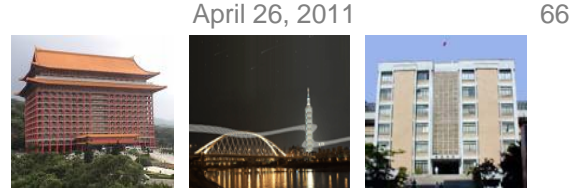

# **Recognizing Keywords and Identifiers**

- Difference between keywords and identifiers:
	- Keywords:
		- Character strings to identify programming constructs.
		- E.g., for, do, if
	- Identifiers:
		- Character strings to name variables, arrays, functions, and the like.
		- Treated as terminals to simplify the parser.
- A mechanism is needed for deciding whether a lexeme forms a keyword or an identifier.

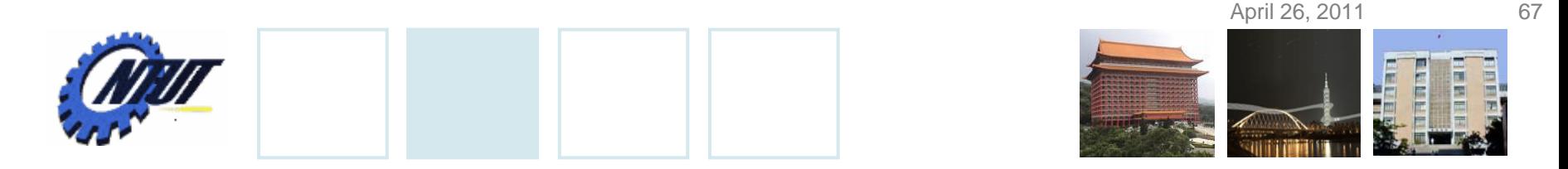

#### **Recognizing Keywords and Identifiers (Cont.)**

#### $\bullet$  E.g.,

- The input:
	- $\text{-}$  count = count  $\text{+}$  increment;
- The parser considers the input as:
	- $-$  id  $=$  id  $+$  id:
- The token for *id* has an attribute that holds the lexeme. Write tokens as tuples:
	- <id, "count"> <=> <id, "count"> <+> <id, "increment"> <;>

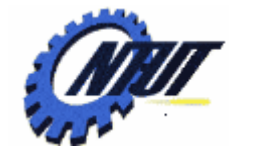

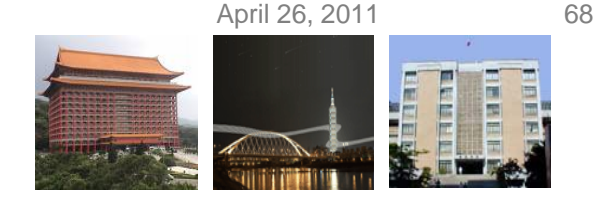

#### **Recognizing Keywords and Identifiers (Cont.)**

- One solution to recognize keywords and identifiers is to maintain a table to hold character strings. It solves two problems:
	- Single representation:
		- A string table can insulate the rest of the compiler from the representation of strings.
		- The compiler can work with references or pointers to the strings in the string table because references can be manipulated more efficiently.

#### – Reserved words:

- Reserved words can be implemented by initializing the string table with the reserved strings and their tokens.
- When the lexical analyzer reads a string or lexeme, it checks whether the lexeme is in the string table. If so, it returns the token; otherwise, it returns a token with terminal **id**.

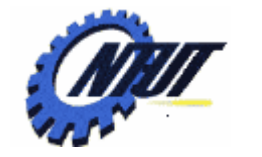

}

}

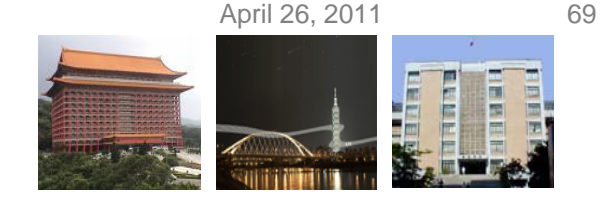

#### **Recognizing Keywords and Identifiers (Cont.)**

#### • An example with Java:

– Create a hash table as the string table

Hashtable words = **new** Hashtable();

#### – Distinguish keywords and identifiers (pseudocode)

#### **if** ( *peek* holds a letter) { Collect letters or digits into a buffer *b*; // collect a string beginning with a letter *<sup>s</sup>*= string formed from the characters in *b*; // put the collected string to *s*as a lexeme *<sup>w</sup>*= token returned by *words.get(s);* // check the string table **if** (*w* is not null) return *<sup>w</sup>*; // the token for lexeme *s*exists **else** {

Enter key-value pair (s, <id, s>) into *words*; // put the *s*(as the key) to the table as a new token return token <id, s>; // return the newly created token for lexeme s.

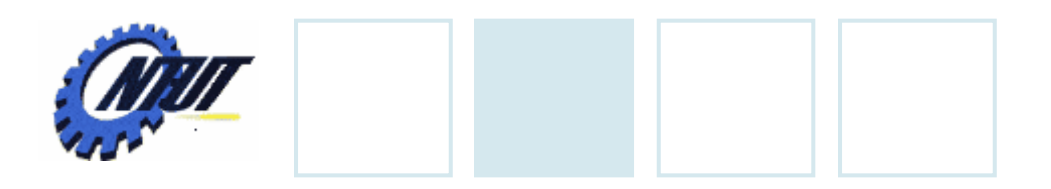

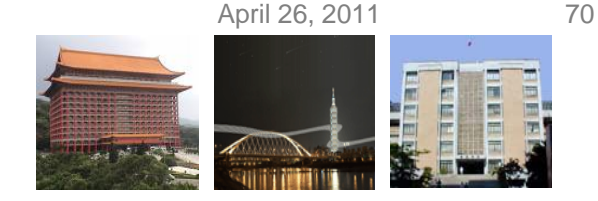

#### **Token Scanner**

• An example of the token scanner is as follows (pseudocode):

```
Token scan() { 
  Skip white space;
  Handle numbers;
  Handle reserved words and identifiers;
  // if we get here, treat read-ahead character peek as a token
  Token t = new Token(peek); // might be an operator or others
  peek = blank; // initialization
  return t;
}
```
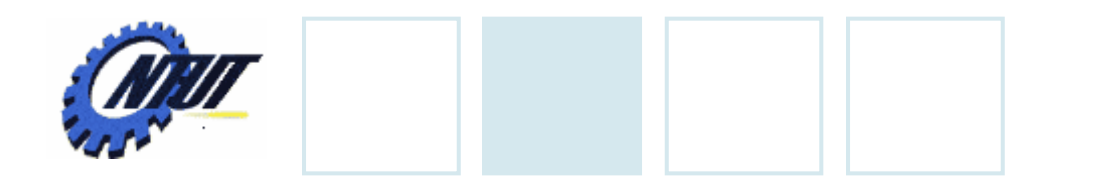

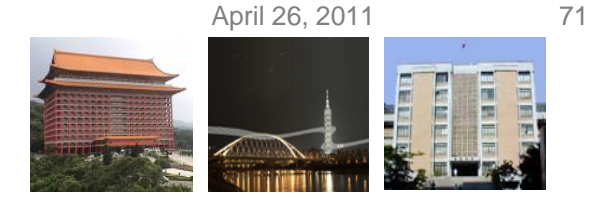

## **Token Scanner in Java**

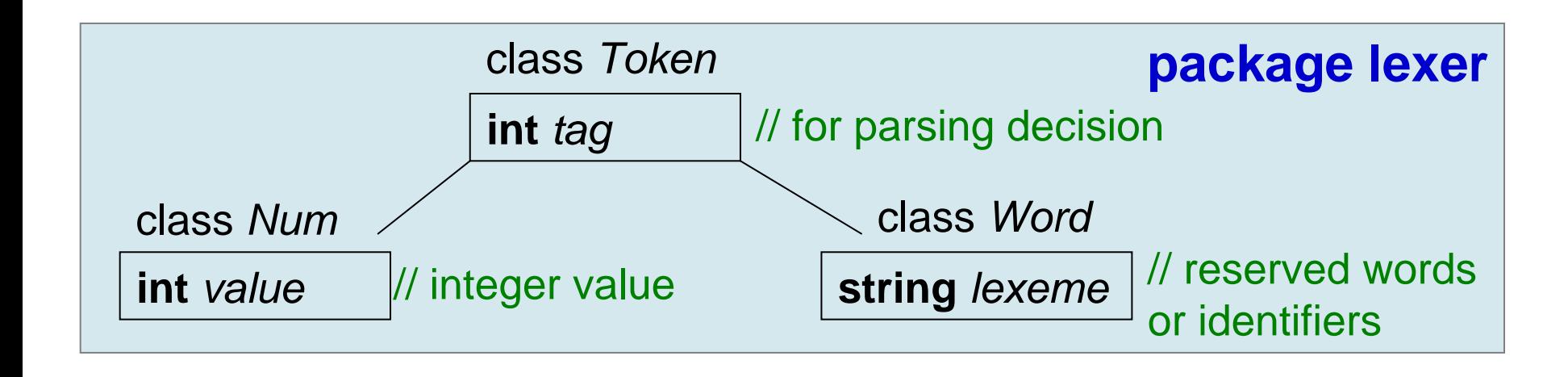

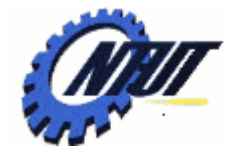

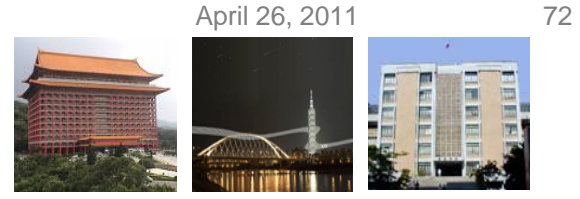

# **Token Scanner in Java (Cont.)**

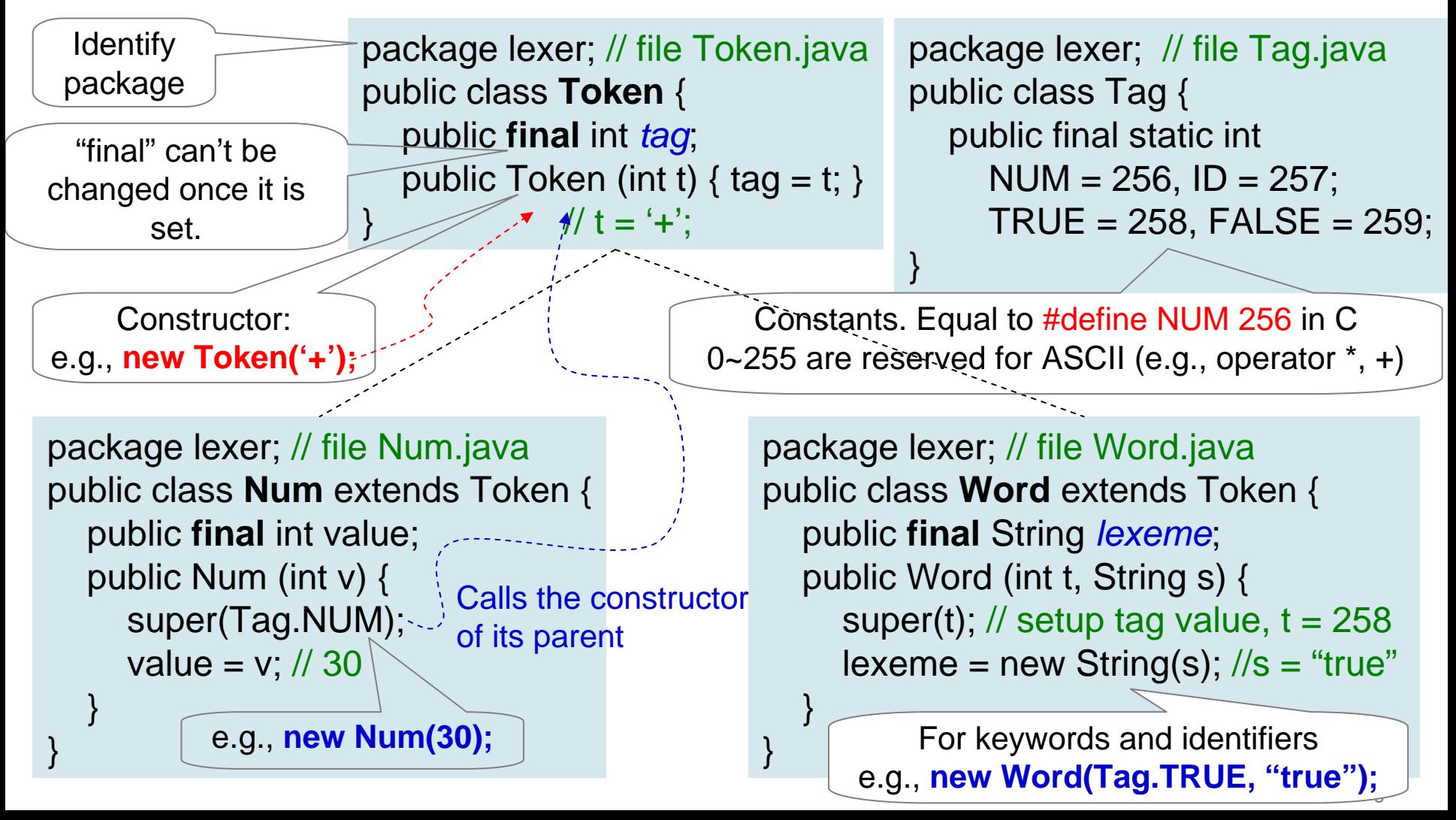
April 26, 2011 73

if( Character.isDigit(peek) ) {

int  $v = 0$ :

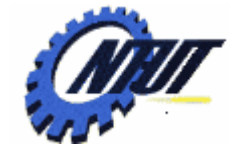

#### **Token Scanner in Java (Cont.)**

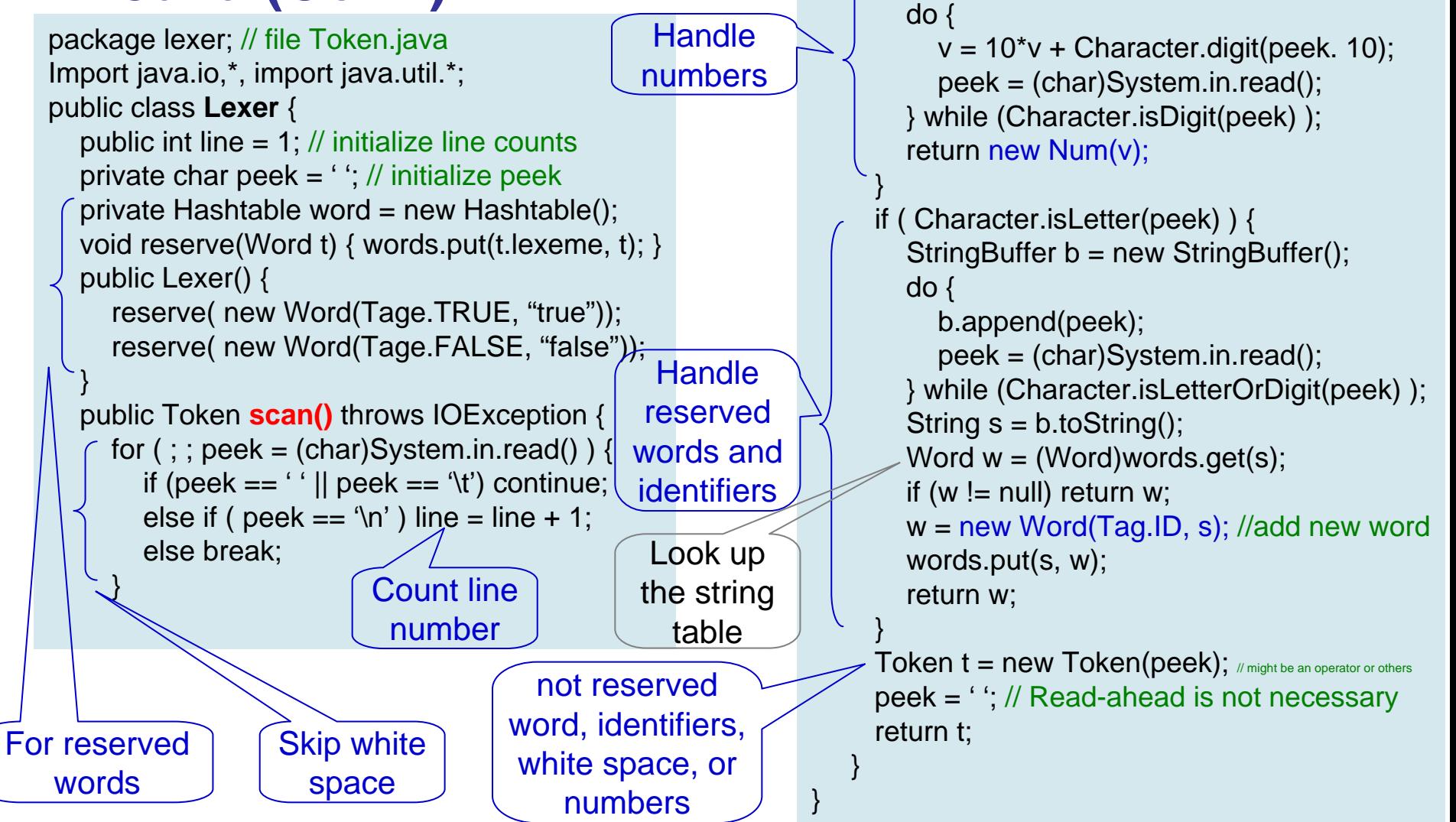

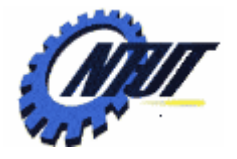

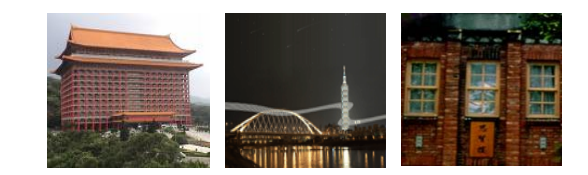

# **Symbol Tables Symbol Tables**

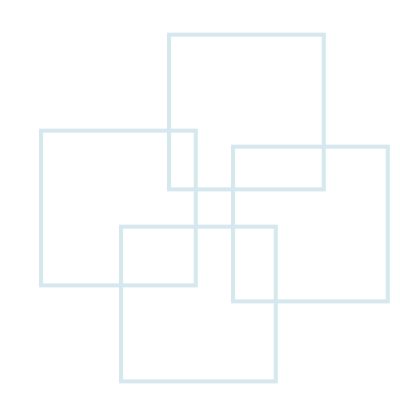

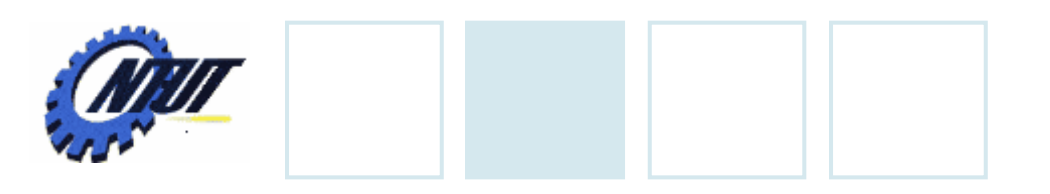

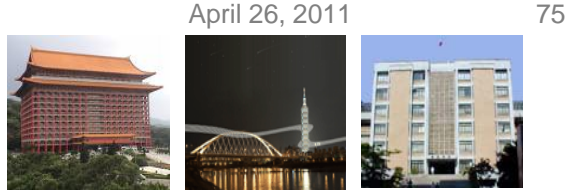

## **Symbol Tables**

- Symbol tables are data structures to hold information about source-program constructs.
	- Collected incrementally by the analysis phase
	- Used by the synthesis phases to generate the target code.
- Symbol tables typically need to
	- Support multiple declarations of the same identifier.
	- Separate a table for each scope. E.g.,
		- A program block with declarations has its own symbol table with an entry for each declaration in the block.
		- E.g., A class would have its own table with an entry for each attribute and method.
- Entries in symbol tables
	- Contain information about an identifier, e.g., its lexeme, type, position in storage, and any other relevant information.

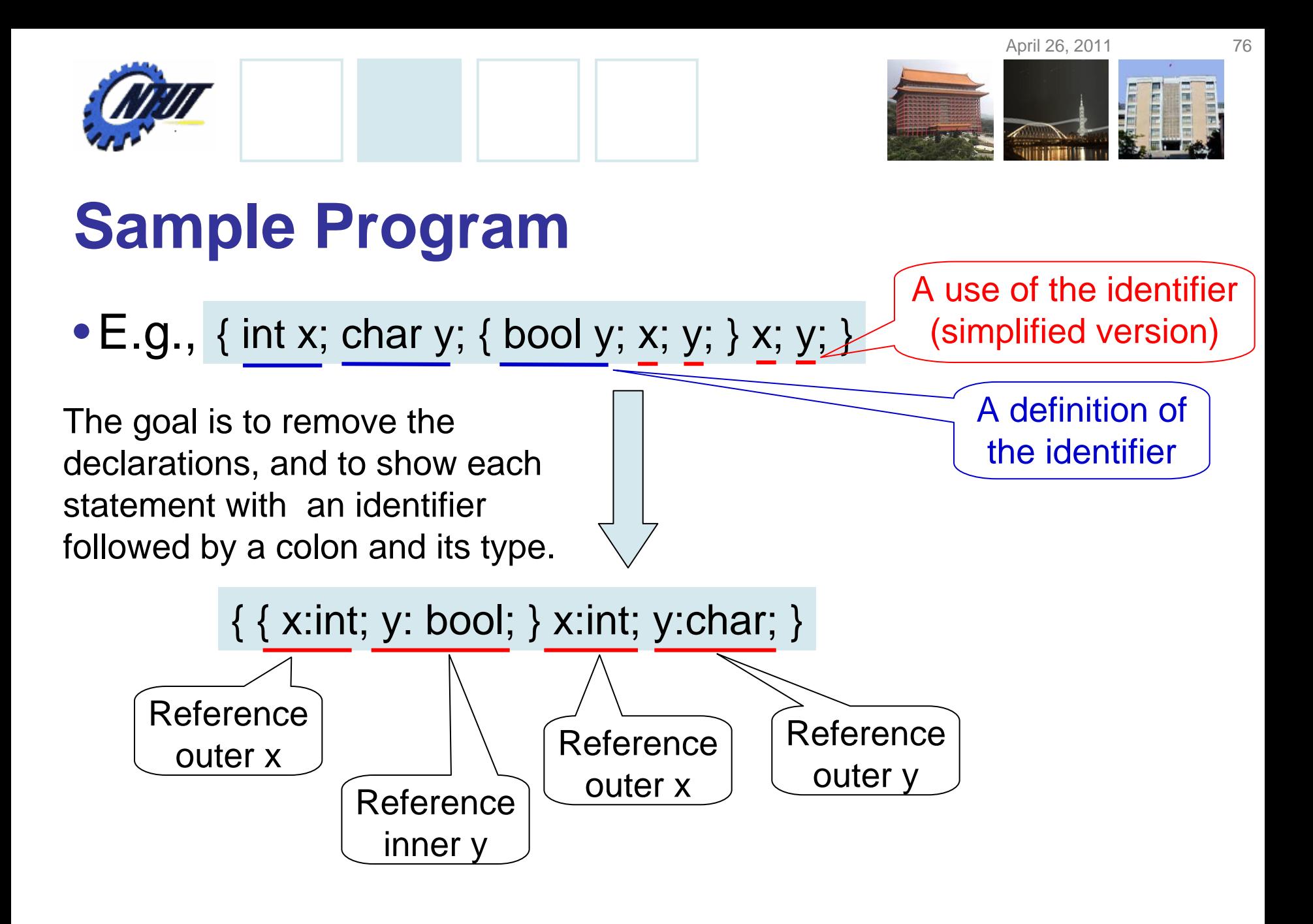

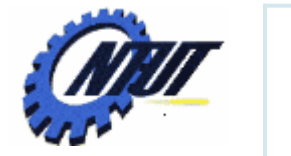

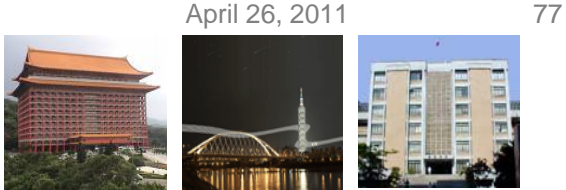

## **Symbol Table Per Scope**

- Scopes are important.
	- The same identifier can be declared multiple times.
	- Common names like *i* and *x* often have multiple uses.
	- Subclasses can redeclare a method name to override a method in a superclass.
- E.g., block '{' *decls stmts* '}'
	- If *stmts* can generate a block, then nested blocks can be created and an identifier could be redeclared.

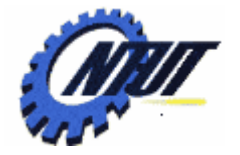

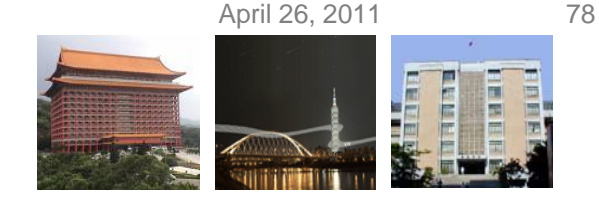

### **Most-Closely Nested Rule**

- The most-closely nested rule:
	- An identifier *x* is in the scope of the most-closely nested declaration of x.
		- i.e., the declaration of *x* found by examining blocks inside-out, starting with the block where *x* appears.
	- This rule can be implemented by chaining symbol tables.
		- That is, the table for a nested block points to the table for its enclosing block.

2) { int w2 ; bool y2 ; int z2 ; 3) … w2 …; … x1 …; … y2 …; … z2 …; 4) } 5) … w0 …; … x1 …; … y1 …; 6) }

Copyright © All Rights Reserved by Yuan-Hao Chang The subscript is the line number of the declaration.

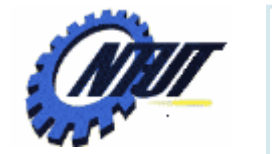

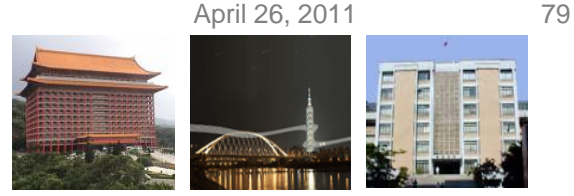

### **Most-Closely Nested Rule (Cont.)**

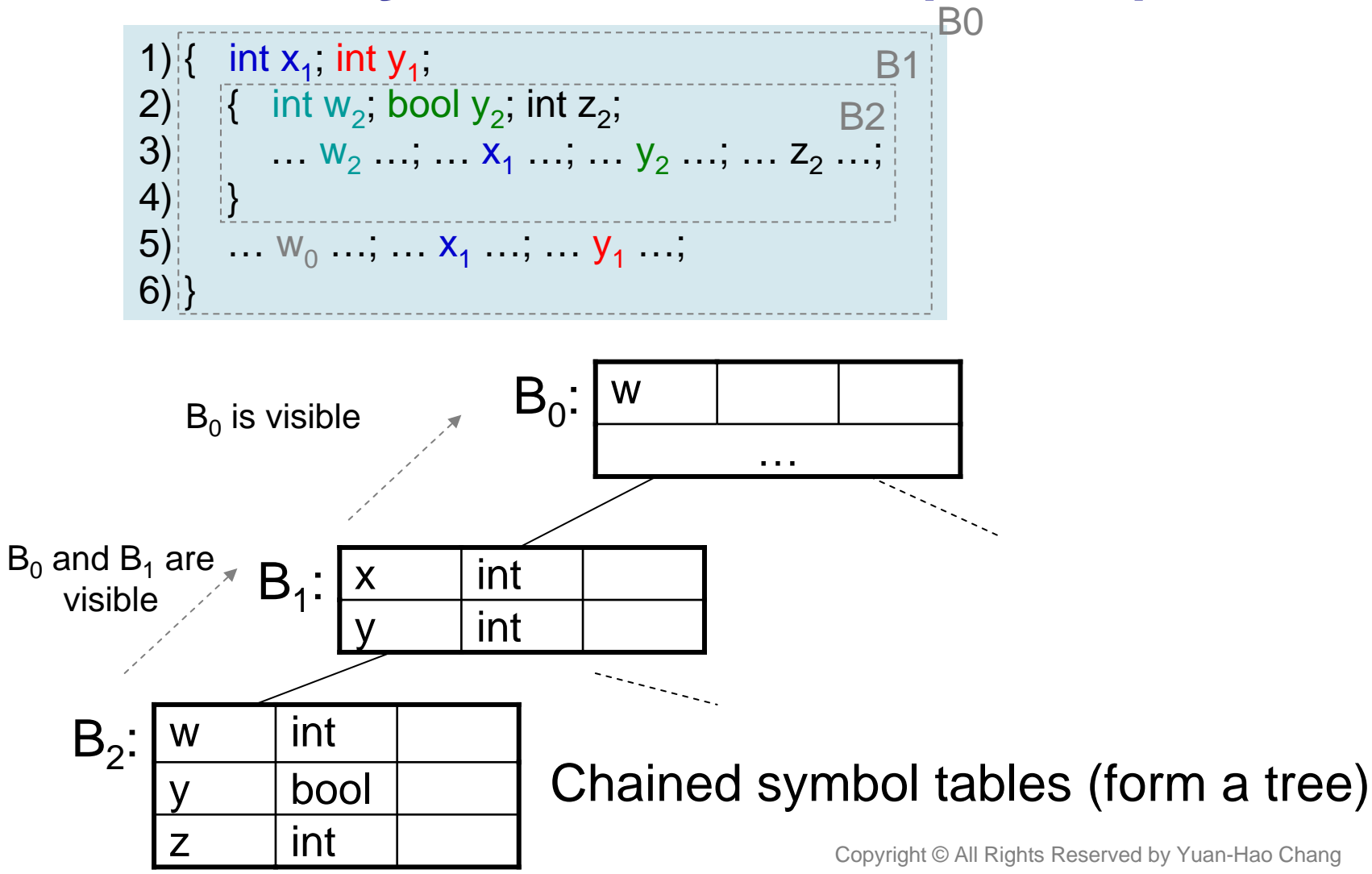

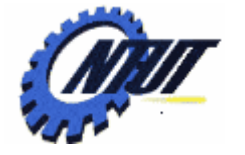

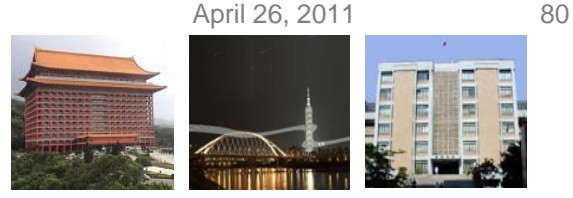

#### **An Example of Chained Symbol Tables in Java**

Constructor: Create a hash table with a parameter pointing to the previous Env object

Put a symbol to the

Search the chained tables for the entry of an identifier

package symbols; import java.util.\*; Public class Env { private Hashtable table; protected Env prev;

public Env (Env p) { // constructor table = new Hashtable();  $\frac{1}{2}$  create a new symbol table  $prev = p$ ; // point to the previous (above) Env object }

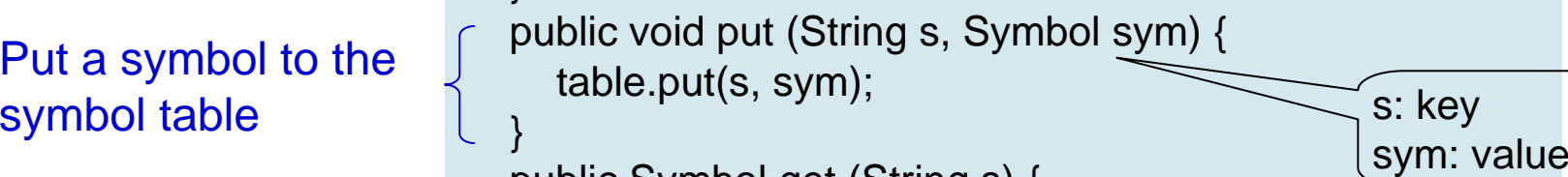

public Symbol get (String s) { for (Env  $e = this$ ;  $e == null$ ;  $e = e$ .prev) { Symbol found = (Symbol) (e.table.get(s)); if (found  $!=$  null) return found;

} return null;

}

}

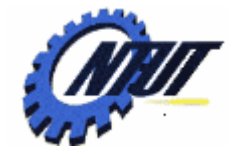

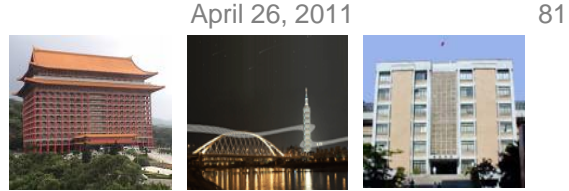

### **The Use of Symbol Tables**

- The role of a symbol table is to pass information from declarations to uses.
	- A semantic action "puts" information about identifier *<sup>x</sup>* into the symbol table when the declaration of *x* is analyzed.
	- Then, a semantic action associated with a production such as factor  $\rightarrow$  id "gets" information about the identifier from the symbol table.

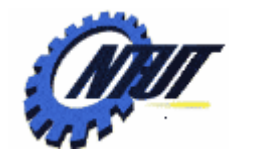

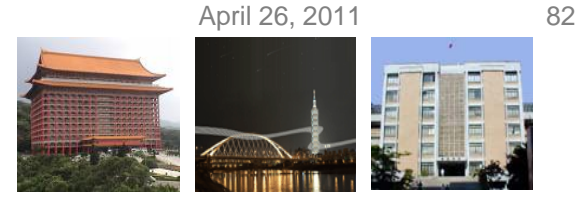

### **The Use of Symbol Tables (Cont.)**

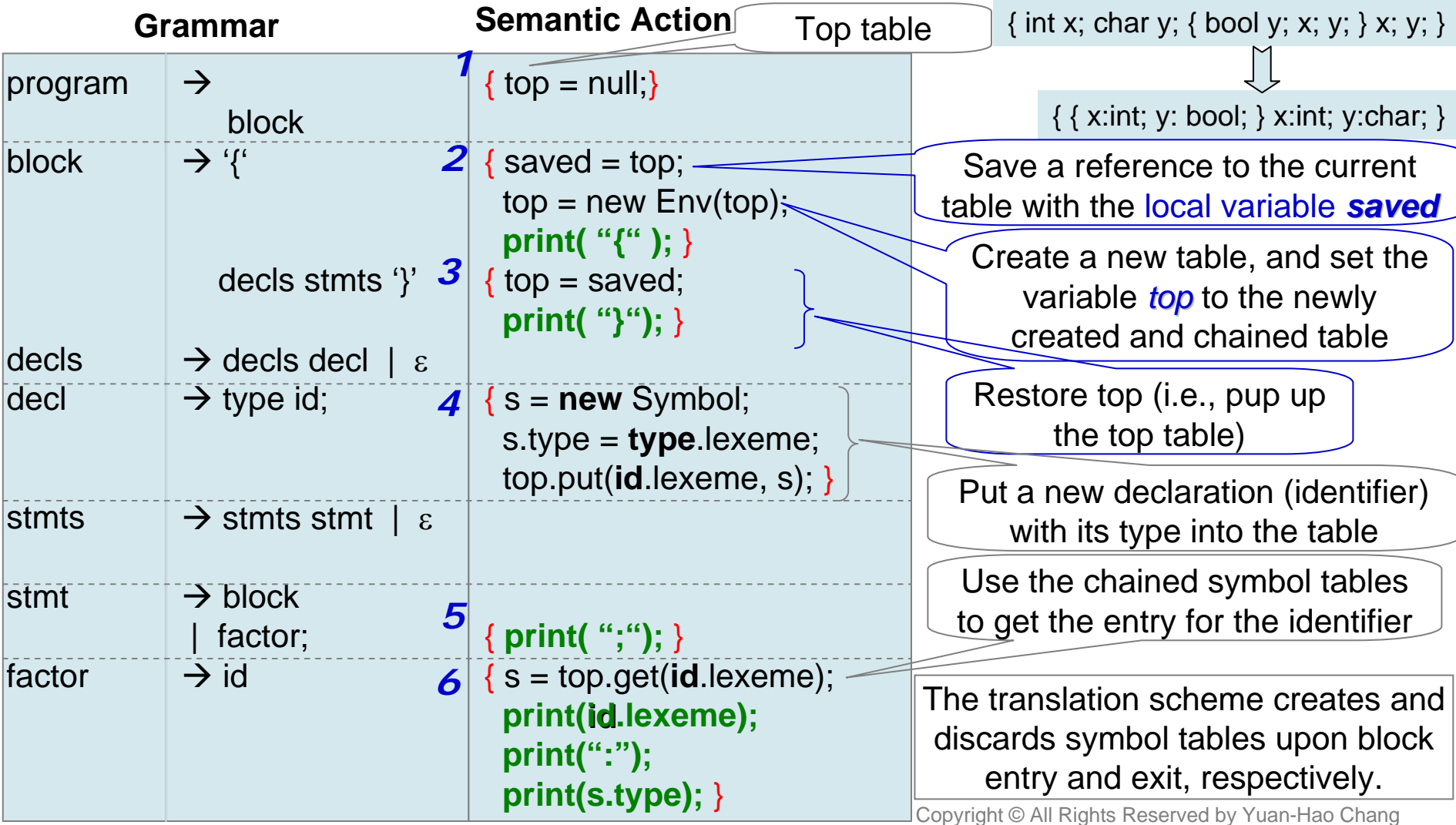

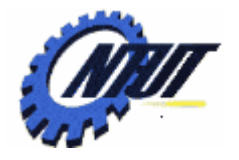

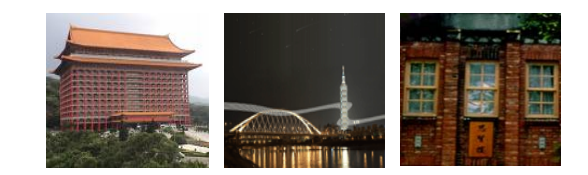

## **Intermediate Code Intermediate Code Generation Generation**

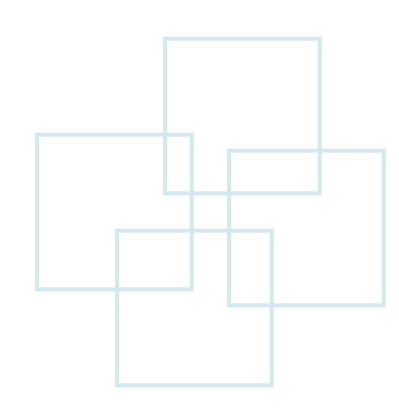

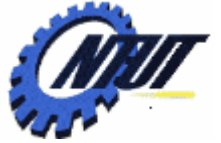

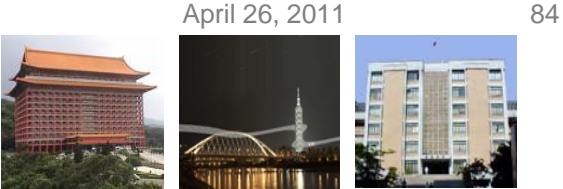

### **Intermediate Representations**

- Two kinds of intermediate representations
	- Trees, including parse trees and (abstract) syntax trees.
		- Syntax-tree nodes are created to represent significant programming constructs.
		- As analysis proceeds, information is added to the nodes in the form of attributes.
			- · The choice of attributes depends on the translation to be performed.
	- Linear representations, especially "three-address code."
		- Three-address code
			- · Is a sequence of elementary program steps without hierarchical structure.
			- · Is helpful for significant code optimization.
		- The sequence of three-address statements forms a program into "basic blocks".
			- · Statements in a basic block are executed one-after-the-other without branching.

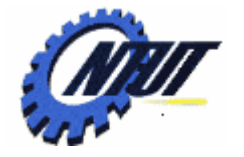

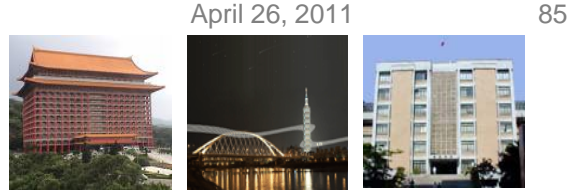

## **Construction of Syntax Trees**

- Syntax trees can be created for any construct.
	- Each construct is represented by a node with children for the semantically meaningful components of the construct.
	- E.g., Syntax tree construction with Java
		- Each node is implemented as objects of class *Node*.
		- Class *Node* has two immediate subclasses:
			- · *Expr* for all kinds of expressions.
			- · *Stmt* for all kinds of statements.
				- » Each type of statement has a corresponding subclass of *Stmt*.
				- » E.g., operator **while** corresponds to subclass *While*, where *While* is a subclass of *Stmt*.
- new *While*  $(x, y) \rightarrow$  The constructor corresponds to the operator *While*.  $\rightarrow$ The parameters x and y corresponds to the operands.

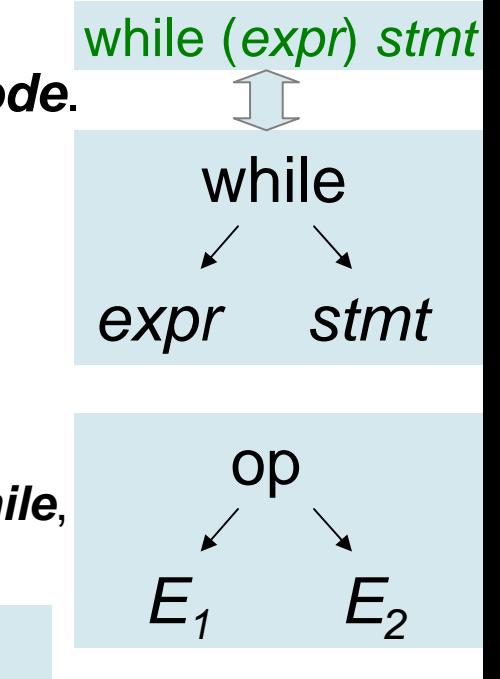

**Leserved by Yuan-Hao Chang** 

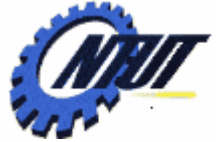

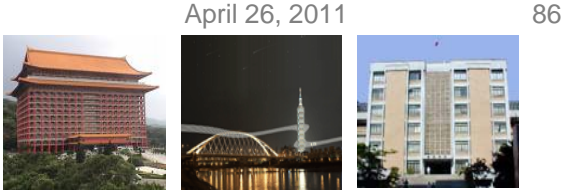

## **Syntax Trees for Statements**

- For each statement construct, we define an operator in the abstract syntax.
	- For constructs beginning with a keyword, we should use the keyword for the operator.
		- An operator **while** for while statements
		- An operator **do**for do-while statements
		- Operators **ifelse**and **if**for if-statements with and without an else part, respectively.
	- Each statement operator has a corresponding class of the same name.
		- E.g., class *If* corresponds to **if**. class *Seq* represents a sequence of statements.

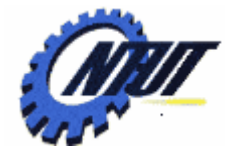

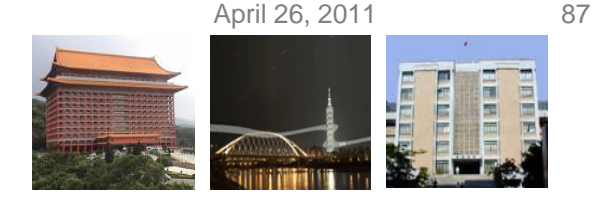

## **Syntax Trees for Statements (Cont.)**

- An example of the construction of syntax tree nodes *stmt*  $\rightarrow$  if (*expr*) *stmt<sub>1</sub>* { *stmt.<u>n</u> = new If(<i>expr.n*, *stmt<sub>1</sub>.n*); }
	- The semantic action
		- Defines the node *stmt.n* as a new object of subclass *If*.

Each nonterminal in this translation scheme has an *attribute n*.

- Creates a new node labeled **if**  with the nodes *expr.n* and *stmt<sub>1</sub>.n* as children.

– Expression statements do not begin with a keyword.

- An operator **eval** and class *Eval* (a subclass of *Stmt*) to represent expressions that are statements.
- E.g., *stmt expr* ; { *stmt.n* = **new** *Eval*(*expr.n*); }

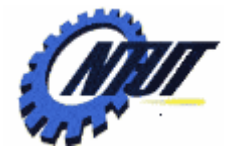

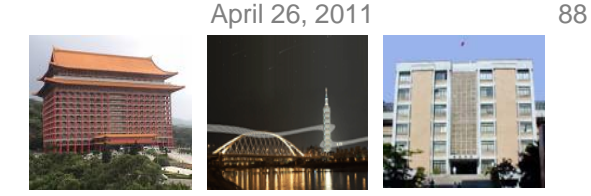

## **Representing Blocks in Syntax Trees**

#### • An example of blocks in syntax trees:

*stmt block* ; { *stmt.n* = *block.n*; }  $block \rightarrow '{$  '{' *stmts* '}' { *block.n* = *stmts.n*; }

The syntax tree for nonterminal *block* is simply the syntax tree for the sequence of statements in the block.

When a statement is a block, it has the same syntax tree as the block.

- Information from declarations is incorporated into the symbol table, so that declarations are not in the syntax tree. with or without
- Blocks, w/wo declarations, appear to be just another statement construct in intermediate code.

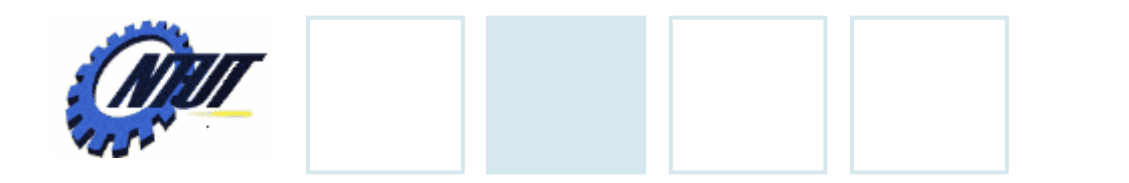

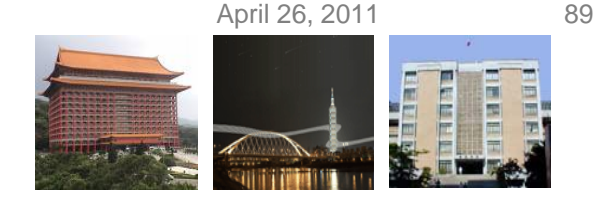

### **Sequence of Statements**

- A sequence of statements is represented by using
	- A leaf **null** for an empty statement
	- An operator **seq** for a sequence of statements

 $s$ *tmts*  $\rightarrow$  *stmts<sub>1</sub> stmt* { *stmts.n* = **new**  $Seq(s$ *tmts<sub>1</sub>.n, stmt.n*); }

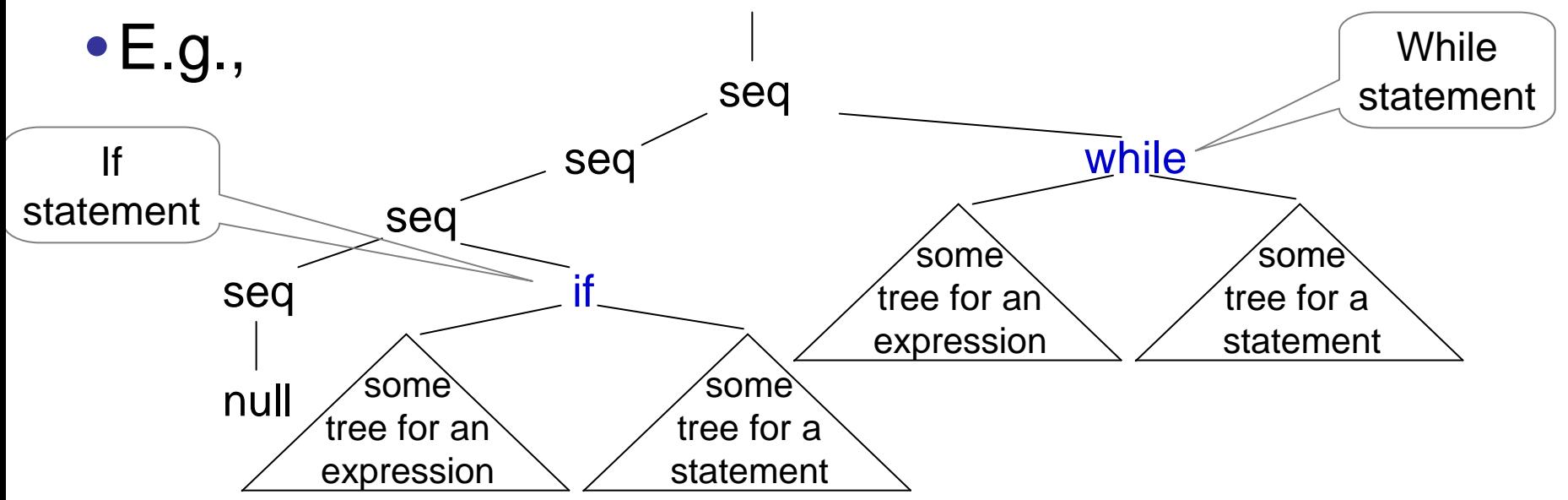

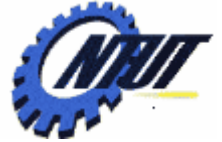

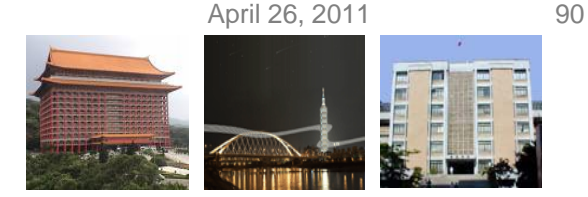

## **Syntax Trees for Expressions**

#### • Grouping of operators

– To reduce the number of cases and subclasses of nodes in implementation

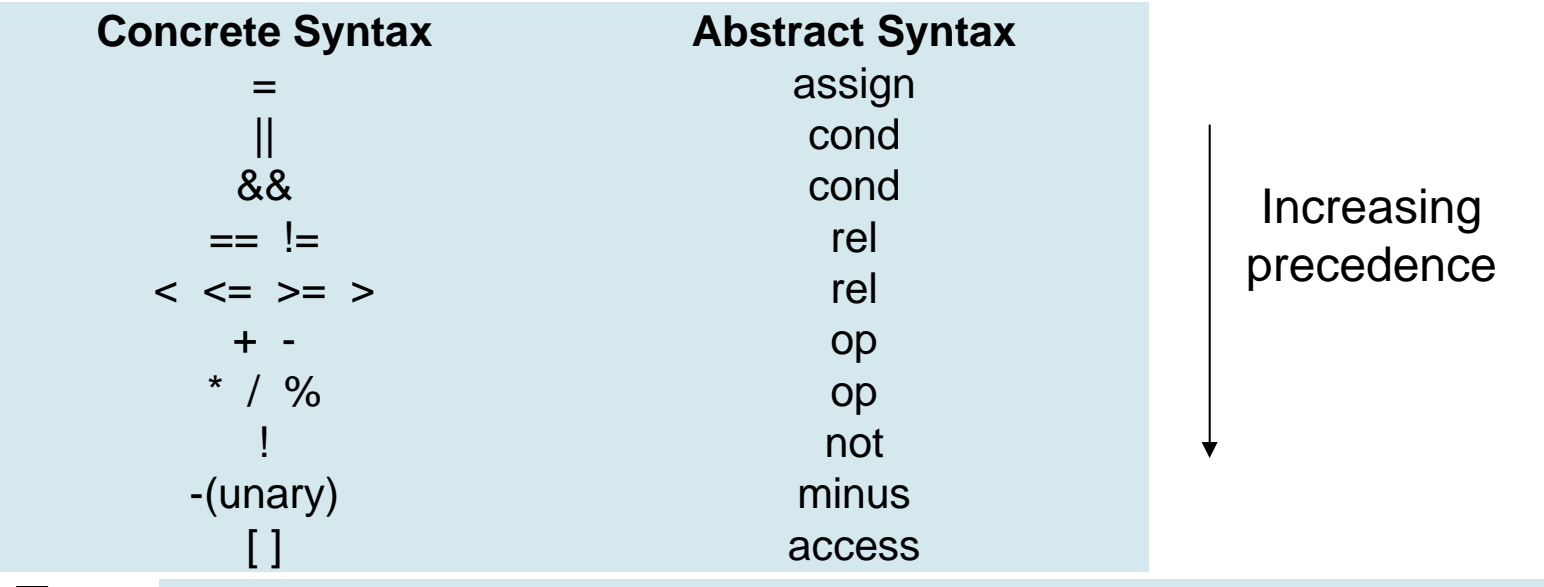

 $-$  E.g., term → term, \* factor { term.n = **new** Op('\*', term<sub>1</sub>.n, factor.n); }

Create a node of class **Op** that implements the operators grouped under **op**.

Copyright © All Rights Reserved by Yuan-Hao Chang

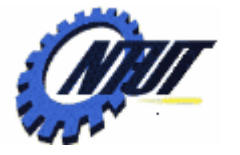

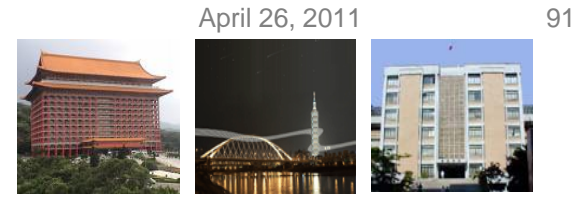

#### **Translation Scheme for Construction of Syntax Trees**

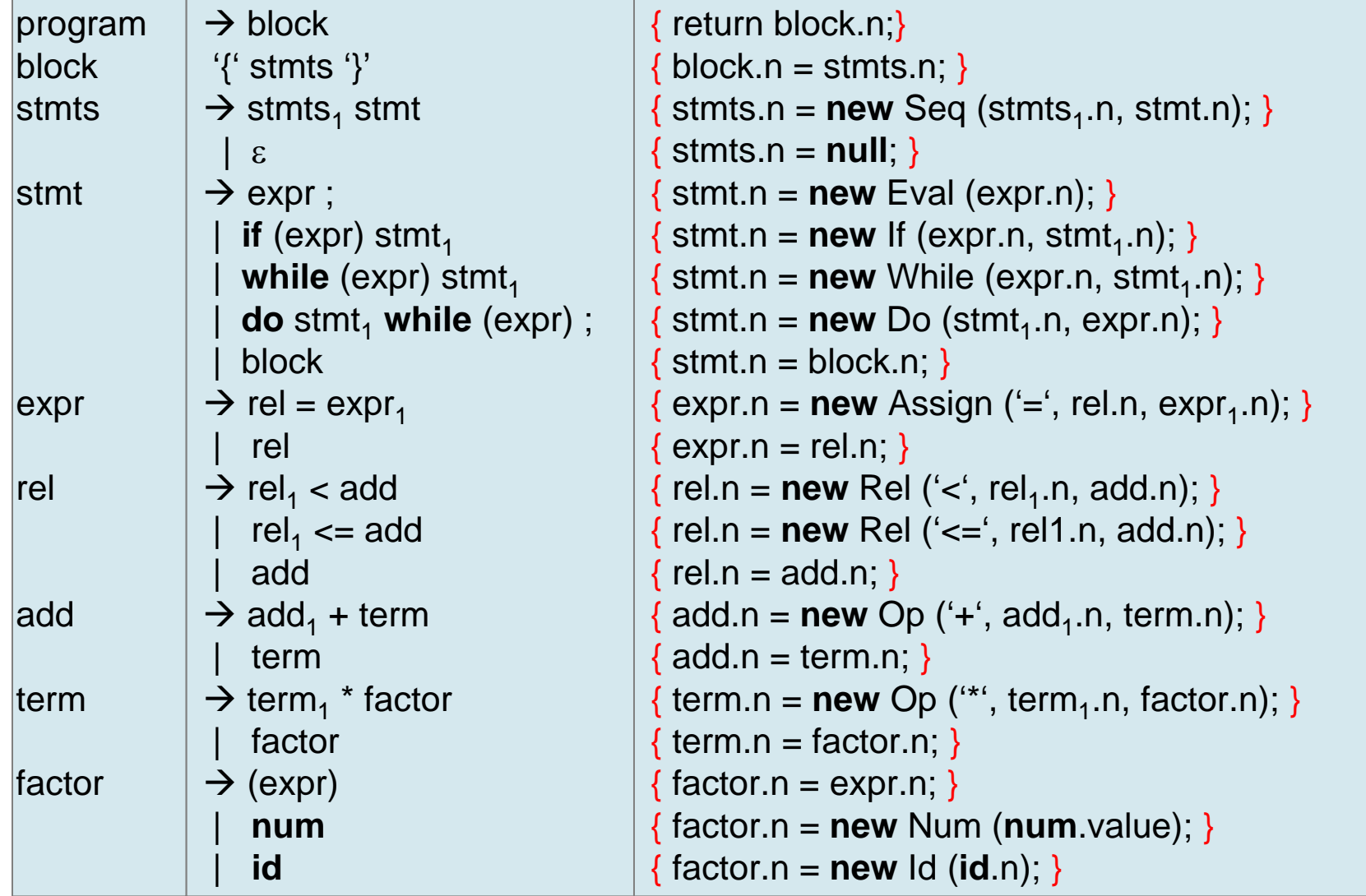

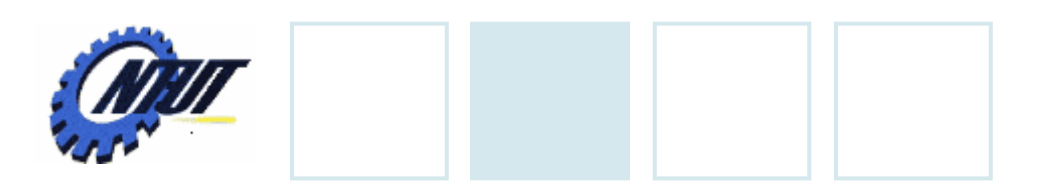

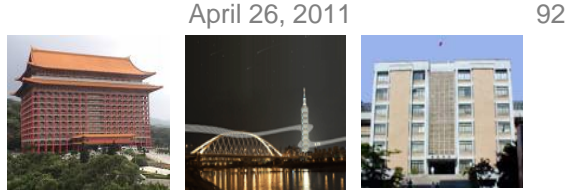

## **Static Checking**

- Static checks are consistency checks and includes:
	- Syntactic checking:
		- Check syntactic constraints that are not part of grammar, e.g.,
			- · An *identifier* can be declared at most once in a scope.
			- · A *break statement* must have an enclosing loop or switch statement.
	- Type checking:
		- Ensure that an operator or function is applied to the right number and type of operands, e.g.,
			- · When an integer is added to a float, the type-checker can insert an operator in the syntax tree to represent the type conversion (**coercion**).
- Complex static checks may need to be done by first constructing an intermediate representation.

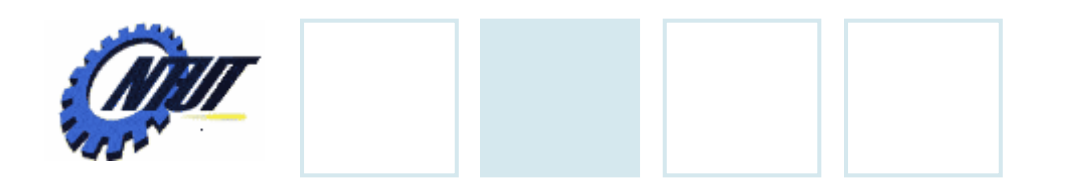

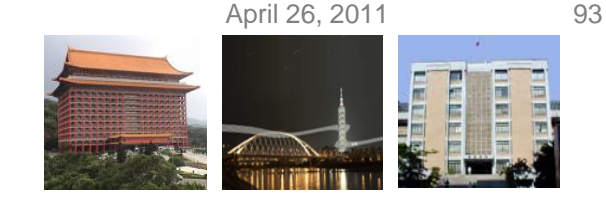

### **L-values and R-values**

#### • Differences

- L-value refers to location that are appropriate on the left side of an assignment.
- R-value refers to values that are appropriate on the right side of an assignment.

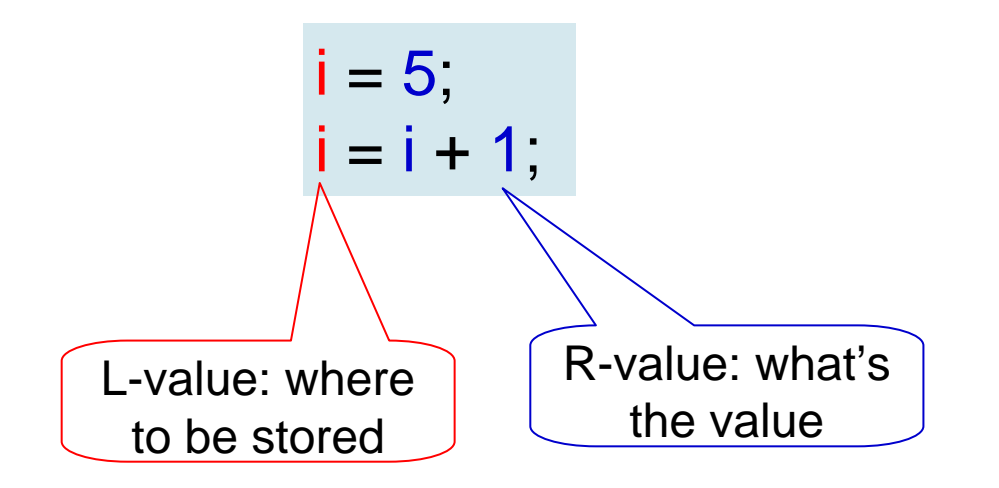

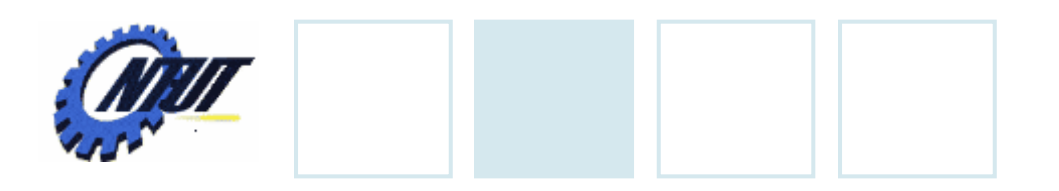

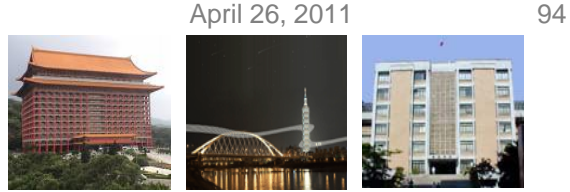

## **Type Checking**

- Type checking assures that the type of a construct matches the expected type.
	- E.g., **if**  (*expr*) *stmt*  (*expr* is expected to have type boolean.)
- Type checking rules follow the operator / operand structure.
	- E.g., the operator **rel** represents relational operators, such  $\text{as} \leq \text{on}$ 
		- The type rule for the relational operator is to have two operands with the same type and to have the result with type boolean.

$$
if (E1.type == E2. type) E.type = boolean;
$$
  
**else error**;

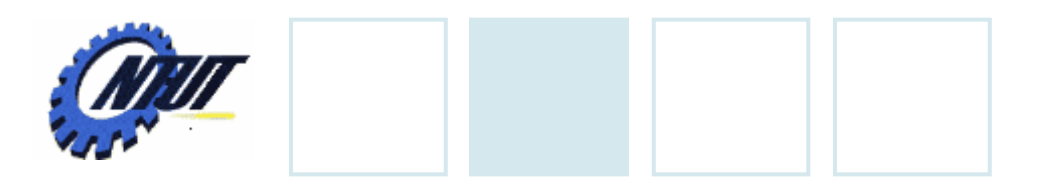

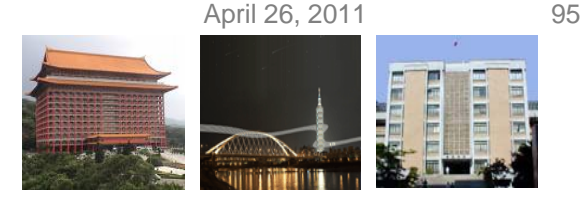

## **Type Checking (Cont.)**

- Type matching continues to apply even in the following situations:
	- Coercions:
		- The type of an operand is automatically converted.
			- $\cdot$  E.g., 2  $^*$  3.14  $\rightarrow$  the integer 2 is converted into 2.0
		- The language definition specifies the allowable coercions.

#### – Overloading:

- A symbol is *overloaded* if it has different meanings depending on its context.
	- $\cdot$  E.g.,  $a = "b" + "c";$  // string concatenation
	- $a = 2 + 3$ ; // integer addition

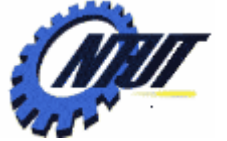

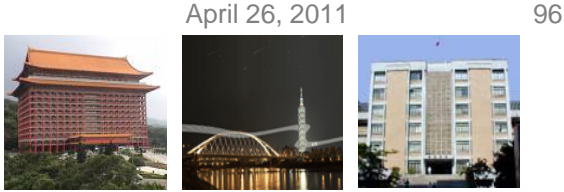

### **Three-Address Instruction**

- Once syntax trees are constructed, the three-address code could be generated by walking the syntax trees.
	- Three-address instructions

x = y **op**  z

- x, y, and z are names, constants, or compiler-generated temporaries.
- **op** stands for an operator.
	- $\mathsf{F} \cdot \mathsf{G} \cdot \mathsf{R}$ ,  $\mathsf{x}[\mathsf{y}] = \mathsf{z} \rightarrow \mathsf{p}$  we the value of z in the location x[y].  $\mathsf{x}=\mathsf{y}$ [ z ]  $\boldsymbol{\rightarrow}$  put the value of y[ z ] in the location  $\mathsf{x}.$
- Flow control of the three-address instructions

ifFalse x goto L  $\rightarrow$  If x is false, next execute the instruction labeled L. ifTrue x goto L  $\;\rightarrow$  If x is true, next execute the instruction labeled L. goto L  $\rightarrow$  next execute the instruction labeled L A label L can be attached to any instruction by prepending a prefix L:

- Copy a value: 
$$
x = y
$$

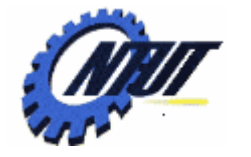

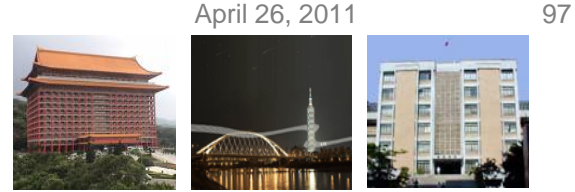

### **Translation of Statements**

• Statements are translated into three-address code by using jump instructions to control the flow.

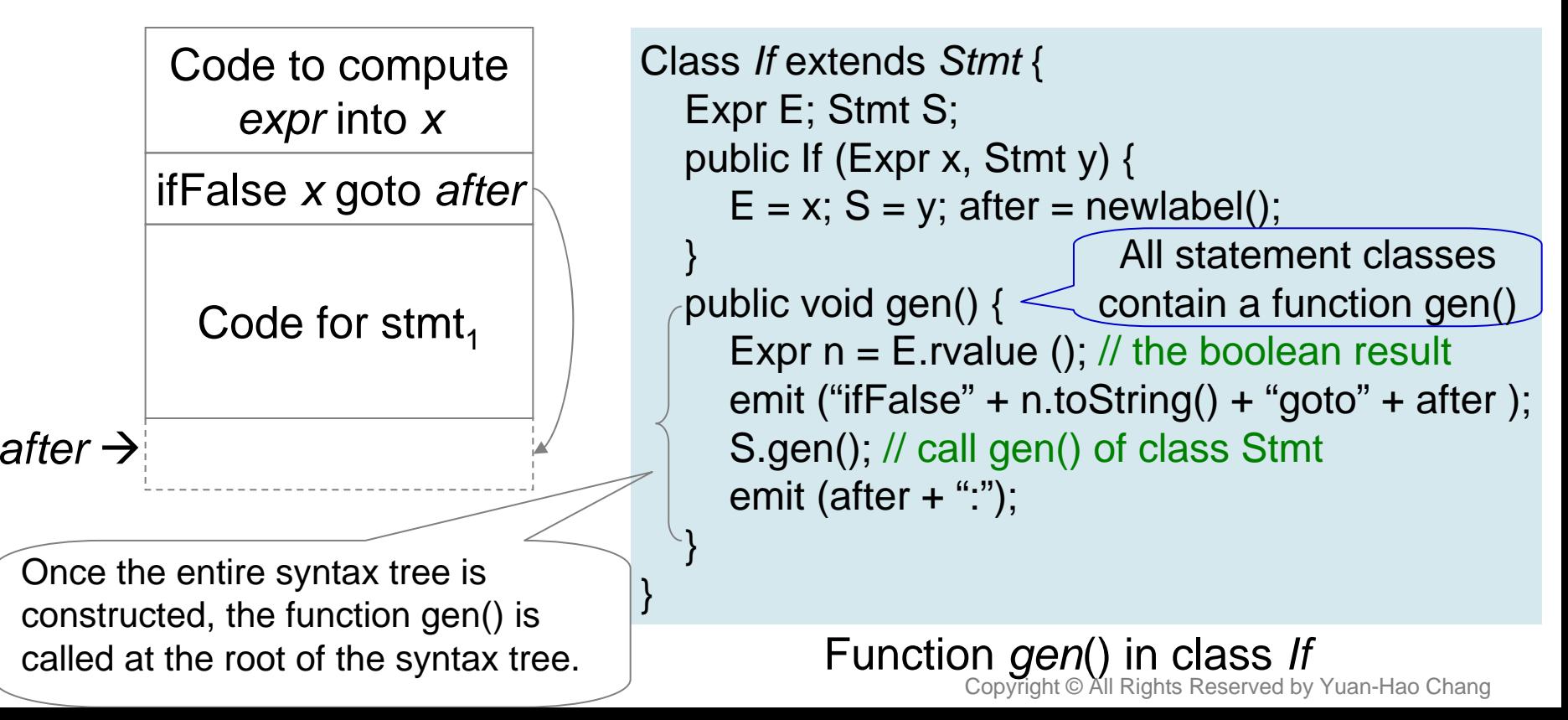

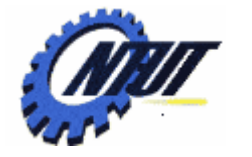

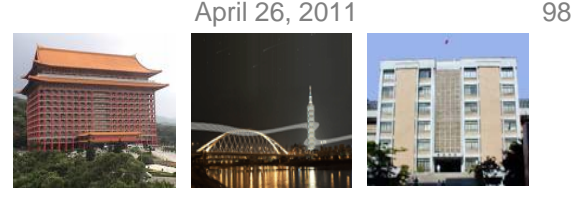

## **Translation of Expressions**

#### • Simple approach

- Generate one three-address instruction for each operator node in the syntax tree for an expression.
- Don't generate code for identifiers or constants since they can appear as addresses in instructions.
- E.g., if a node *x* of class *Expr* has operator **op**, then an instruction is emitted to compute the value at node *x* into a compiler generated "temporary" name.

| $i - j + k$ | Translated to<br>t2 = t1 + k | If a[i] appears on the<br>left side, we can't<br>simply use a temporary<br>in place of a[i] |
|-------------|------------------------------|---------------------------------------------------------------------------------------------|
| $2^*a[i]$   | Translated to<br>t2 = 2 * t1 | if a[i] appears on the<br>simply use a temporary<br>in place of a[i].                       |

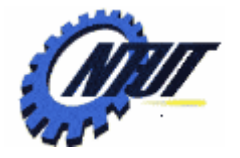

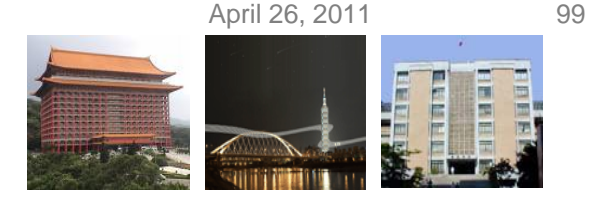

## **Translation of Expressions (Cont.)**

- Functions *lvalue* and *rvalue* of the simple approach
	- When function *rvalue* is applied to a nonleaf node *<sup>x</sup>*, it
		- Generates instructions to compute *x* into a temporary and
		- Returns a node representing the temporary.
	- When function *lvalue* is applied to a nonleaf node *<sup>x</sup>*, it
		- Generates instructions to compute the subtrees below *<sup>x</sup>*, and
		- Returns a node representing the "address" of *x*.

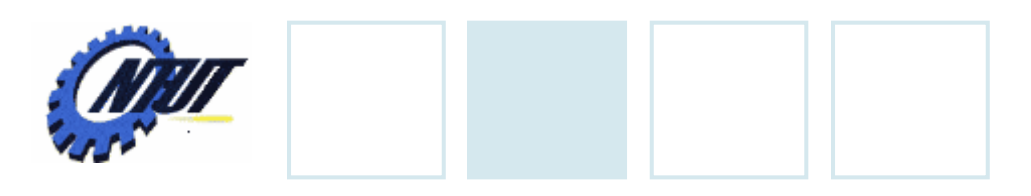

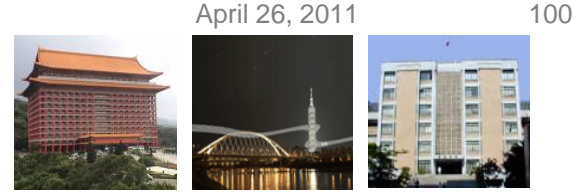

### **Function lvalue**

#### • Cases of function *lvalue*

- Function *lvalue* simply returns x if x is the node for an identifier.
- When node *x* represents an array access (e.g, y[z]), x will have the form *Access(y,z)*, where
	- class *Access* is a subclass of *Expr*,
	- y is the name of the accessed array, and
	- z is the offset (index) of the chosen element in that array.

 $z = 2 * k$ 

```
Expr lvalue (x: Expr) {
  if (x is an Id node) return x;
  else if ( x is an Access(y,z) node and y is an Id node ) {
     return new Access (y, rvalue (z)); // compute the rvalue
   }
  else error;
}
                                   e.g., a [ 2 * k]: 
                                   y = a
```
a [2\*k] a [t]  $(t = 2 * k)$ 

 $\rightarrow$  New node x' represents the l-value a[t].

 $\rightarrow$  New node z' represents

Copyright © All Rights Reserved by Yuan-Hao Chang the temporary name t.

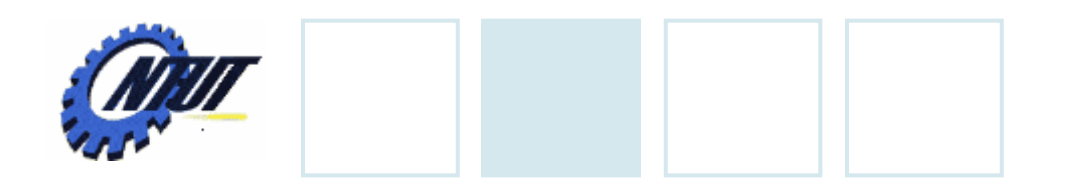

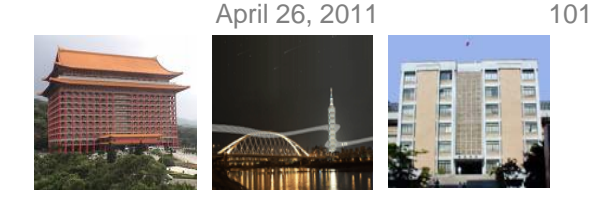

### **Function rvalue**

#### • Function rvalue generates instructions and returns a possible new node.

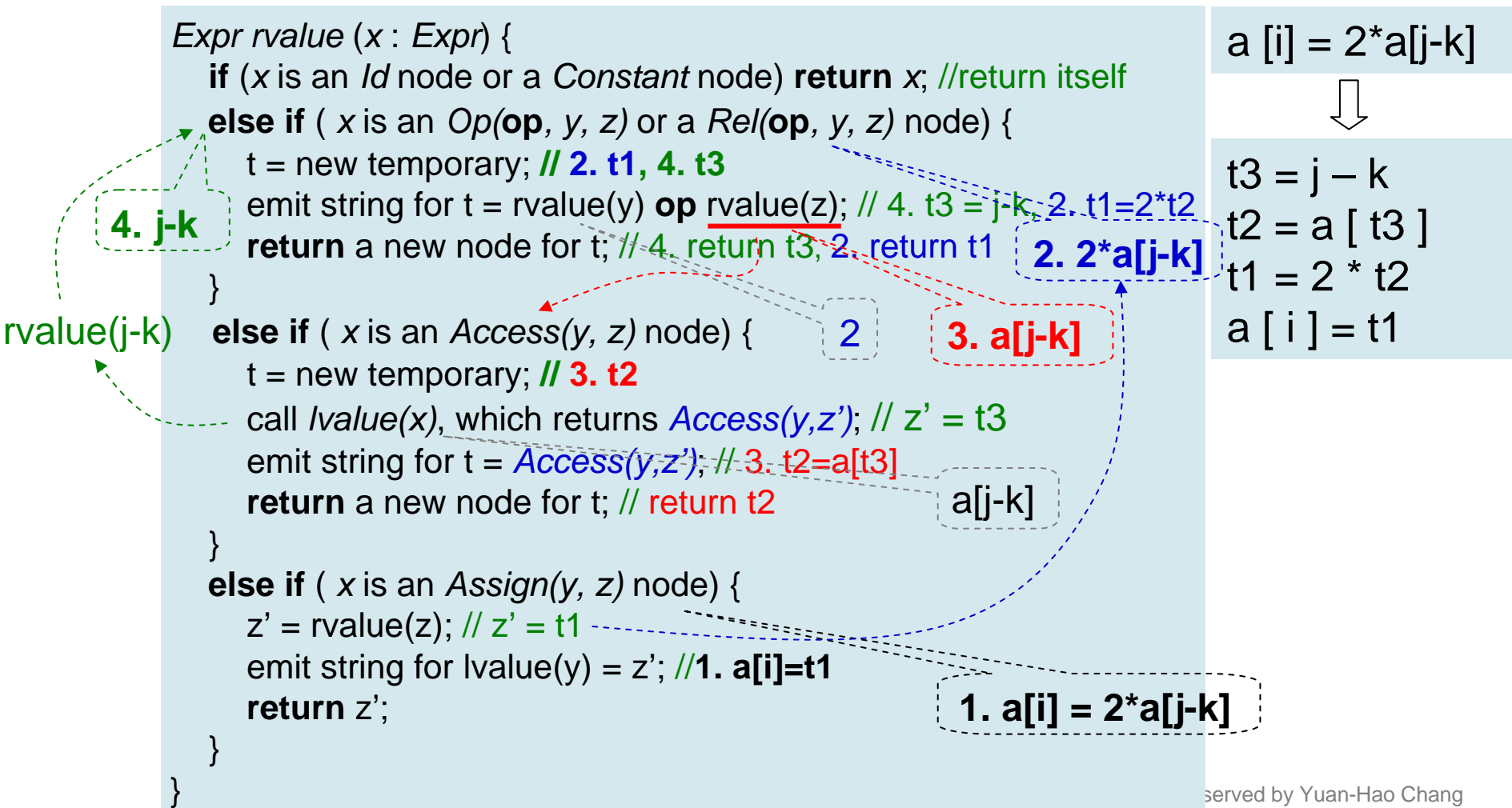

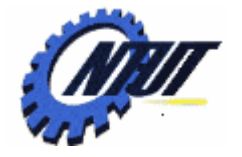

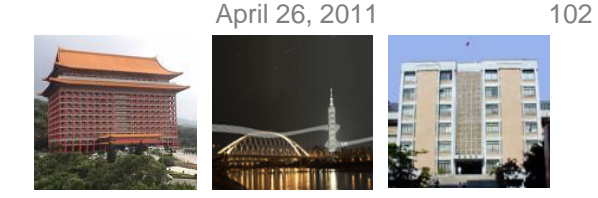

## **Better Code for Expressions**

- We can improve the function *rvalue*:
	- Reduce the number of copy instructions.
		- E.g., t = i + 1 and i = t  $\rightarrow$  i = i + 1
	- Generate fewer instructions by taking context into account.
		- E.g.,
			- · If the left side of a three-address assignment is an array access a[t], then the right side must be a name, a constant, or a temporary (that needs just one address).
			- · If the left side is a name x, the right side can be an operation *y* **op** *z* that uses two addresses.

$$
t1 = j + k
$$

$$
i = t1
$$

$$
null = j + k
$$
  
i = j + k

The null result address is later replaced by either an identifier or a temporary.